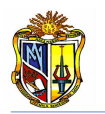

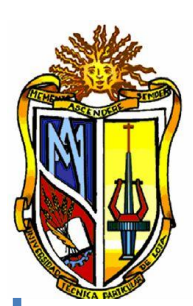

## **UNIVERSIDAD TÉCNICA PARTICULAR DE**

## **LOJA**

La Universidad Católica de Loja

### **ESCUELA DE INGENIERÍA CIVIL**

## "IMPLEMENTACIÓN DEL DISEÑO DE **CIMENTACIONES DE PUENTES CON PILOTES** EN EL LABORATORIO VIRTUAL DE **INGENIERÍA GEOTÉCNICA (LVIG)"**

**TRABAJO DE FIN DE CARRERA PREVIO A LA OBTENCIÓN DEL TÍTULO DE INGENIERO CIVIL** 

#### **DATOS GENERALES**

**AUTOR:** Fabián Patricio Tandazo Espinoza

**DIRECTOR:** Ing. José Hurtado

#### **LOJA - ECUADOR**

**2010**

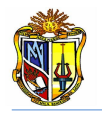

**Ing. José C. Hurtado Hurtado**

DIRECTOR DE TESIS

### *CERTIFICA:*

*Haber dirigido y revisado la tesis previa a la obtención del título de Ingeniero Civil, realizada por el Profesional en formación: Fabián Patricio Tandazo*  **DISEÑO DE** *Espinoza, cuyo título es:* CIMENTACIONES DE PUENTES CON PILOTES EN EL LABORATORIO VIRTUAL DE INGENIERÍA GEOTÉCNICA (LVIG)"; tema que cumple con las *características exigidas por la reglamentación de la Escuela de Ingeniería Civil, por tanto, autorizo su presentación.*

> *\_\_\_\_\_\_\_\_\_\_\_\_\_\_\_\_\_\_\_\_\_\_\_\_\_\_\_\_* **Ing. José C. Hurtado Hurtado**

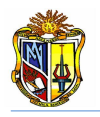

## *A U T O R Í A*

*El contenido en general; conceptos, análisis, criterios, y desarrollo del programa es de exclusiva responsabilidad del autor.*

> *\_\_\_\_\_\_\_\_\_\_\_\_\_\_\_\_\_\_\_\_\_\_\_\_\_\_\_\_\_\_\_ Fabián Patricio Tandazo Espinoza*

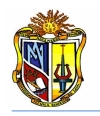

## *CESIÓN DE DERECHOS*

Yo, *Fabián Patricio Tandazo Espinoza*, declaro ser autor del presente trabajo y eximo expresamente a la Universidad Técnica Particular de Loja y a sus representantes legales de posibles reclamos o acciones legales.

Adicionalmente declaro conocer y aceptar la disposición del Art. 67 del Estatuto Orgánico de la Universidad Técnica Particular de Loja que su parte pertinente textualmente dice: "Forman parte del parte del patrimonio de la Universidad la propiedad intelectual de investigaciones, trabajos científicos o técnicos y tesis de grado que se realicen a través, o con el apoyo financiero, académico o institucional (operativo) de la universidad".

> *\_\_\_\_\_\_\_\_\_\_\_\_\_\_\_\_\_\_\_\_\_\_\_\_\_\_\_\_\_\_\_ Fabián Patricio Tandazo Espinoza*

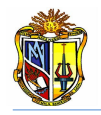

## *AGRADECIMIENTO*

Mi agradecimiento a la Escuela de Ingeniería Civil de la Universidad Técnica Particular de Loja, y a sus docentes, quienes me han brindado todo su apoyo en el transcurso de mis estudios.

Al Ingeniero José C. Hurtado H., Director de Tesis, por su generosidad científica, paciencia en el traspaso y explicación de conocimientos, y por hacer posible la culminación de este proyecto a través de su guía.

En especial a mis padres que han sido la principal guía en mi desarrollo personal y profesional, y a mis hermanos por brindarme su cariño y estímulo para seguir adelante.

A mis compañeros y muy apreciados amigos, por su apoyo incondicional durante toda la etapa universitaria.

**El Autor**

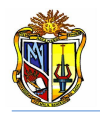

## *DEDICATORIA*

*A Dios, fuente de luz e inspiración.*

*A mi mamá Esperanza Espinoza Gutiérrez y a mi papá Francisco Tandazo , por todo el apoyo y confianza depositada durante toda esta etapa de preparación; a mis hermanos Dolores Margarita y Paco Alexander, motivo de superación y los principales autores en mi formación personal, profesional y académica.*

*A mis familiares y amigos que siempre me han ofrecido su apoyo y cariño.*

*Fabián Patricio Tandazo Espinoza*

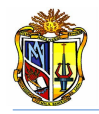

#### **RESUMEN**

Tandazo E., Fabián. Implementación del diseño de cimentaciones de puentes con pilotes en el laboratorio virtual de ingeniería geotécnica (*LVIG*). Las cimentaciones de puentes mediante pilotaje, es una de las técnicas más antiguas que el hombre ha utilizado para superar las dificultades de la cimentación debido a la presencia de suelos blandos, debido a que los esfuerzos transmitidos por la estructura no pueden ser distribuidos suficientemente a través de una cimentación superficial, o que el terreno tiende a sufrir grandes variaciones estacionales: por hinchamientos y retracciones.

En la actualidad, gracias a numerosas investigaciones, el pilotaje es una técnica convenientemente aplicable como alternativa de cimentación para un sinnúmero de estructuras, especialmente puentes.

La presente investigación ha permitido desarrollar aplicaciones web para el diseño de cimentaciones de puentes con pilotes, empleando: el lenguaje de programación de *Visual Basic.Net 2005*, distintos controles de *Ajax*, y lenguaje de *Java script*.

Estas aplicaciones permiten reducir considerablemente el tiempo de diseño de cimentaciones profundas. Además, dentro de la escuela de Ingeniería Civil, constituyen un aporte para el entorno enseñanza – aprendizaje, ya que las herramientas pueden ayudar a los estudiantes, a corroborar las metodologías de cálculo para el diseño de cimentaciones con pilotes.

Entre las herramientas desarrolladas tenemos:

 Herramienta "*Capacidad de carga de hundimiento de pilotes*", permite determinar la capacidad admisible del suelo frente a solicitaciones de carga axial, la cual se aplica sobre un pilote aislado, para lo cual se determina: la capacidad de carga por punta mediante el método de Vesic, de la Normativa española, o considerando que la punta está empotrada en roca; la capacidad de carga por fricción, para lo cual se emplea el método de Meyerhof, el método α, el método λ, y el método de la normativa española. En caso de que el análisis de hundimiento no sea satisfactorio para el pilote aislado, la herramienta dispone de un método que permite determinar la capacidad de carga de hundimiento para una cimentación compuesta por un grupo de pilotes.

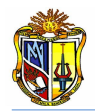

 Herramienta "*Asentamiento del pilote individual*", permite calcular el asentamiento que presenta un pilote aislado, frente a la aplicación de una carga axial, y a la capacidad admisible del suelo sobre el cual se realizará la cimentación. Para el proceso de cálculo la herramienta dispone del método de Vesic y del método de Bowles.

 Herramienta "*Asentamiento del grupo de pilotes*", determina el asentamiento que presenta el grupo de pilotes frente a la aplicación de una carga vertical, para lo cual considera, que el grupo de pilotes trabaja como un bloque equivalente, cimentado sobre un tipo de suelo con características elásticas similares. La metodología destinada a determinar el asentamiento de grupo ha sido extraída de la Normativa española.

 Herramienta "*Diseño sísmico de pilotes: metodología DDBD*", esta herramienta permite determinar el diseño sísmico de un pilote mediante el *método directo basado en desplazamientos*, el cual requiere la predicción de la demanda de ductilidad y del correspondiente nivel de amortiguamiento para un determinado desplazamiento que se toma como objetivo de diseño.

 Herramienta "*Diseño sísmico de pilotes: metodología LRFD*", permite determinar el diseño sísmico de un pilote aplicando el método *LRFD 2004* (*Load and resistance factor design*), el cual es un método de análisis sísmico basado en fuerzas, en el que se diseña a la estructura para resistir una cierta fuerza sísmica, disminuida según un factor de reducción R, el mismo que depende de la importancia de la obra.

Además se elaboraron manuales de usuario para cada una de las herramientas, para lo cual se ha tomado como referencia diferentes metodologías cuyo proceso de cálculo es de carácter analítico.

Con el fin de hacer más agradable la interfaz visual de las herramientas, y de proporcionar cierta ayuda al usuario durante el ingreso de datos, se han incorporado: esquemas de cimentación para cada una de las aplicaciones, valores recomendados para distintos parámetros, y en algunos casos, enlaces entre herramientas (*links*).

Todas estas aplicaciones han sido satisfactoriamente implementadas en el *Laboratorio virtual de ingeniería geotécnica* (*LVIG*). Para poder hacer uso de estas herramientas se debe ingresar gratuitamente, como usuario registrado del *LVIG*, vía online a través de la dirección [www.utpl.edu.ec/vleg,](http://www.utpl.edu.ec/vleg) en la sección de *DISEÑO/Pilotes*.

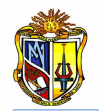

#### **ÍNDICE DE CONTENIDOS**

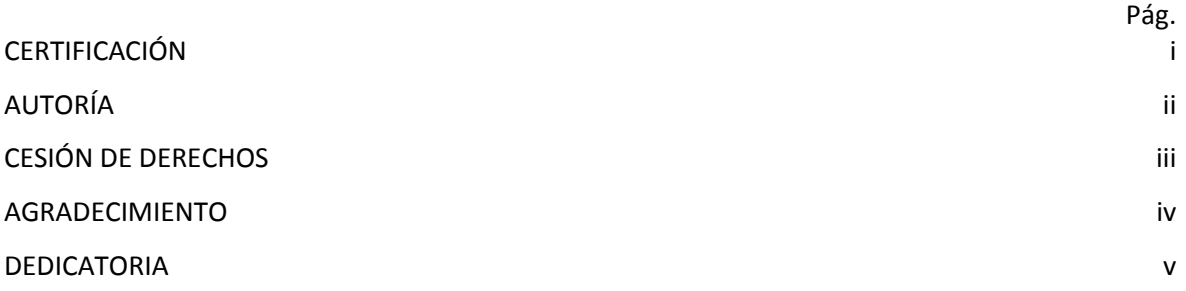

#### **CAPÍTULO I**

#### **PERFIL DEL PROYECTO**

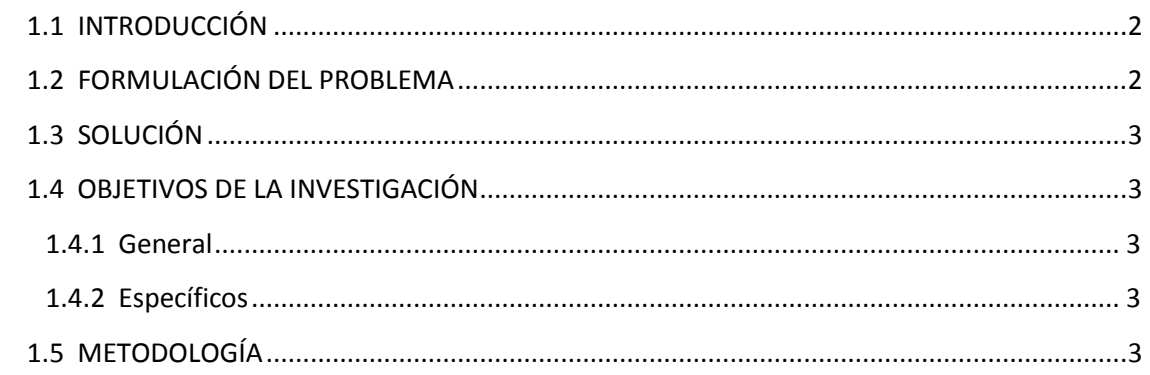

#### **[CAPÍTULO II5](#page-16-0)**

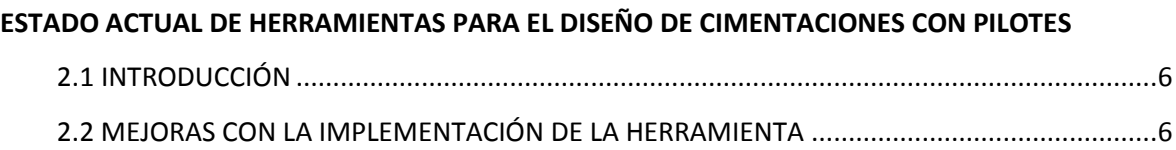

#### **[CAPÍTULO III8](#page-19-0)**

#### **DESARROLLO DE LA HERRAMIENTA DE DISEÑO DE PILOTES**

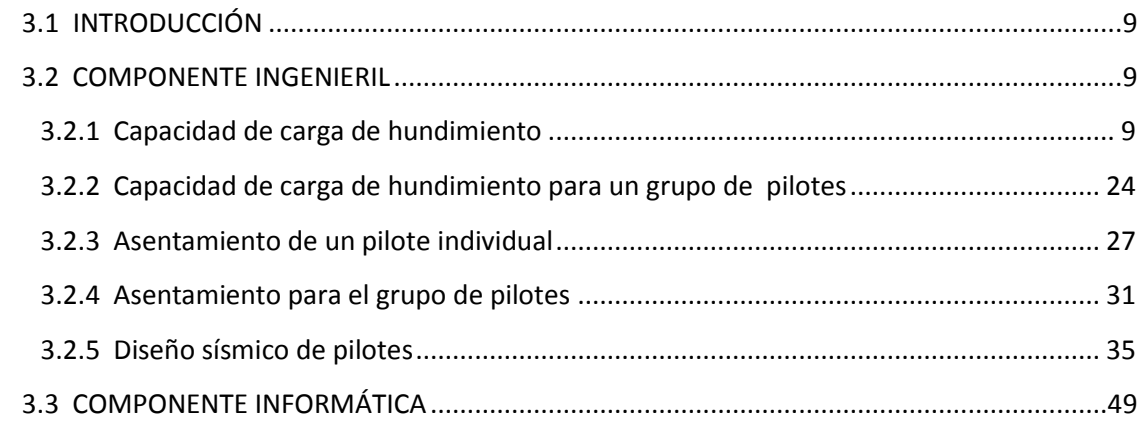

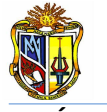

**CAPÍTULO IV** 

#### **EJEMPLOS DE VERIFICACIÓN**

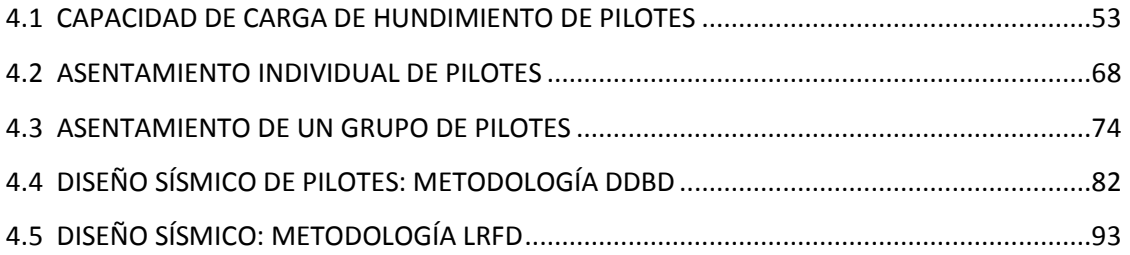

#### **CAPÍTULO V**

#### **MANUALES DE USUARIO**

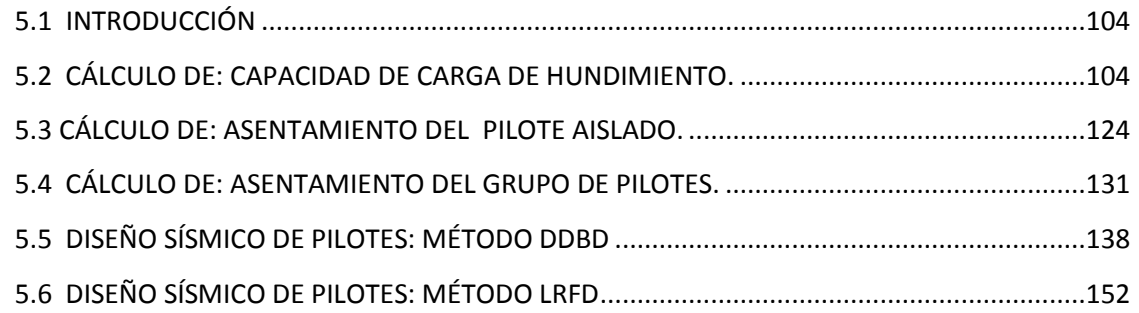

#### **CAPÍTULO VI**

#### **CONCLUSIONES Y RECOMENDACIONES**

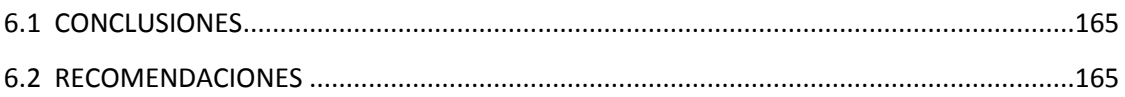

#### **CAPÍTULO VII**

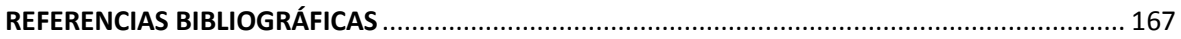

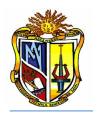

#### **ÍNDICE DE FIGURAS**

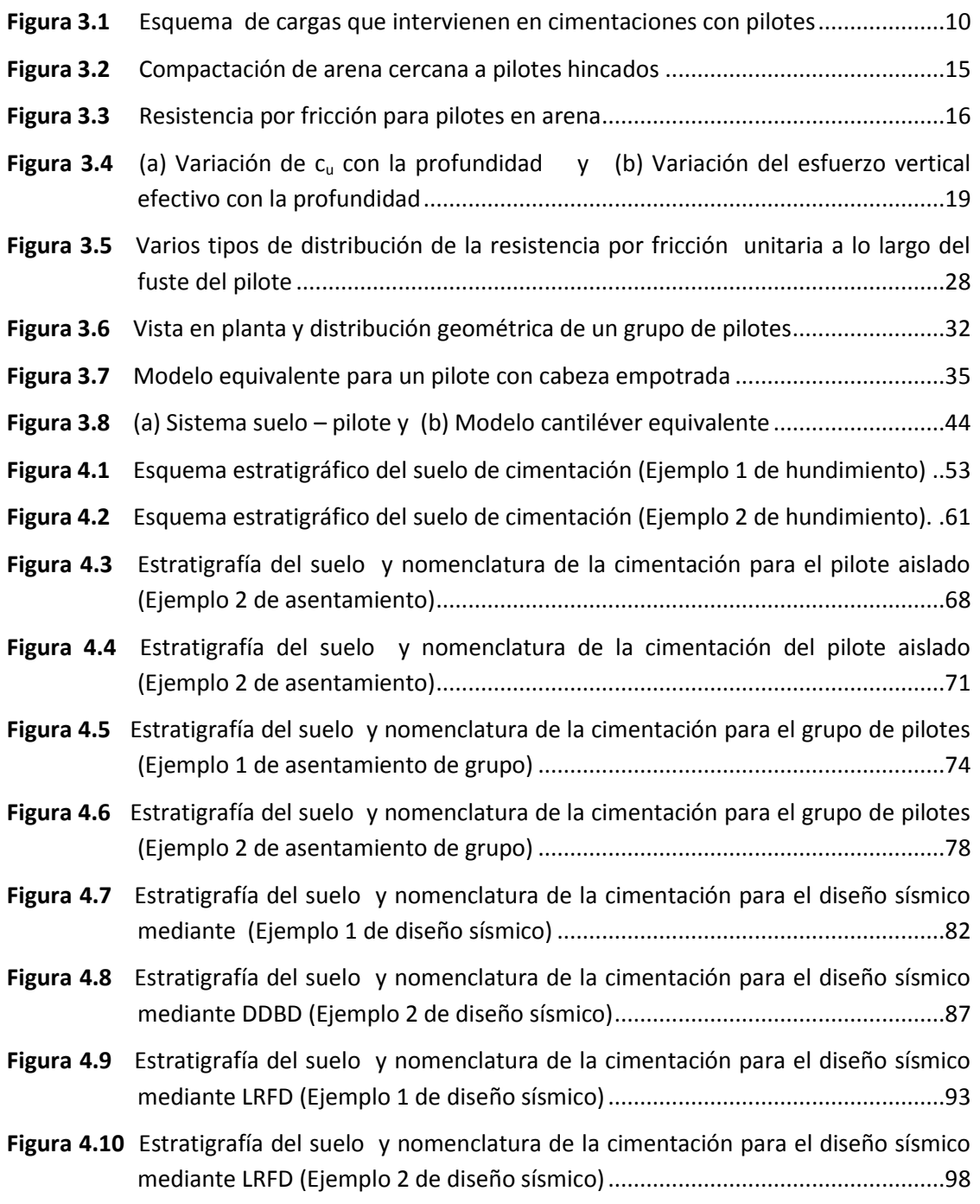

#### **ÍNDICE DE GRÁFICAS**

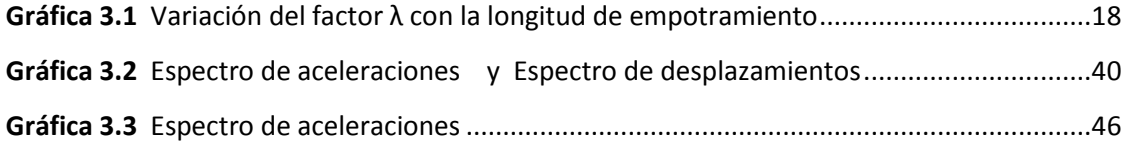

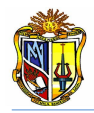

#### **ÍNDICE DE CUADROS**

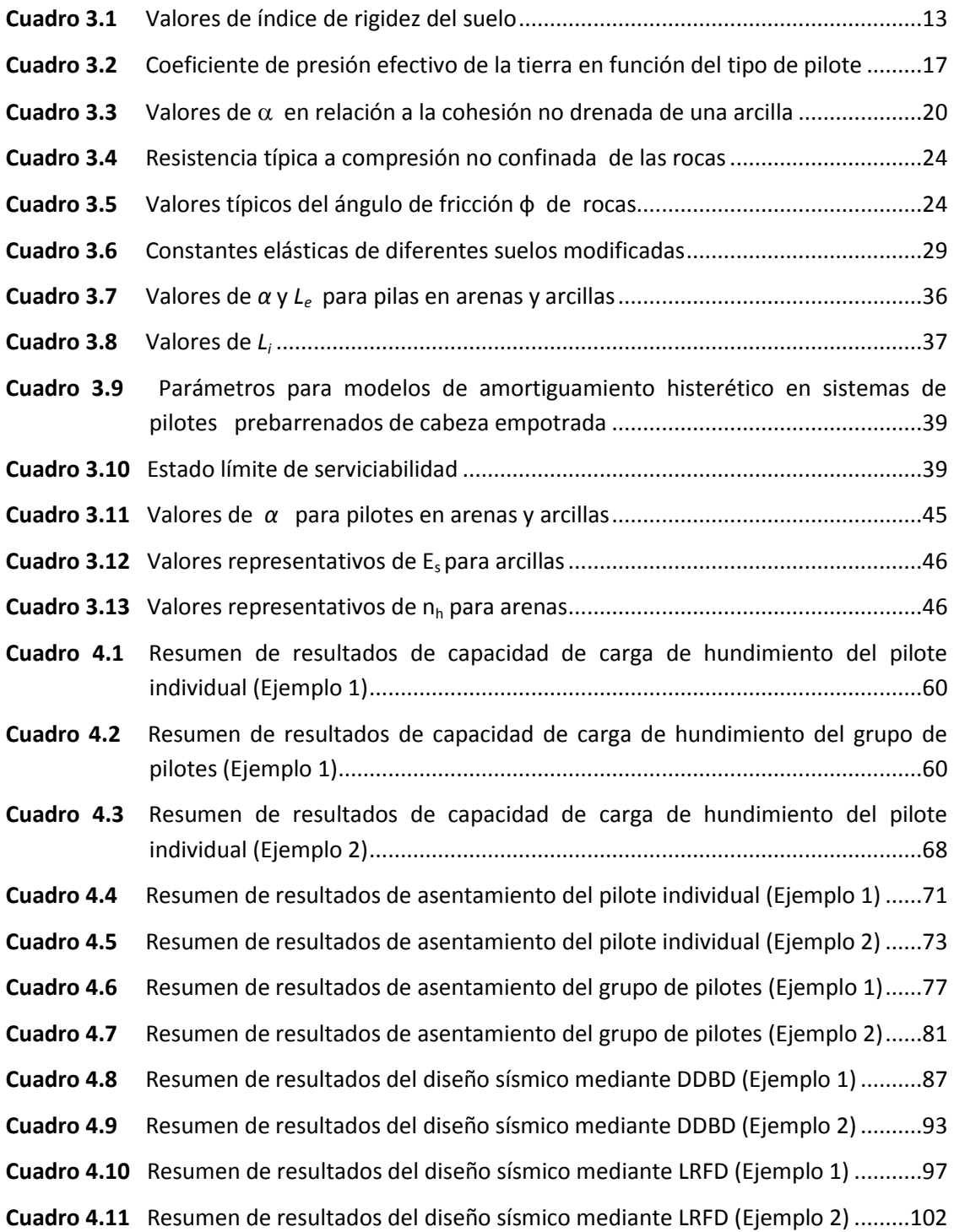

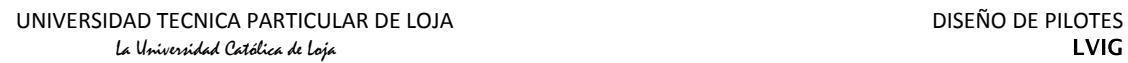

# **CAPÍTULO I**

<span id="page-12-1"></span><span id="page-12-0"></span>**PERFIL DEL PROYECTO**

#### <span id="page-13-0"></span>**1.1 INTRODUCCIÓN**

El pilotaje es una de las técnicas más antiguas que el hombre ha utilizado para superar las dificultades de la cimentación de estructuras en suelos blandos. Antes del siglo XIX, la cimentación más común eran zapatas continuas, y solo si el terreno era incapaz de soportar las presiones que ejercían las zapatas, se utilizaban pilotes, y el diseño de estas cimentaciones estaba basado únicamente en la experiencia (*Alva, 2003*).

En la actualidad, gracias a numerosas investigaciones, el pilotaje es una técnica convenientemente aplicable como alternativa de cimentación para un sinnúmero de estructuras, como son: edificios, puentes, etc.

Los pilotes son miembros estructurales hechos de acero, concreto o madera y son usados para construir cimentaciones. A pesar del costo, el uso de pilotes es a menudo necesario para garantizar la seguridad estructural.

La cimentación con pilotes se utiliza cuando:

- Los esfuerzos transmitidos por la estructura no pueden ser distribuidos suficientemente a través de una cimentación superficial.
- El terreno tiende a sufrir grandes variaciones estacionales: por hinchamientos y retracciones.
- Los estratos próximos al cimiento pueden provocar asientos imprevisibles y a cierta profundidad, caso que ocurre en terrenos de relleno o de baja calidad.
- En estructuras sobre el agua.
- Para resistir cargas inclinadas.
- Para el recalce de cimientos existentes.

#### <span id="page-13-1"></span>**1.2 FORMULACIÓN DEL PROBLEMA**

Hoy en día existen diversas herramientas útiles para realizar diseños y estudios relacionados con las cimentaciones por pilotaje, mejorando así la calidad tanto de enseñanza como de aprendizaje, y además de ello reducen el tiempo de diseño en comparación a métodos convencionales.

En la UCG (Unidad Civil Geología y Minas) de la Universidad Técnica Particular de Loja, se está llevando a cabo la implementación de un laboratorio virtual de Ingeniería Geotécnica (LVIG), el cual no posee una herramienta para el diseño de cimentaciones con pilotes: siendo esta un medio de gran aporte tecnológico para el entorno de aprendizaje, y además como una herramienta de diseño para los estudiantes universitarios y profesionales en general.

#### <span id="page-14-0"></span>**1.3 SOLUCIÓN**

Como solución al problema anteriormente planteado se pretende implementar una herramienta de diseño para cimentaciones con pilotes en el laboratorio virtual de ingeniería geotécnica mediante la utilización del software Visual Basic.NET.

#### <span id="page-14-1"></span>**1.4 OBJETIVOS DE LA INVESTIGACIÓN**

#### <span id="page-14-2"></span>**1.4.1 General**

Desarrollar una aplicación en Visual Basic.Net para el diseño de Cimentaciones con pilotes y la implementación de la aplicación en el Laboratorio Virtual de Ingeniería Geotécnica.

#### <span id="page-14-3"></span>**1.4.2 Específicos**

- Proporcionar una herramienta que permita mejorar el entorno enseñanza aprendizaje de la Ingeniería de Cimentaciones.
- Aprender el lenguaje de programación para *Visual Basic.net.*
- Diseñar cimentaciones profundas con pilotaje, considerando diferentes condiciones de nivel freático.
- Desarrollar la aplicación del diseño de cimentaciones con pilotes.
- Implementar la aplicación en el Laboratorio Virtual de Ingeniería Geotécnica.
- Estimular a los estudiantes de la Universidad Técnica Particular de Loja para que sean partícipes del Laboratorio Virtual de Ingeniería Geotécnica (LVIG).

#### <span id="page-14-4"></span>**1.5 METODOLOGÍA**

La metodología comprenderá los siguientes puntos:

 Recopilación de información acerca del diseño de cimentaciones con pilotes para puentes.

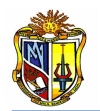

- Capacitación y aprendizaje de programa Visual Basic.net.
- Estudio de los diseños de cimentaciones con pilotes para diferentes tipos de estratos.
- Desarrollo de la aplicación de diseño de cimentaciones con pilotes en Visual Basic.net.
- Implementación de la aplicación del diseño de cimentaciones con pilotes en el Laboratorio Virtual de Ingeniería Geotécnica.
- Desarrollo de manuales de uso de la aplicación del diseño de cimentaciones con pilotes.
- Verificación del correcto funcionamiento de la aplicación del diseño de cimentaciones con pilotes.

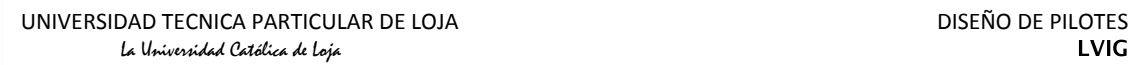

## **CAPÍTULO II**

## <span id="page-16-1"></span><span id="page-16-0"></span>**ESTADO ACTUAL DE HERRAMIENTAS PARA EL DISEÑO DE CIMENTACIONES CON PILOTES.**

#### <span id="page-17-0"></span>**2.1 INTRODUCCIÓN**

Hoy en día se puede encontrar varias herramientas para el Diseño de Cimentaciones con Pilotes. Pero en la mayoría de los casos las licencias de las aplicaciones son muy costosas, y no están sujetas a fines educativos, sino únicamente profesionales. Además, se produce cierta incertidumbre al momento de ingresar datos, ya que en algunos casos el programa requiere parámetros, que para un usuario sin acceso a información especializada y con conocimientos teóricos limitados, serán difíciles de obtener o interpretar, ya que las aplicaciones carecen de ábacos, nomogramas, etc.

En lo que respecta a herramientas web y de código abierto, hasta el momento no se ha desarrollado ninguna aplicación para el diseño de pilotes en el contexto nacional. Por lo tanto esta herramienta constituye un nuevo instrumento de aprendizaje para los estudiantes de Ingeniería Civil de la UTPL y para profesionales en general.

#### <span id="page-17-1"></span>**2.2 MEJORAS CON LA IMPLEMENTACIÓN DE LA HERRAMIENTA**

En la Universidad Técnica Particular de Loja, la Escuela de Ingeniería Civil, ha venido trabajando en la creación del "Laboratorio Virtual de Ingeniería Geotécnica", vía on-line, en la cual se encontrarán herramientas de análisis y diseño, las mimas que serán de gran ayuda a los estudiantes y profesionales interesados en temas específicos de carácter geotécnico.

Dentro de este laboratorio virtual se encuentra la herramienta para el diseño de pilotes, la misma que se desarrolló en base a: normativas internacionales (Norma Española, AASHTO LRFD 04-09), a metodologías geotécnicas basadas en distintos textos especializados, *como Principios de Ingeniería de Cimentaciones* de Braja M. Das, *Foundation Analysis and Design* de Jhosep Bowles, *Bridge Engineering Handbook* de Wai-Fah Chen y Lian Duan, *Diseño Sísmico de pilas con pilotes pre-barrenados incluyendo la interacción suelo-estructura* de Suárez Vinicio y Mervyn Kowalsky, *Recomendaciones del Ministerio de Fomento de España*, *Recomendaciones Geotécnicas para Obras Marítimas y Portuarias 2005* (ROM -05), y en cuanto a diseño estructural la metodología se basa en el Código ACI 2008, Código ecuatoriano de la construcción, y AASHTO LRFD 04-09.

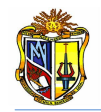

Todas las metodologías empleadas para los procesos de cálculo, se describen en el manual respectivo.

Las interfaces web de algunas aplicaciones presentan tablas que permiten al usuario observar valores recomendados para distintos parámetros a ingresarse para el cálculo. Además la herramienta posee un ejercicio que ejemplifica el proceso de diseño y comprueba el correcto funcionamiento de la aplicación.

Finalmente la herramienta *diseño de pilotes* es un instrumento web, que puede ser actualizado continuamente, conforme al avance investigativo y científico de metodologías, normas y técnicas referentes al diseño de cimentaciones pilotadas. También se podrá mejorar la interface visual de acuerdo a las necesidades que surjan.

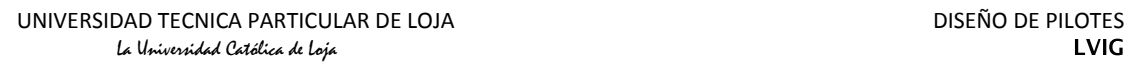

## **CAPÍTULO III**

## <span id="page-19-2"></span><span id="page-19-1"></span><span id="page-19-0"></span>**DESARROLLO DE LA HERRAMIENTA DE DISEÑO DE PILOTES**

#### **3.1 INTRODUCCIÓN**

La presente herramienta de diseño**,** tiene como finalidad calcular, en base a la geometría del elemento y las características de los materiales en el que se encuentra inmerso, los diferentes parámetros como: *capacidad de carga de hundimiento tanto en pilotes individuales como en grupo, asientos tanto en pilotes individuales como en grupo, y además el Diseño sísmico de pilotes por el método basado en desplazamientos (DDBD) y por el método basado en fuerzas (LRFD).*

Para la realización de esta herramienta se utilizaron dos componentes importantes, como es el componente ingenieril (Ingeniería Civil) y el componente informático (Ingeniería Informática).

#### <span id="page-20-0"></span>**3.2 COMPONENTE INGENIERIL**

Los cálculos se basan en las metodologías propuestas por: la *Guía de Cimentaciones para obras de carreteras* del "Ministerio de Fomento, España" (MFOM)*;* normativas internacionales (Norma Española, AASHTO LRFD 04-09), textos especializados como *Principios de Ingeniería de Cimentaciones* de Braja M. Das, *Foundation Analysis and Design* de Bowles, *Bridge Engineering Handbook* de Wai-Fah Chen y Lian Duan, *Diseño Sísmico de pilas con pilotes prebarrenados incluyendo la interacción suelo-estructura* de Suárez Vinicio y Mervyn Kowalsky, y en cuanto a diseño estructural la metodología se basa en el *Código ACI 2008*, *Código ecuatoriano de la construcción*, y *AASHTO LRFD 04 - 09*.

A continuación se describen todas las metodologías que la herramienta utiliza para el diseño de cimentaciones con pilotes.

#### <span id="page-20-1"></span>**3.2.1 Capacidad de carga de hundimiento**

La capacidad última de carga de un pilote se determina mediante una ecuación que consiste en la suma de la carga tomada en la punta del pilote más la resistencia total por fricción generada en la interfaz suelo-pilote (*Figura 3.1*).

$$
Q_u = Q_p + Q_s \qquad \qquad \text{Ec. 1}
$$

*Donde* 

*Q<sup>u</sup>* – *Capacidad de carga de hundimiento*

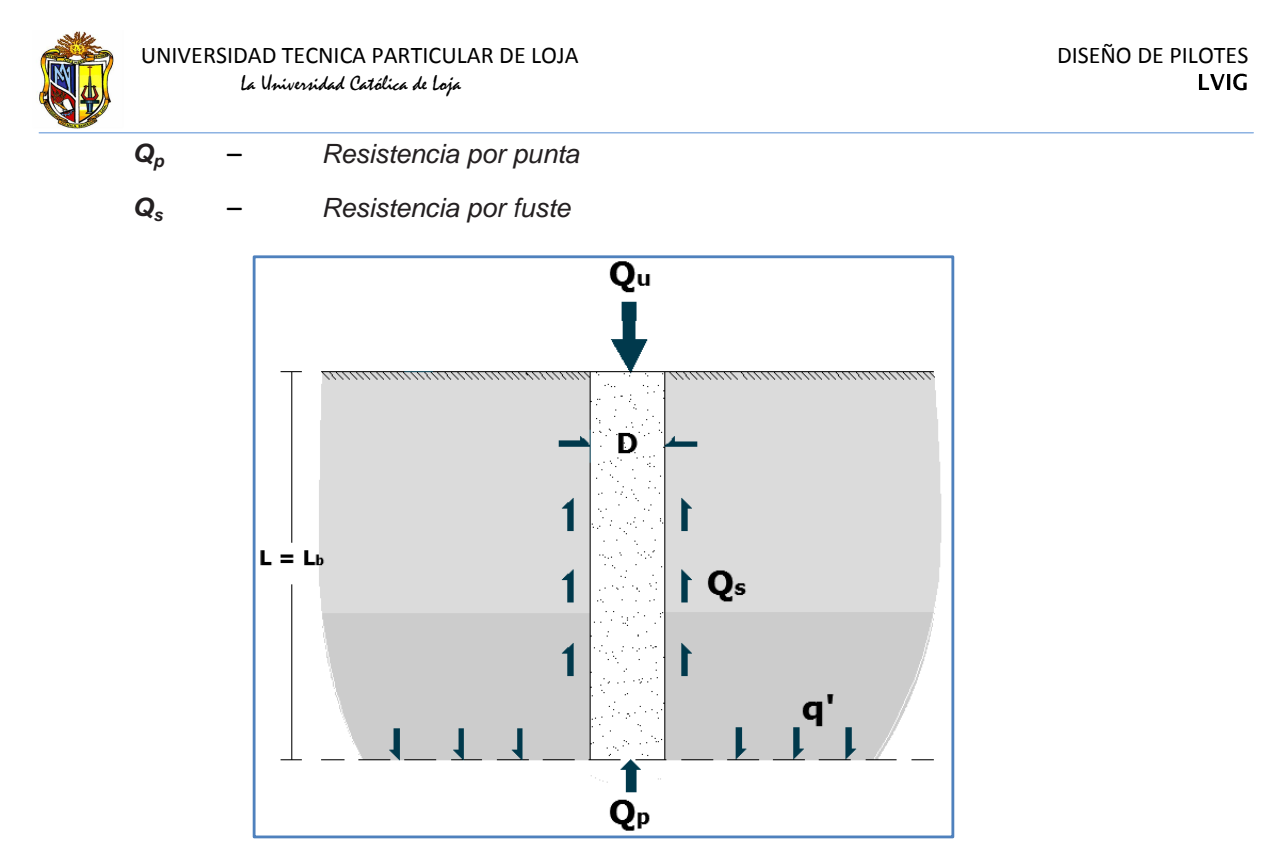

**Figura 3.1 Esquema de cargas que intervienen en cimentaciones con pilotes Fuente: El Autor**

#### <span id="page-21-0"></span>**3.2.1.1 Capacidad de carga por punta, Q<sup>P</sup>**

La resistencia última, *Qp,* por área unitaria desarrollada en la punta del pilote se expresa por una ecuación similar a la de una cimentación superficial, con la diferencia de que se reemplaza el ancho de zapata, *B,* por el diámetro del pilote, *D*, pero los valores de *N\*<sup>c</sup> N\*<sup>q</sup>* y *N\*<sup>γ</sup>* serán diferentes (*Braja Das, 2001*). (*Ecuación 2*).

$$
Q_u = Q_p = cN_c^* + qN_q^* + \gamma DN_\gamma^*
$$
 *EC. 2*

Como el ancho *D* de un pilote es relativamente pequeño, el término  $\gamma$  *DN*<sup>\*</sup><sub> $\gamma$ </sub> se cancela del lado derecho de la ecuación anterior sin introducir un error considerable.

$$
Q_p = cN_c^* + \sigma_v' N_q^*
$$
 *EC. 3*

El valor de presión vertical efectiva  $q$ , fue reemplazado por  $\sigma'_{v}$  en la (*Ecuación 4*) para indicar un esfuerzo vertical efectivo. Por consiguiente, la carga de punta de pilotes es

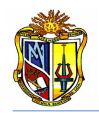

$$
Q_p = A_p \, q_p = A_p \, (c \, N_c^* + \sigma_v' \, N_q^*)
$$
 \tEc. 4

*Donde:* 

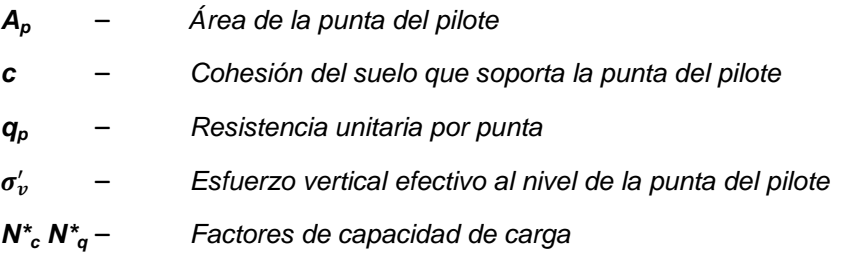

La herramienta *Diseño de Pilotes* dispone de dos métodos para determinar la capacidad de carga por punta, el método de *Vesic* y el de *La Norma Española*, los cuales han sido seleccionados debido a que son procesos analíticos que consideran todas las condiciones presentes en el suelo sobre el cual se va a cimentar.

A continuación se describen los métodos utilizados por la herramienta para determinar la capacidad de carga por punta.

#### **3.2.1.1.1 Método de Vesic**

Este método se basa en la teoría de expansión de cavidades y en parámetros de esfuerzo efectivo para estimar la capacidad de carga por punta de un pilote. (*Braja Das, 2001*).

$$
Q_p = A_p \, q_p = A_p \, (c \, N_c^* + \sigma_o' \, N_\sigma^*)
$$
 \t\t\t\t $Ec. 5$ 

*Donde:*

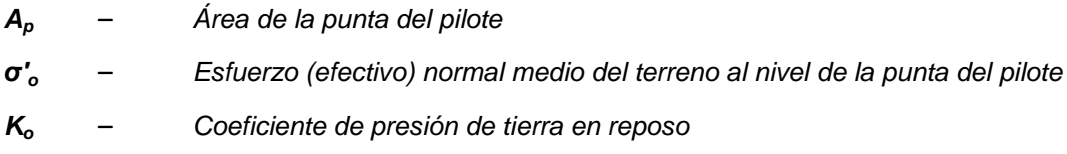

El coeficiente  $K_o$  se puede determinar mediante la *(Ecuación 6).* 

$$
K_o = 1 - \text{sen } \phi \qquad \qquad \text{Ec. 6}
$$

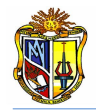

*Donde:*

– *Ángulo de fricción del suelo*

El esfuerzo efectivo normal medio se determina mediante la *(Ecuación 7).*

$$
\boldsymbol{\sigma}'_{\boldsymbol{\theta}} = \frac{1+2K_{\boldsymbol{\theta}}}{3}\boldsymbol{\sigma}'_{\boldsymbol{\nu}}
$$
 *Ec. 7*

El término *ζ'<sup>v</sup>* es la presión vertical efectiva, la cual se determina a través de la (*Ecuación 8),* donde *Z* es el espesor del estrato de suelo*.*

$$
\sigma'_{\nu} = \gamma Z \qquad \qquad \text{Ec. 8}
$$

Se observa que la *(Ecuación 5)* es una modificación de la *(Ecuación 4)*, donde intervienen los factores de capacidad  $N_q^*$  y  $N_\sigma^*$ , que se determinan mediante las *(Ecuaciones 9* y *10)* respectivamente*.*

$$
N_q^* = \frac{1 + \text{sen}\emptyset}{1 - \text{sen}\emptyset} e^{\pi t g \emptyset} \qquad \qquad \text{Ec. 9}
$$

De acuerdo con la teoría de *Vesic*,  $N^*_{\sigma} = f(I_r)$  por lo tanto se tiene

$$
N_{\sigma}^{*} = \frac{3}{3 - Sen\emptyset} e^{\frac{(90 - \emptyset)\pi}{180}} tan^{2} (45 + \frac{\emptyset}{2}) I_{r}^{\frac{4 Sen\emptyset}{3(1 + sen\emptyset)}}
$$
 *Ec. 10*

*Donde:*

*I<sup>r</sup>* – *Índice de rigidez del suelo* 

En la mayoría de los casos la condición que se presenta en los suelos granulares es que se considera al suelo sin cambio de volumen (arena densa o arcilla saturada), es decir que la deformación unitaria promedio en la zona plástica por debajo de la punta del pilote ( $\Delta$ ) es cero, por lo que  $I_r = I_{rr}$ , entonces

$$
N_C^* = \left(\frac{4}{3}\right) \left[\ln(I_{rr}) + 1\right] + \left(\frac{\pi}{2}\right) + 1
$$
 \tEc. 11

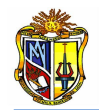

Los valores de *I<sup>r</sup>* se obtienen de pruebas de laboratorio para consolidación y triaxiales correspondientes a los niveles apropiados de esfuerzo. Sin embargo, se recomiendan los siguientes valores:

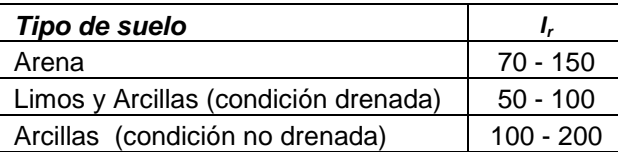

**Cuadro 3.1 Valores de índice de rigidez del suelo Fuente: Principios de Ingeniería de cimentaciones, Braja Das, 2001**

#### <span id="page-24-0"></span>**3.2.1.1.2 Método de la normativa española**

Cuando se conozcan las características resistentes del terreno en términos del modelo de *Mohr-Coulomb*, se podrá utilizar la siguiente expresión para el cálculo de la capacidad resistente por punta (*MFOM, 2005*).

$$
Q_p = A_p (N_q^* \sigma'_{v0} + N_c^* c)
$$
 *EC. 12*

*Donde:*

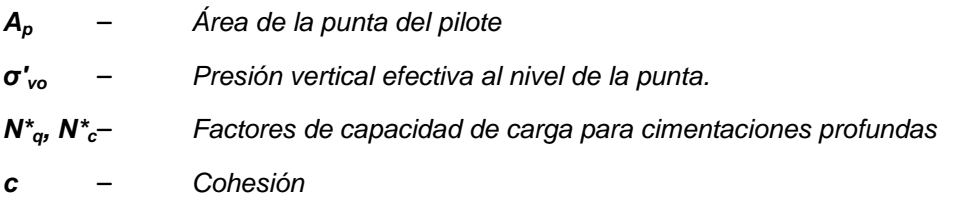

Los factores de capacidad de carga se determinan mediante las *(Ecuaciones 13* y *14)*, respectivamente.

$$
N_q^* = 1.5 \frac{1 + \text{sen}\emptyset}{1 - \text{sen}\emptyset} e^{\pi t g \emptyset} f_D
$$
 *EC. 13*

$$
N_c^* = \frac{N_q^* - 1}{tan \phi} \tag{Ec. 14}
$$

*Donde:*

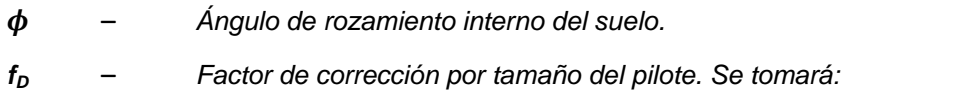

 $f_{\rm D} = 1 - \frac{1}{3}$  $\frac{1}{3}$  D  $> \frac{2}{3}$ 3 *Ec. 15*

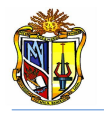

*Donde:*

*D* – *Diámetro del pilote en metros.*

El ángulo de rozamiento  $\phi$  debe obtenerse mediante ensayos de laboratorio realizados con muestras inalteradas sometidas a las altas presiones que suelen existir en la zona de la punta de los pilotes. A falta de ensayos, el ángulo de rozamiento puede deducirse indirectamente mediante correlaciones a partir de los datos disponibles.

Esta aproximación se considera adecuada para profundidades de la punta inferiores o iguales a *20* diámetros (*zpunta ≤ 20 D*). Para profundidades mayores (*zpunta > 20 D*) se utilizará como valor de *ζ′vo*, la presión vertical efectiva a una profundidad igual a veinte diámetros.

Para comprobar las situaciones de corto plazo, en las que se supone que  $\phi_{\text{cálculo}} =$ *0*, el valor de *N\*<sup>c</sup>* dado por las expresiones anteriores, debe tomarse igual a:

$$
N_{c(\phi_{calculus}=0)}^* = 9 f_D
$$
 *EC. 16*

Siendo *f<sup>D</sup>* el parámetro anteriormente referido para tener en cuenta el efecto del diámetro del pilote.

#### **3.2.1.2 Capacidad de carga por fricción, Q<sup>S</sup>**

La resistencia por fricción o superficial de un pilote se expresa como

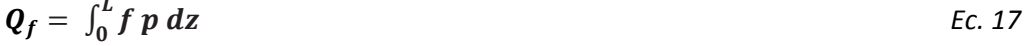

*Donde:*

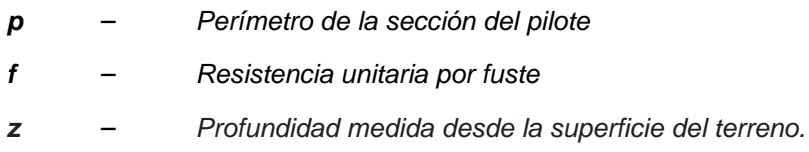

En general, la resistencia unitaria por fuste es variable con la profundidad, el cálculo de la misma normalmente requiere la integración indicada en la expresión precedente. En los casos en que la resistencia por fuste sea constante por tramos

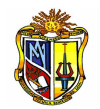

y también lo sea el contorno del pilote en cualquier sección horizontal, la resistencia por fuste tiene una expresión más sencilla; sería una sumatoria con un término por cada tramo:

$$
Q_f = \Sigma(f \, A_f) \tag{Eq. 18}
$$

*Donde:*

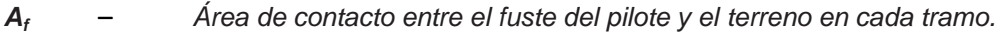

*f* – *Resistencia unitaria por fuste en cada tramo.*

#### **3.2.1.2.1 Resistencia por fricción en suelos granulares**

#### *A. Método de Meyerhof*

Según *Meyerhof* la resistencia por fricción *Q<sup>s</sup>* se expresa de acuerdo a la siguiente ecuación:

$$
Q_s = \sum (p \Delta L f) \qquad \qquad \text{Ec. 19}
$$

*Donde:*

– *Espesor del estrato de suelo*

La resistencia unitaria por fricción *f*, es difícil de estimar. Al calcular *f* deben tenerse en cuenta varios factores importantes, como: La naturaleza de la instalación del pilote. Para los pilotes hincados en arena, la vibración provocada por el hincado del pilote permite la densificación del suelo a su alrededor (*Braja Das, 2001*).

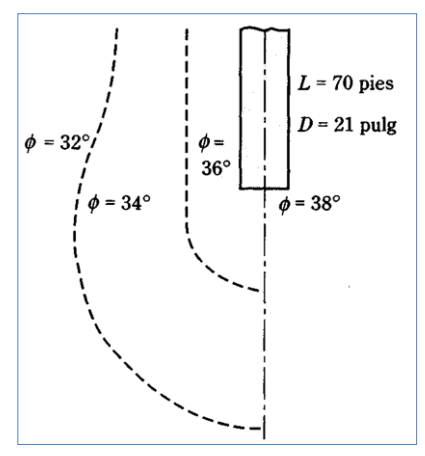

<span id="page-26-0"></span>**Figura 3.2 Compactación de arena cercana a pilotes hincados Fuente: Principios de Ingeniería de cimentaciones, Braja Das, 2001**

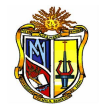

En base a observaciones de campo se ha determinado que la fricción unitaria superficial crece con la profundidad casi linealmente, hasta una profundidad de *L'* y permanece luego constante. La magnitud de la profundidad crítica *L'* es de entre *15* y *20* diámetros del pilote. Para un diseño conservador se tiene entonces

$$
L' = 15 D
$$
 *Ec. 20*

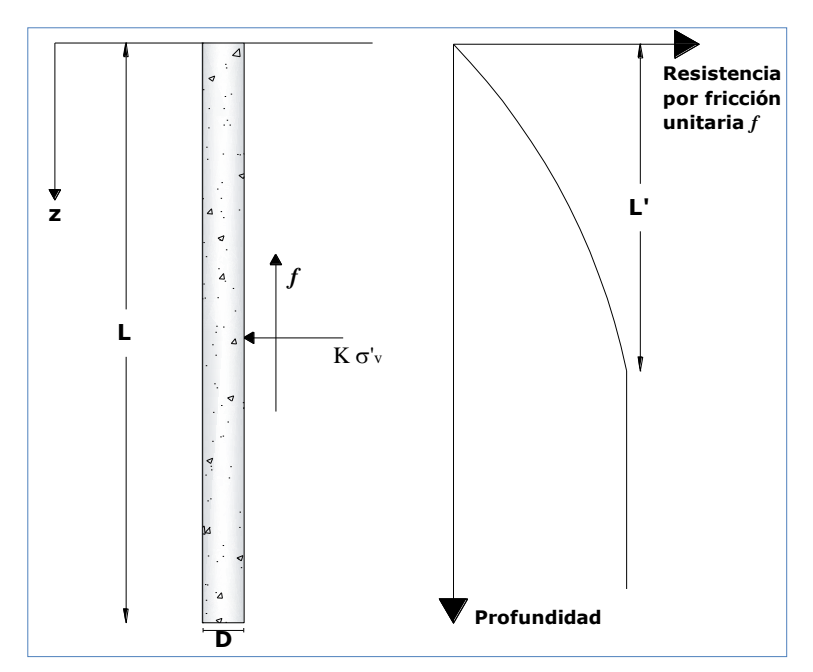

**Figura 3.3 Resistencia por fricción para pilotes en arena Fuente: Principios de Ingeniería de cimentaciones, Braja Das, 2001**

<span id="page-27-0"></span>A profundidades similares, la fricción unitaria superficial en arena suelta es mayor para un pilote de alto desplazamiento que para un pilote de bajo desplazamiento.

Considerando los factores anteriores, se da una relación aproximada para *f (Figura 3.3)*:

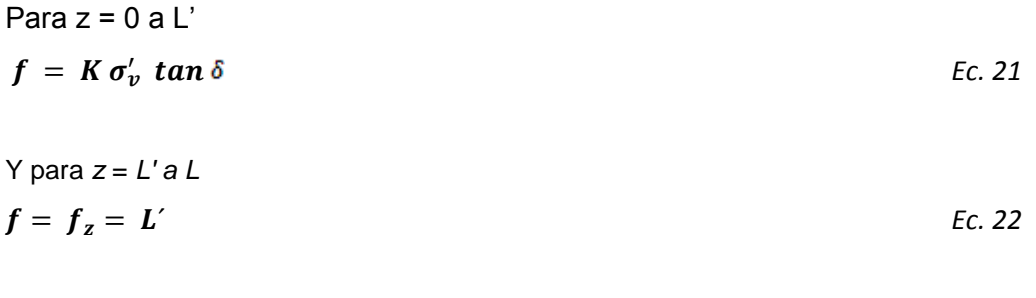

*Donde:*

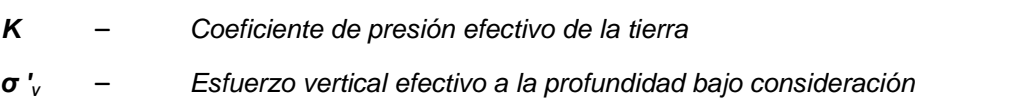

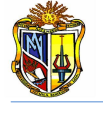

#### *δ* – *Ángulo de fricción entre suelo y pilote*

La magnitud de *K* varía con la profundidad, y es aproximadamente igual al coeficiente, *K<sup>p</sup>* de presión pasiva de Rankine en la parte superior del pilote y menor que el coeficiente *K<sup>0</sup>* de la presión en reposo a una profundidad mayor. Con base en los resultados disponibles actualmente, los siguientes valores promedio de *K* son recomendados para usarse en la *(Ecuación 21)***.**

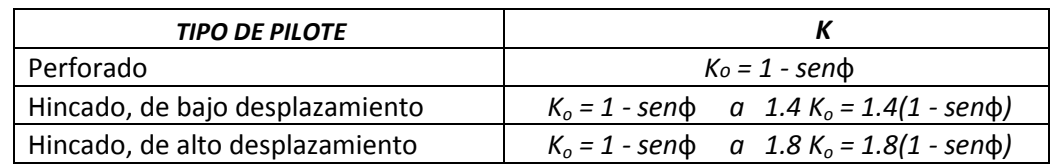

<span id="page-28-0"></span>**Cuadro 3.2 Coeficiente de presión efectivo de la tierra en función del tipo de pilote Fuente: Recomendaciones geotécnicas para obras marítimas y subterráneas, MFOM, 2005**

Los valores de *δ* dados por distintos investigadores están dentro del rango de *0.5* a *0.8.* Se requiere buen juicio al escoger el valor de *δ.* Para este cálculo la herramienta trabaja con  $2/3\phi$ , esto debido a que se desea considerar un valor intermedio de *δ*.

A partir de las consideraciones anteriores, la *(Ecuación 19)* puede escribirse de la siguiente manera para determinar la resistencia por fricción para un suelo granular

$$
Q_s = K \sigma_v' \tan \delta p \Delta L
$$
 *Ec. 23*

#### **3.2.1.2.2 Resistencia por fricción en suelos cohesivos**

La estimación de la resistencia por fricción superficial de pilotes en arcilla es casi tan difícil como en arenas debido a la presencia de variables que no son cuantificadas fácilmente. Actualmente se dispone en la literatura técnica de varios métodos para obtener la resistencia unitaria por fricción de pilotes. Los procedimientos utilizados por la herramienta se describen a continuación.

#### *A. Método λ*

Según *Vijayvergiya y Focht,* este método se fundamenta en la hipótesis de que el desplazamiento del suelo causado por el hincado del pilote produce una presión lateral pasiva a cualquier profundidad y que la resistencia unitaria superficial promedio se determina mediante la *(Ecuación 24).* (*Braja Das, 2001*).

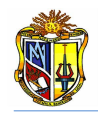

*Donde:* 

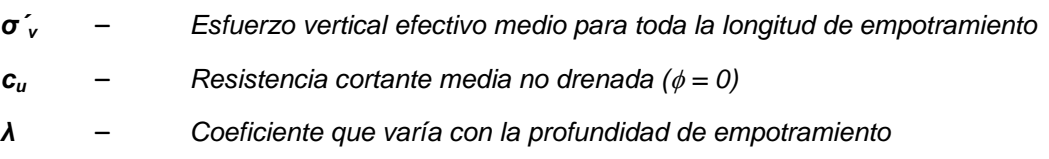

Para determinar el valor del coeficiente *λ* la herramienta dispone de ecuaciones exponenciales basadas en la *(Gráfica 3.1).*

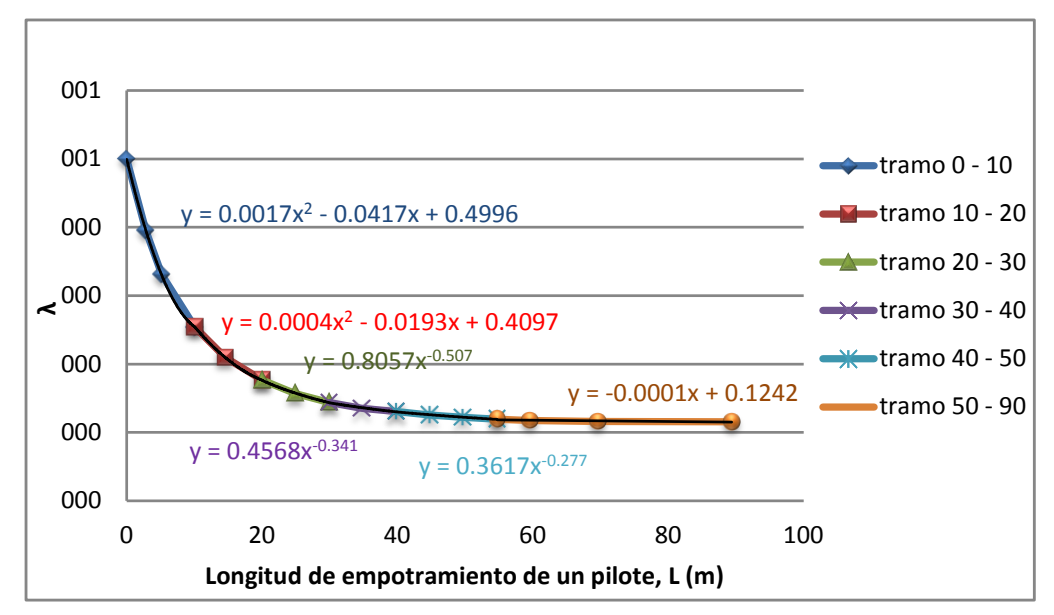

**Gráfica 3.1 Variación del factor λ con la longitud de empotramiento Fuente: El Autor**

<span id="page-29-0"></span>Tales ecuaciones han sido obtenidas para distintos rangos de longitud de empotramiento, entonces se tiene

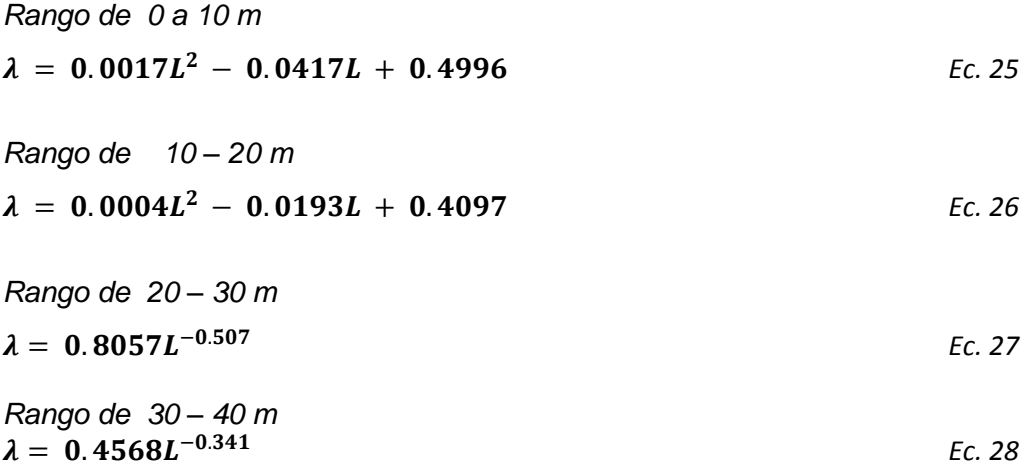

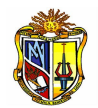

*Rango de 40 – 50 m*  $\lambda = 0.3617L^{-0.277}$ *Ec. 29*

*Rango de 50 – 90 m*  $\lambda = -0.0001L + 0.1242$  Ec. 30

Para obtener los valores de  $\overline{\sigma'_{v}}$  en suelos estratificados se emplea la *(Ecuación 31).*

$$
\overline{\sigma}'_{v} = \frac{A_1 + A_2 + A_3 + \cdots}{L}
$$
 *EC. 31*

*Donde:*

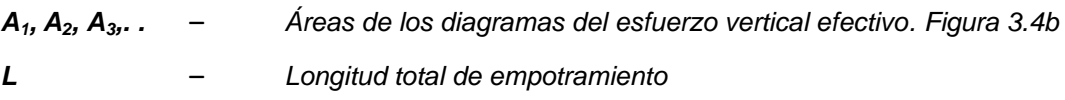

El valor de  $\overline{c_u}$  en suelos estratificados se explica en la *(Figura 3.4a)*, de ahí que se deduce que la cohesión media se puede obtener con la expresión siguiente

$$
\overline{c_u} = \frac{c_{u(1)} L_1 + c_{u(2)} L_2 + \cdots}{L}
$$
 *EC. 32*

*Donde:*

*cu1,2,…* – *Cohesión no drenada de cada estrato de suelo*

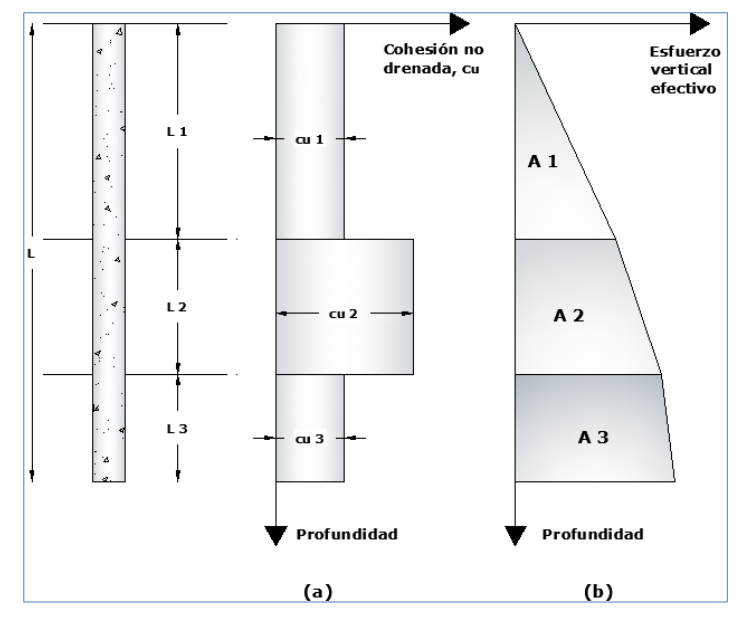

<span id="page-30-0"></span>**Figura 3.4 (a) Variación de c<sup>u</sup> con la profundidad y (b) Variación del esfuerzo vertical efectivo con la profundidad Fuente: Principios de Ingeniería de cimentaciones, Braja Das, 2001**

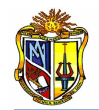

Obtenida la resistencia por fricción unitaria, se procede a determinar la resistencia total por fricción de acuerdo a la *(Ecuación 33).*

$$
Q_s = p \, L \, f_{\text{prom}} \tag{Ec. 33}
$$

*B. Método* 

De acuerdo a éste método, la resistencia unitaria superficial en suelos arcillosos se representa por la *(Ecuación 34)*.

 $f = \alpha c_u$  *Ec. 34* 

*Donde:*

– *Factor empírico de adhesión*

*c<sup>u</sup>* – *Cohesión no drenada del suelo*

Valores aproximados de se muestran en el *(Cuadro 3.3)*. Se observa además que para arcillas normalmente consolidadas con  $c_u$  < aprox. 50 KN/m<sup>2</sup>,  $\alpha$  = 1.

| Cu (KPa) | α    |
|----------|------|
| 0        | 1    |
| 50       | 0.95 |
| 100      | 0.8  |
| 150      | 0.65 |
| 200      | 0.6  |
| 250      | 0.55 |
| 300      | 0.5  |

**Cuadro 3.3 Valores de en relación a la cohesión no drenada de una arcilla Fuente: Foundation Engineering Handbook, Manjriker Gunaratne, 2006**

<span id="page-31-0"></span>Al igual que con el factor *λ,* la herramienta dispone de una ecuación para determinar el valor de  $\alpha$ , esta es

$$
\alpha = 0.000003 C_u^2 - 0.0028 C_u + 1.031
$$
 *Ec. 35*

Dicha ecuación ha sido determinada en base al *(Cuadro 3.3)*.

De acuerdo a las consideraciones anteriores, la capacidad de carga por fricción se obtiene empleando la *(Ecuación 36)*.

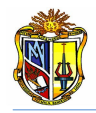

 $Q_s = \sum (\alpha \ c_u \ p \ \Delta L)$  *Ec.* 36

*Donde:*

– *Espesor del estrato*

#### *C. Método de la Normativa Española*

Esta metodología permite determinar la resistencia por fricción en suelos granulares, cohesivos, o en suelos combinados, es decir que presenten cohesión y ángulo de fricción

#### - Suelos Granulares

La resistencia friccional unitaria en suelos granulares se estimará con la *(Ecuación 37).*

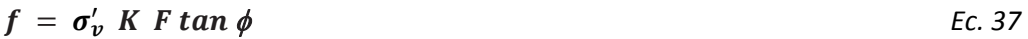

*Donde:*

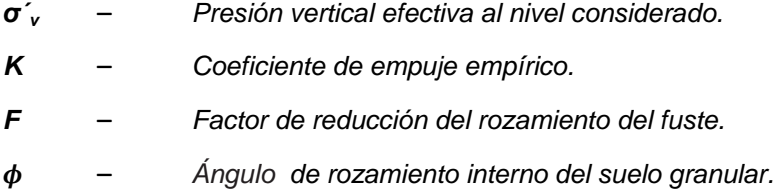

Para pilotes hincados se tomará *K=0.75* y para pilotes perforados se tomará *K=0.5*. Para pilotes híbridos, se tomará un valor intermedio en función de los valores antes mencionados.

Para pilotes de hormigón in *situ* o de madera se tomará *F = 1*. Para pilotes prefabricados de hormigón se tomará *F = 1* y para pilotes de acero en el fuste se tomará *F = 0.9*.

El valor de *f*, además, no sobrepasará los siguientes límites:

- Pilotes hincados *f* < *125 KPa*
- Pilotes excavados *f* < *90 KPa*

21

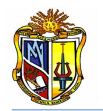

#### Suelos Cohesivos

La resistencia por fricción unitaria será:

$$
f = \frac{100s_u}{100 + s_u} \qquad (f \, y \, s_u \, \text{en KPa}) \qquad \qquad Ec. \, 38
$$

La resistencia al corte sin drenaje del suelo, *su*, se puede deducir mediante ensayos de campo y laboratorio.

Una vez determinada la resistencia por fricción unitaria  $f$  se procede a determinar la resistencia por fricción total utilizando la expresión siguiente

$$
Q_s = \sum (f \ p \ \Delta L) \qquad \qquad \text{Ec. 39}
$$

#### **3.2.1.3 Capacidad admisible**

Determinada la capacidad de carga por punta  $Q_p$  y la resistencia por fuste  $Q_s$ , se procede a calcular la capacidad de carga de hundimiento última mediante la *(Ecuación 1)*, entonces

$$
Q_u = Q_p + Q_s
$$

Debe considerarse además un factor de seguridad razonable para obtener la carga total admisible del pilote. *(Ecuación 40)*

$$
Q_{adm} = \frac{Qu}{FS} \qquad \qquad \text{Ec. 40}
$$

*Donde:* 

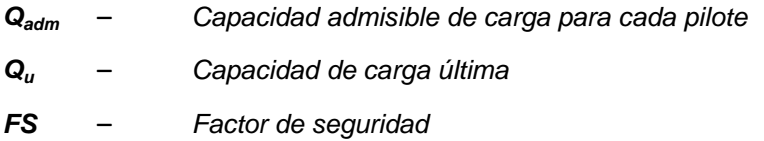

El factor de seguridad *FS* generalmente varía entre *3* y *4* (*MFOM*, 2005), dependiendo de las incertidumbres del cálculo de la carga última.

En caso de que no se verifique que la capacidad admisible *Qadm* no supera la carga axial aplicada al pilote *P*, se presentan dos alternativas para el rediseño de

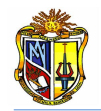

la cimentación. La primera es aumentar el diámetro del pilote, y la segunda es considerar el efecto de grupo, para lo cual se determina un número recomendado de pilotes mediante la relación entre la carga axial *P* y la carga admisible *Qadm.*

#### **3.2.1.4 Capacidad de carga por punta sobre roca**

En ciertas ocasiones los pilotes se hincan hasta un estrato subyacente rocoso. Por lo tanto, se debe evaluar la capacidad de carga de la roca. La resistencia unitaria última de punta en roca es aproximadamente

$$
Q_p = q_u (N_\phi + 1) \tag{Ec. 41}
$$

*Donde:* 

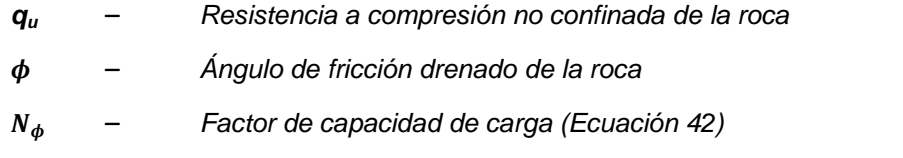

$$
N_{\phi} = \tan^2(45 + \phi/2) \qquad \qquad EC. 42
$$

La resistencia a compresión no confinada de la roca se determina por medio de pruebas en laboratorio sobre especímenes de roca obtenidos durante investigaciones de campo.

Se debe considerar además, el efecto de escala que se produce por fracturas pequeñas y grandes distribuidas aleatoriamente y también por rupturas progresivas a lo largo de planos de deslizamiento. Dicho efecto se basa en el hecho de que si el diámetro del espécimen crece, la resistencia a compresión no confinada decrece*.* Para especímenes mayores que *1 m* de diámetro, el valor de *q<sup>u</sup>* permanece aproximadamente constante. Aproximadamente existe una reducción de cuatro a cinco veces la magnitud de *q<sup>u</sup>* en este proceso. Por lo tanto, se recomienda utilizar la *(Ecuación 43).*

$$
q_{u(dise\|\mathbf{o})} = \frac{q_{u(dab)}}{5}
$$
 *EC. 43*

El *(Cuadro 3.4)* proporciona valores (de laboratorio) representativos de resistencias a compresión no confinada de rocas. Y el *(Cuadro 3.5)* da valores representativos del ángulo  $\phi$ , de fricción de rocas.

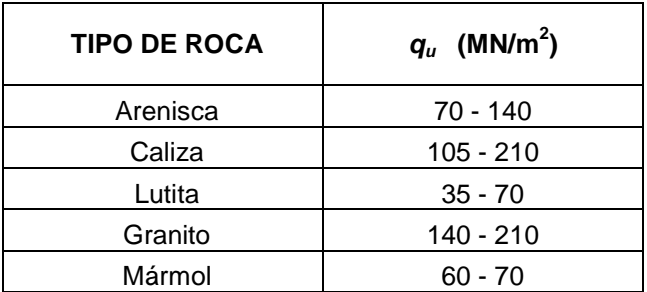

<span id="page-35-1"></span>**Cuadro 3.4 Resistencia típica a compresión no confinada de las rocas Fuente: Principios de Ingeniería de cimentaciones, Braja Das, 2001**

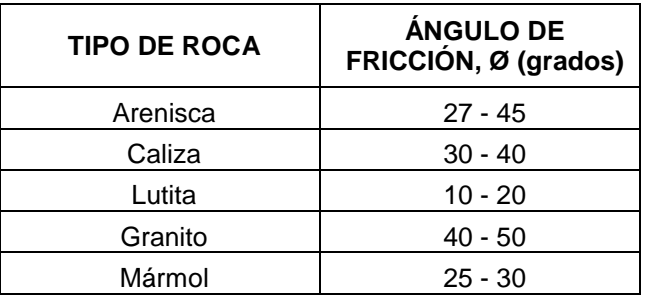

**Cuadro 3.5 Valores típicos del ángulo de fricción ф de rocas Fuente: Principios de Ingeniería de cimentaciones, Braja Das, 2001**

<span id="page-35-2"></span>Debe usarse un factor de seguridad *FS* de por lo menos *3* para determinar la capacidad de carga admisible de punta en pilotes sobre roca. Entonces se tiene

$$
Q_p = \frac{(q_{u(dise\bar{p}_0)} (N_{\phi}+1)) Ap}{FS}
$$

*Donde:* 

*A<sup>p</sup>* – *Área de la sección transversal del pilote*

#### <span id="page-35-0"></span>**3.2.2 Capacidad de carga de hundimiento para un grupo de pilotes**

Normalmente los pilotes se agrupan para formar cimentaciones a las que se da continuidad mediante el encepado. Dicho encepado es un elemento estructural cuya misión es transmitir las cargas a los pilotes y no al terreno. De hecho, su apoyo al terreno será débil o inexistente debido a la elevada rigidez de los pilotes. La separación entre pilotes es una variable fundamental tanto para el

*Ec. 44*
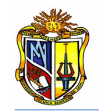

comportamiento del terreno como para la distribución de cargas en el grupo. Dicha separación *d* suele estar en el rango de *2.5 D a 4 D (Braja Das, 2001*)*.*

El cálculo de la capacidad de carga de grupos de pilotes es sumamente complicado, y hasta la actualidad el desarrollo de este cálculo todavía no se ha completado.

En pilotes cimentados sobre *suelos granulares* existe una mejora de la resistencia de hundimiento debido a la compactación del suelo en las inmediaciones del grupo. El máximo efecto se observa para *d = 3.5 D*. Para valores muy superiores (*d >>3.5 D*) los pilotes se comportarán como aislados y la mejora por efecto grupo será despreciable. Para valores muy inferiores (*d 2 D*) queda poco suelo entre los pilotes y se pierde eficiencia. (*MFOM, 2005*)

La eficiencia de la capacidad de carga de grupo se define de la siguiente manera:

$$
\eta = \frac{Q_{g(u)}}{Q_{(u)}}
$$
 EC. 45

*Donde:*

*ɳ* – *Eficiencia de grupo Qg(u)* – *Capacidad última de carga del grupo de pilotes Q(u)* – *Capacidad última de carga de cada pilote considerado aisladamente*

En base a los espaciamientos dentro del grupo, los pilotes actúan de dos formas:

**a)** Como un *bloque* cuyas dimensiones son *L<sup>g</sup> x Bg x L*.

En este caso la capacidad por fricción se define como  $[f_{\text{prom}} p_q L]$ , siendo  $p_q$  el perímetro del bloque [*p<sup>g</sup> = 2(n<sup>1</sup> + n<sup>2</sup> – 2) d + 4D*] donde: *n<sup>1</sup>* = *número de pilotes por fila* y *n<sup>2</sup>* = *número de pilotes por columna* y [*fprom* = *resistencia por fricción unitaria*].

El número de los pilotes en el grupo es =  $n_1 \times n_2$ Si  $L_q$  ≥  $B_q$  entonces

- $L_a = (n_1 1)d + 2\left(\frac{D}{2}\right)$  $\mathbf{z}$ ) *Ec. 46*
- $B_q = (n_2 1)d + 2\left(\frac{p}{2}\right)$  $\mathbf{z}$ ) *Ec. 47*

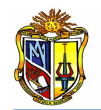

**b)** Como pilotes individuales, en donde  $Q_u \approx p L f_{\text{prom}}$  (*p* es el perímetro de la sección transversal del pilote)

Se tiene entonces:

$$
\eta = \frac{Q_{g(u)}}{\sum Q_u} = \frac{f_{\text{prom}} \left[ 2 \left( n_1 + n_2 - 2 \right) d + 4D \right] L}{p \ n_1 \ n_2 \ L \ f_{\text{prom}}} = \frac{2 \left( n_1 + n_2 - 2 \right) d + 4D}{p \ n_1 \ n_2} \qquad \qquad \text{Ec. 48}
$$

Por lo tanto,

$$
\boldsymbol{Q}_{g(u)} = \left[\frac{2(n_1 + n_2 - 2) \ d + 4D}{p \ n_1 \ n_2}\right] \sum \boldsymbol{Q}_u
$$
 \t\t\t\t\t\t**Ec.** 49

Si el espaciamiento *d* (entre ejes de los pilotes) es suficientemente grande la eficiencia resulta superior a *1* (*ɳ > 1)*, entonces los pilotes actúan como pilotes individuales. En la práctica se tiene

$$
\begin{aligned}\n\text{Si } \eta < 1, \\
\mathbf{Q}_{g(u)} &= \eta \sum \mathbf{Q}_{u} \\
\text{Y si } \eta &\ge 1, \\
\mathbf{Q}_{g(u)} &= \sum \mathbf{Q}_{u}\n\end{aligned}
$$
\nEc. 50

En pilotes cimentados sobre *suelos arcillosos*, independientemente de la forma de ejecución, se produce remoldeo de la arcilla lo que suele reducir la eficiencia del grupo de pilotes. Normalmente se puede expresar como la *(Ecuación 50)*, es decir:

$$
\boldsymbol{Q}_{\boldsymbol{g}(u)} = \eta \sum \boldsymbol{Q}_u
$$

En la que *ɳ* recibe el nombre de coeficiente de eficiencia. Dicho coeficiente se puede calcular mediante el *Coeficiente de grupo de Los Ángeles (Ecuación 52)*.

$$
\eta = 1 - \frac{\beta}{\pi} \left( \frac{n_1 \ (n_2 - 1) + n_2 \ (n_1 - 1) + \sqrt{2} \ (n_1 - 1) \ (n_2 - 1)}{n_1 \ n_2} \right)
$$
 EC. 52

*Donde:* 

$$
\beta = \arctan\left(\frac{p}{2}\right) \qquad \qquad \text{Ec. 53}
$$

*n<sup>1</sup> es el número de pilotes por fila y n<sup>2</sup> es el número de pilotes por columna del grupo*.

En el caso de arcillas, para separaciones pequeñas (*d < 2D*) no debe descartarse

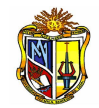

la posible rotura en bloque del grupo como si de una cimentación semiprofunda se tratara. En este caso puede llegarse a:

$$
Q_{g(u)} < 0.65 \sum Q_u \tag{Eq. 54}
$$

Lo que normalmente requeriría de un cálculo en presiones de hundimiento suponiendo rotura global del conjunto (cimentación superficial con planta la del grupo y empotramiento igual a la profundidad de los pilotes).

En el caso de grupos de pilotes en roca se puede llegar a tener separaciones pequeñas de hasta *d = 1.5D* sin reducción de las cargas de hundimiento.

# **3.2.3 Asentamiento de un pilote individual**

En cuanto al asentamiento de pilotes, la herramienta dispone de dos métodos para su cálculo, los cuales se describen a continuación

# **3.2.3.1 Método de Vesic**

Según *Vesic*, el asentamiento de un pilote *S*, sometido a una carga de trabajo vertical *Qw,* se debe a la sumatoria de tres componentes *(Ecuación 55).*

$$
S = S_1 + S_2 + S_3
$$
 *EC.* 55

*Donde:* 

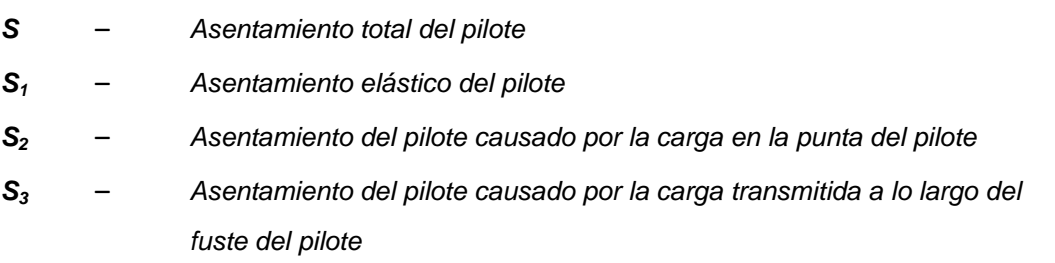

### - **Asentamiento elástico del pilote** *S<sup>1</sup>*

Este se determina cuando el material del pilote se supone elástico, entonces la deformación del fuste se evalúa usando los principios fundamentales de la mecánica de materiales, mediante la *(Ecuación 56).*

$$
S_1 = \frac{(Q_{wp} + \xi \ Q_{ws}) \ L}{A_p \ E_p} \tag{Ec. 56}
$$

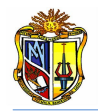

*Donde:* 

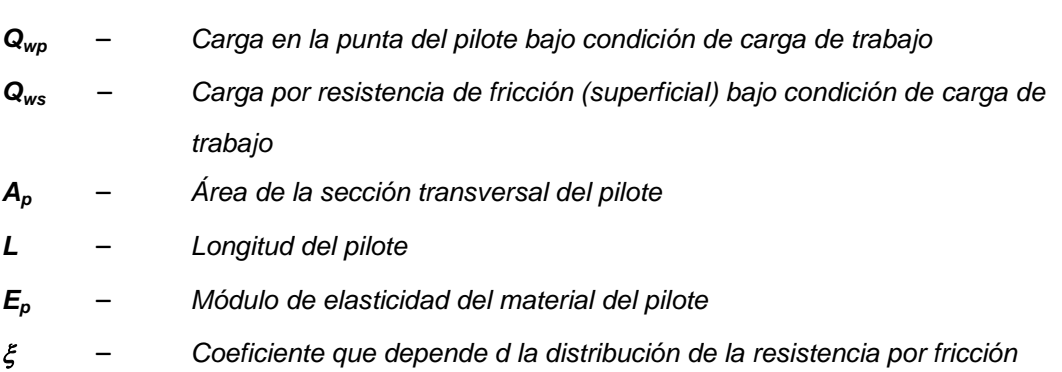

La magnitud de  $\xi$  varía según la distribución de la resistencia por fricción (superficial) unitaria a lo largo del fuste. Cuando la distribución de *f* es uniforme o parabólica, como muestran las (Figuras 3.5a y 3.5b),  $\xi = 0.5$ . Y, para una distribución triangular de f (Figura 3.5c), la magnitud de  $\xi$  es aproximadamente de *0.67* (*Braja Das, 2001*).

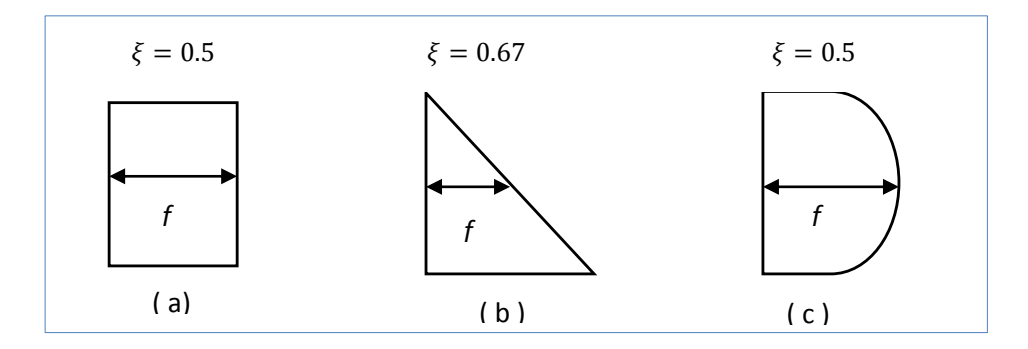

**Figura 3.5 Varios tipos de distribución de la resistencia por fricción unitaria a lo largo del fuste del pilote Fuente: Principios de ingeniería de cimentaciones, Braja Das, 2001**

### - **Asentamiento debido a cargas transmitidas a la punta del pilote** *S<sup>2</sup>*

Al igual que en cimentaciones superficiales, el asentamiento de un pilote causado por la carga en la punta se expresa de la siguiente manera (*Braja Das, 2001*), *(Ecuación 57).*

$$
S_2 = \frac{q_{wp} \; b}{E_s} (1 - \mu_s^2) \; I_{wp} \qquad \qquad Ec. 57
$$

*Donde:* 

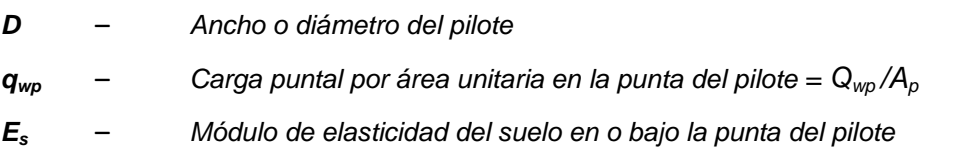

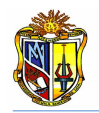

*μ<sup>s</sup>* – *Relación de Poisson del suelo*

*Iwp* – *Factor de influencia = 0.85*

El *(Cuadro 3.6)* presenta valores recomendados, de módulos de elasticidad y coeficientes de Poisson, para distintos tipos de suelo.

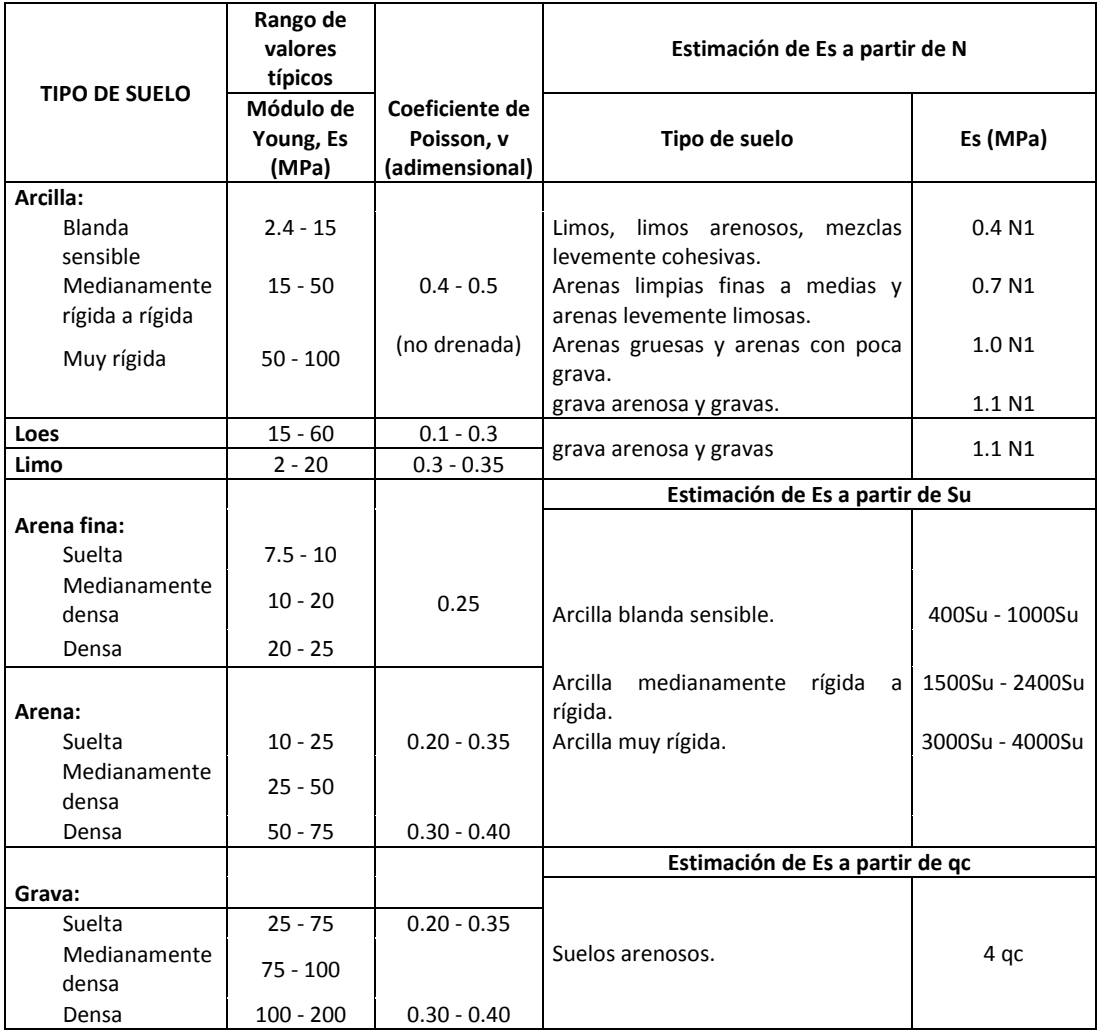

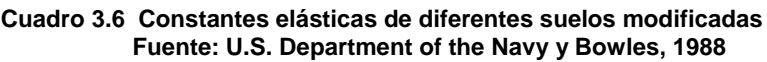

# - **Asentamiento debido a cargas transmitidas en el fuste del pilote** *S<sup>3</sup>*

El asentamiento de un pilote provocado por la carga producida por el fuste se describe mediante la *(Ecuación 58).*

$$
\mathbf{S}_3 = \left(\frac{\varrho_{ws}}{p} \right) \frac{D}{E_s} \left(1 - \mu_s^2 \right) I_{ws} \tag{Ec. 58}
$$

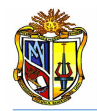

#### *Donde:*

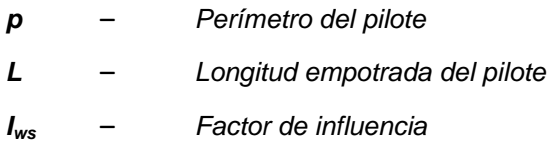

El factor de influencia, *Iws* tiene una relación empírica simple (*Braja Das, 2001*)

$$
I_{ws} = 2 + 0.35 \sqrt{\frac{L}{D}}
$$
 *Ec. 59*

## **3.2.3.2 Método de Bowles**

El asentamiento del pilote puede estimarse siguiendo el procedimiento que se presenta a continuación:

a. Calcular la fuerza axial promedio sobre el pilote para, el área promedio de la sección transversal *Ap*, y el módulo de elasticidad del pilote *Ep* , con estos datos se procede a determinar el asiento causado por la fuerza axial aplicada sobre el elemento *(Ecuación 60).*

$$
S_1 = \Delta H_a = \frac{P_{av}\Delta L}{A_p E_p}
$$
 *EC. 60*

*Donde:*

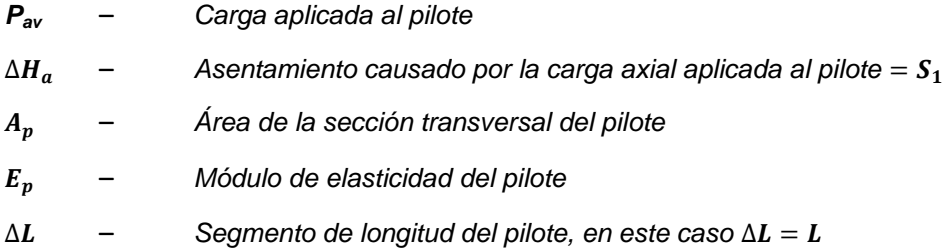

b. Calcular el asentamiento debido a la carga en la punta del pilote mediante la *(Ecuación 61).*

 *Ec. 61*

*Donde:*

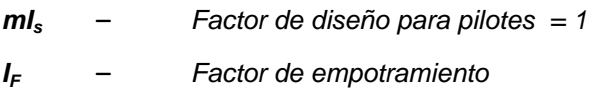

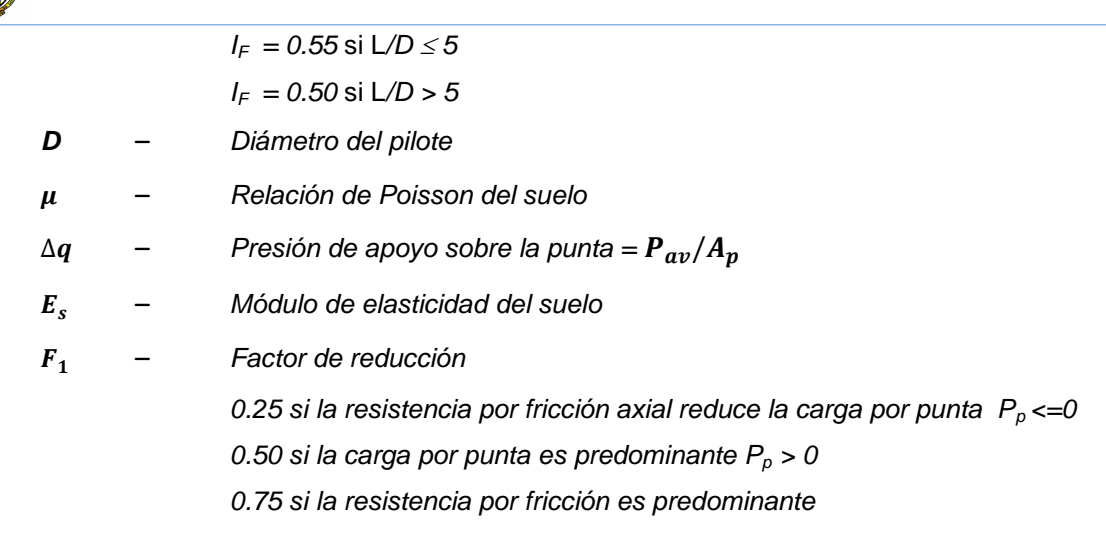

El factor  $F_1$  es usado para explicar que, la zona de la punta se desplaza hacia abajo, como resultado de la carga actuante sobre la punta, y el asentamiento causado por la resistencia a fricción a lo largo del fuste que empuja el sistema hacia abajo.

c. Sumar el asentamiento debido a la carga axial y de punta para obtener el asentamiento total del pilote.

$$
S = \Delta H_p = \Delta H_a + \Delta H_{pt}
$$
 *EC. 62*

*Donde* 

 $\Delta H_p = S$  – Asentamiento total del pilote

# **3.2.4 Asentamiento para el grupo de pilotes**

Para determinar el asentamiento de un grupo de pilotes se ha implementado en la herramienta el método propuesto por la *Guía de Cimentaciones en Obras de Carreteras del Ministerio de Fomento de España*.

Según esta guía el asiento, *Sg*, de un grupo de pilotes depende de varios factores, tales como:

- La carga vertical que actúa sobre el grupo.
- Las características geométricas del grupo.
- La deformabilidad general del terreno en la zona de apoyo.
- La deformabilidad local del terreno, en la zona próxima al contacto del terreno con los pilotes (zona de máxima deformación, que tiene unos pocos centímetros de amplitud).

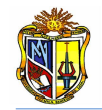

La carga vertical que actúa sobre el grupo, *P*, puede representarse por el valor que mejor se asimile a la situación de proyecto en cuestión.

El grupo de pilotes puede quedar representado por una malla con un número de filas, *n1*, y un número de columnas, *n2*, en cuyos vértices se ubican los pilotes con diámetro *D*, longitud *L* y con separación, *d*, entre filas y columnas. En ese caso el ancho (dimensión menor en planta) y la longitud (dimensión mayor en planta) del grupo serían:  $[Bg = (n_1 - 1)d + D]$  y  $[Lg = (n_2 - 1)d + D]$ 

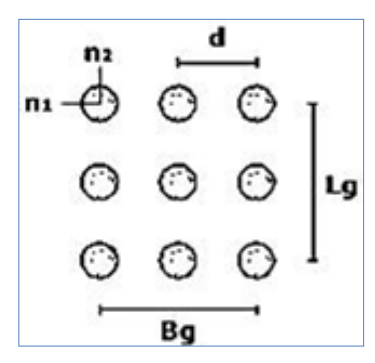

**Figura 3.6 Vista en planta y distribución geométrica de un grupo de pilotes Fuente: El Autor**

La deformabilidad local del terreno no se puede definir fácilmente y por ello su efecto se considerará de manera indirecta.

Para la definición de la deformabilidad global del terreno, se recomienda el uso de las aproximaciones a partir de la cuales se obtiene unos parámetros de modelo elástico del terreno, definido por el valor medio de *E* y de v en la zona de interés, que resulta ser el volumen de terreno comprendido entre dos niveles los cuales se indican a continuación:

- Por encima de las puntas, hasta una altura igual a un tercio de la longitud enterrada de los pilotes. Si los pilotes están empotrados en roca una altura menor, se considerará únicamente la zona de empotramiento en roca. Esta altura se denominará *H1*.
- Por debajo de las puntas, a una profundidad igual al ancho del grupo, *Bg*, salvo que a mayor profundidad existan suelos especialmente blandos, en cuyo caso se ampliará esta profundidad hasta dos veces el ancho del grupo.

El asiento de los grupos de pilotes es similar al de las cimentaciones superficiales equivalentes cuyo plano de apoyo se encuentra ubicado prácticamente en la zona de las puntas, con dimensiones en planta algo mayores que las del grupo, para

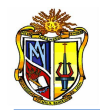

tener en cuenta el reparto lateral de compresiones transmitidas por el fuste. Con esta equivalencia pueden utilizarse los métodos de cálculo indicados para el caso de las cimentaciones superficiales (MFOM, 2005).

En consecuencia, el asiento del grupo de pilotes puede estimarse mediante la expresión siguiente

$$
S_g = S_o + 0.8 \frac{P (1 - v^2)}{E(B_g + H_1)(L_g + H_1)}
$$
 *EC. 63*

*Donde:*

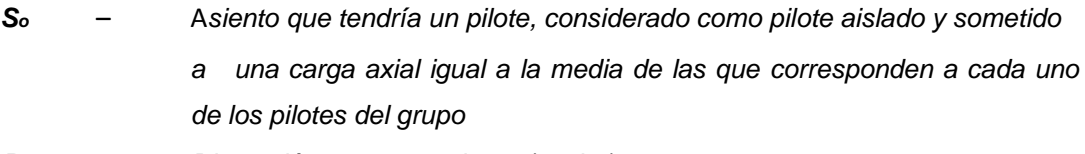

- *B<sup>g</sup> Dimensión menor en planta (ancho)*
- *L<sup>g</sup> Dimensión mayor en planta (largo)*
- *P Carga vertical que actúa sobre el grupo*
- *Eequiv Valor medio del módulo de elasticidad equivalente del suelo en la zona de interés*
- *Valor medio de la relación de Poisson equivalente del suelo en la zona de interés*
- *H1 Distancia igual a un tercio de la longitud enterrada de los pilotes*

Esta expresión está indicada para grupos de pilotes con formas no muy alargadas, la relación longitud/anchura del grupo debe ser en todo caso menor o igual que cinco ( $Lq / Bq \leq 5$ ). Para determinar el valor del módulo de elasticidad medio equivalente, se emplea la *(Ecuación 64).*

$$
E_{equiv} = \frac{\sum \Delta \sigma_i h_i}{\sum (\frac{\Delta \sigma_i}{E_i}) h_i}
$$
 *EC. 64*

*Donde:*

- *E Módulo de elasticidad medio equivalente.*
- *E<sup>i</sup> Módulo de elasticidad del estrato i.*
- *h<sup>i</sup> Espesor del estrato i.*
- *Δζ<sup>i</sup> Incremento de la presión vertical total, en el centro del estrato i, en la vertical del centro de la cimentación, creado por la carga aplicada sobre la misma.*

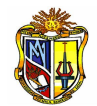

Para estimar los valores de *Δζ<sup>i</sup>* a utilizar en la expresión anterior, se debe utilizar la solución de la teoría de la elasticidad correspondiente. En general y a efectos de realizar la ponderación que se menciona, se puede utilizar la siguiente expresión:

$$
\Delta \sigma_i = p (1 - \cos^3 \alpha) \qquad \qquad \text{Ec. 65}
$$

*Donde:*

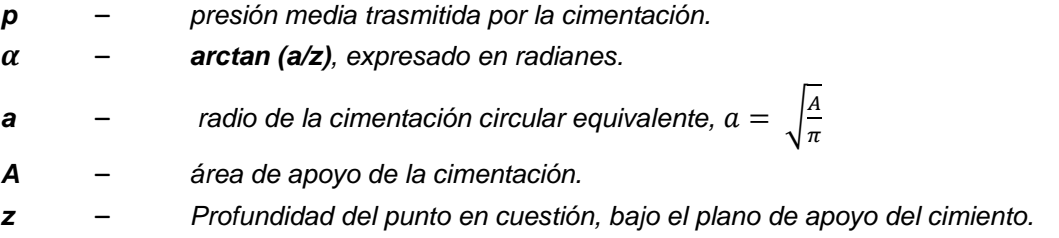

Para aquellos casos en los que la cimentación sea muy alargada (relaciones *L/B ≥ 10*), se puede utilizar la *(Ecuación 66)*.

$$
\Delta \sigma = p \frac{2\varepsilon + \text{sen}(2\varepsilon)}{\pi} \qquad \qquad \text{Ec. 66}
$$

*Donde:*

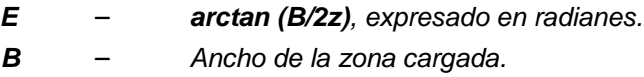

Para estimar el módulo de Poisson equivalente se puede tomar el valor de la media ponderada, utilizando como pesos de ponderación los mismos valores *Δζ<sup>i</sup>* antes indicados. Entonces

$$
v_{equiv} = \frac{\sum v_i h_i \Delta \sigma_i}{\sum h_i \Delta \sigma_i}
$$
 EC. 67

*Donde:*

– *Relación de Poisson del suelo*

# **3.2.5 Diseño sísmico de pilotes**

# **3.2.5.1 Método de desplazamientos (DDBD)**

La herramienta *Diseño Sísmico de Pilotes: Método de Desplazamientos* sigue la metodología *DDBD* (*Método directo basado en desplazamientos*), en la que se diseña a la estructura para que su capacidad de deformarse sea mayor o igual a la demandada por una acción sísmica, que puede expresarse en términos de desplazamiento objetivo o meta. Para tener en cuenta la interacción suelo estructura se emplea un modelo equivalente en el que, al sistema normal se lo reemplaza por una columna de longitud de empotramiento (*Le*) cuya rigidez toma en cuenta, la rigidez que el suelo añade a la estructura, y un desplazamiento de fluencia. Este método considera también el amortiguamiento viscoso equivalente, que permite calcular la ductilidad de desplazamiento. Además la metodología *DDBD* modela al sistema pila-suelo con una longitud de empotramiento que se encuentra en el punto de máximo momento.

### - *Modelo equivalente*

La herramienta permite reemplazar a los pilotes pre-barrenados, con cabeza empotrada, por un sistema equivalente de longitud *L<sup>e</sup>* que esta empotrado en su base y soportado por rodillos en su cabeza, restringiendo su rotación (*Figura 3.7*). Además el punto de empotramiento coincide con el de máximo momento en el sistema suelo-pilote.

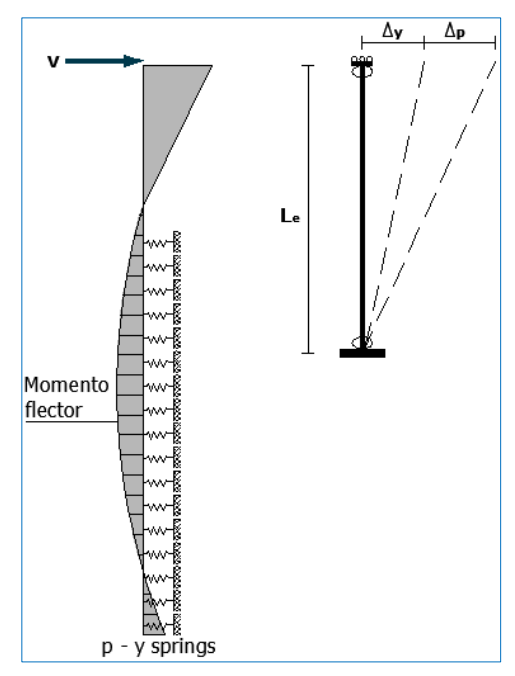

**Figura 3.7 Modelo equivalente para un pilote con cabeza empotrada Fuente: El Autor**

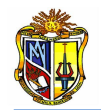

Los parámetros necesarios para desarrollar este proceso se determinan utilizando las siguientes consideraciones:

La curvatura de fluencia resulta de la ecuación (*Priestley*, *1996*).

$$
\phi_y = 2.25 \frac{\varepsilon_y}{D} \qquad \qquad \text{Ec. 68}
$$

*Donde:*

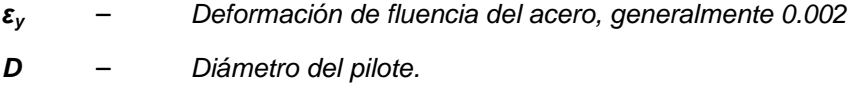

Donde εy es la deformación de fluencia del acero, generalmente *0.002*, y *D* es diámetro del pilote. El desplazamiento de fluencia del sistema equivalente es calculado con la siguiente ecuación:

$$
\Delta y = \frac{\alpha \phi_y L_e^2}{6}
$$
 *EC. 69*

*Donde:*

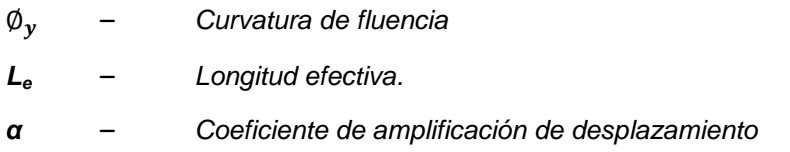

α es un coeficiente que amplifica el desplazamiento de fluencia de la columna equivalente y considera además la rotación elástica que existe bajo el punto de máximo momento y la mayor área del diagrama de curvatura en el sistema no lineal suelo-pilote. Valores aproximados de α y de *L<sup>e</sup>* se estiman de acuerdo a la *(Cuadro 3.7).*

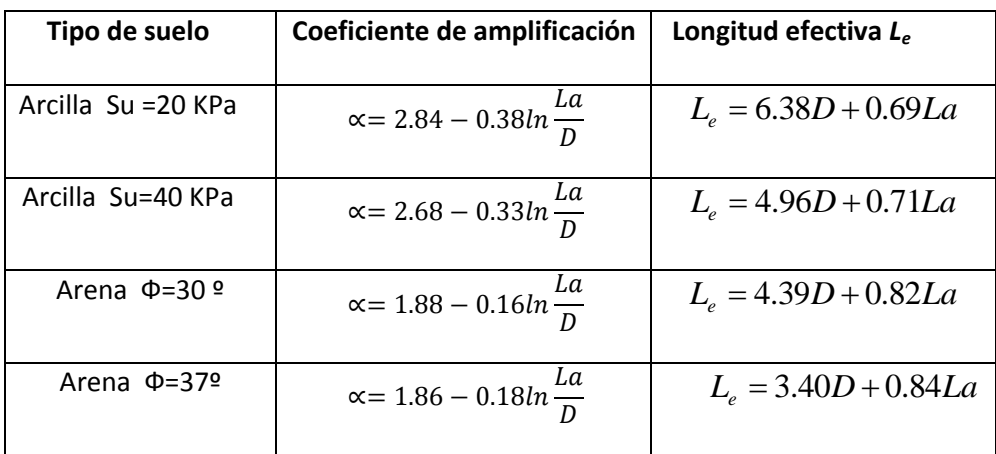

**Cuadro 3.7 Valores de** *α* **y** *Le* **para pilas en arenas y arcillas Fuente: Método basado en desplazamientos para pilas pre-barrenadas, Vinicio Suárez, 2005**

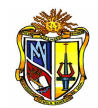

Desplazamientos más allá de este punto resultan de una combinación del desplazamiento elástico y plástico proveniente de la rótula plástica en la cabeza del pilote.

El desplazamiento plástico después de que la rótula de la cabeza se formó puede ser estimado como el producto de la rotación plástica en la rótula y una fracción de la longitud equivalente *Le.*

$$
\Delta_p = \emptyset_p L_p \beta L_e \qquad \qquad \text{Ec. 70}
$$

*Donde:*

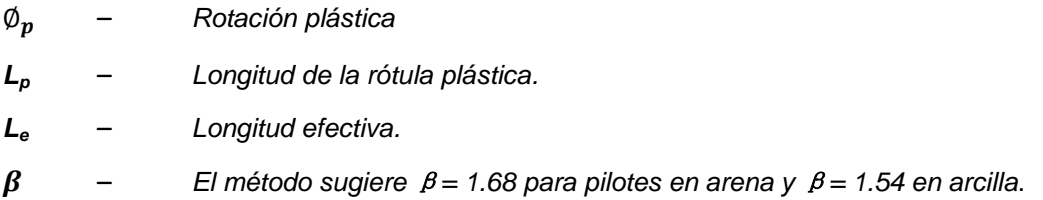

La longitud de la rótula plástica L<sub>*p*</sub> en la cabeza del pilote puede ser calculada con la siguiente ecuación (*Priestley*, *1996*).

$$
L_p = 0.008L_i + 0.022f_y d_{bl}
$$
 *Ec. 71*

*Donde:*

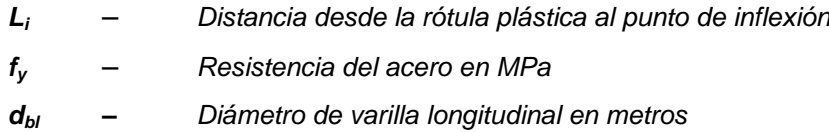

Valores aproximados de *L<sup>i</sup>* se presentan en la *(Cuadro 3.8).*

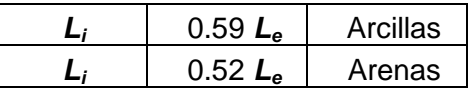

**Cuadro 3.8 Valores de** *L<sup>i</sup>*

**Fuente: Método basado en desplazamientos para pilas pre-barrenadas, Vinicio Suárez, 2005**

### - *Ductilidad de desplazamiento*

La aplicación de *DDBD* requiere el cálculo de la ductilidad de desplazamiento, entonces, dado el desempeño en términos de una curvatura límite para la sección,  $\mu_A$  es obtenida a partir de la *(Ecuación 72)*.

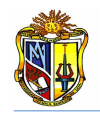

*Ec. 72*

$$
\mu_{\Delta}=1+\frac{(\emptyset_{CD}-\emptyset_{y})\beta L_{p}L_{e}}{\Delta_{y}}
$$

*Donde:*

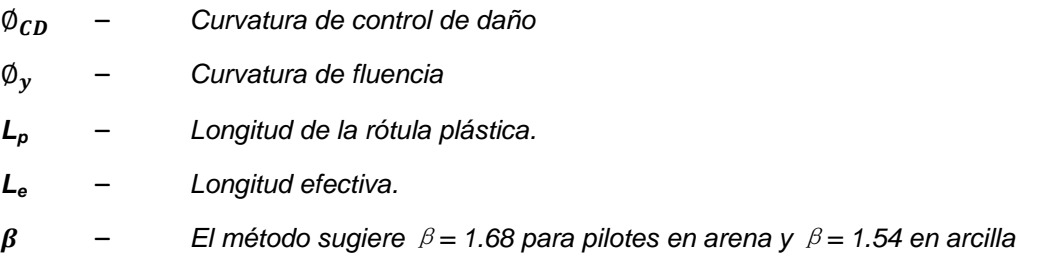

La curvatura de control de daño  $\varphi_{CD}$  resulta de la relación entre la deformación unitaria del estado límite especificado en el objetivo de diseño, y la distancia al eje neutro *c* de la sección del pilote.

$$
\emptyset_{CD} = \frac{\varepsilon_c}{c} \qquad \qquad \text{Ec. 73}
$$

*Donde:*

*ε<sup>c</sup>* – *Deformación del concreto para nivel servicio requerido. (Cuadro 3.10) c* – *Distancia al eje neutro de la sección del pilote. Se determina mediante (Ecuación 74)*

$$
c = 0.2D \left( 1 + 3.25 \frac{P}{f'_{ce} A_g} \right)
$$
 *Ec. 74*

*Donde:*

*P* – *Carga axial que soporta el elemento*

*D* – *Diámetro del pilote*

*A<sup>g</sup>* – *Área gruesa de la sección*

# - *Amortiguamiento viscoso equivalente*

Durante los sismos, los pilotes pre-barrenadas disipan energía a través de la deformación inelástica en el suelo y del desarrollo de rótulas plásticas en los pilotes. *DDBD* usa el concepto de amortiguamiento viscoso equivalente para modelar la energía disipada en la estructura.

El amortiguamiento viscoso  $\xi$ , puede ser combinado con el amortiguamiento histérico  $\zeta_{eq,h}$  para conseguir un valor de diseño de amortiguamiento viscoso equivalente *eq* (*Priestley and Grant 2005*). *(Ecuación 75).*

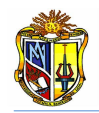

*Ec. 75*

$$
\xi_{eq} = \xi_{\nu} \mu_{\Delta}^{\ \ -0.378} + \xi_h \qquad \mu \ge 1
$$

*Donde:*

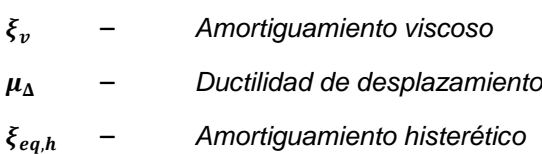

El amortiguamiento histerético *ξeq,h* se determina como una función de la ductilidad en el pilote pre barrenado.

$$
\xi_{eq,h} = p + q \frac{\mu_{\Delta} - 1}{\mu_{\Delta}} \quad \mu \ge 1
$$
 *EC. 76*

*Donde:*

### – *Parámetros para modelos de amortiguamiento histerético*

Los valores de *p* y *q* pueden ser tomados de la *(Cuadro 3.9)*.

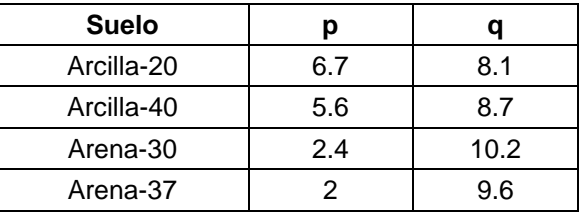

**Cuadro 3.9 Parámetros para modelos de amortiguamiento histerético en sistemas de pilotes prebarrenados de cabeza empotrada**

**Fuente: Método basado en desplazamientos para pilas pre-barrenadas, Vinicio Suárez, 2005**

# - *Estados límite de diseño*

Según Kowalsky (*2000*), estos límites son dos: Serviciabilidad y de Control de Daño. El estado límite de Serviciabilidad indica que no se requiere de reparación alguna después de la acción del sismo, mientras que el de Control de Daño requiere de reparación después del sismo, siendo esta reparación económica, estos estados limites se basan en los límites de deformación del concreto y del acero (*Cuadro 3.10*).

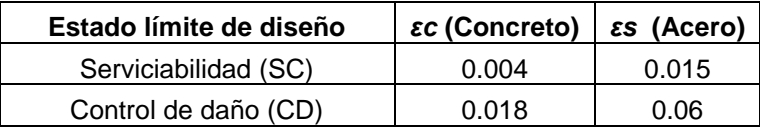

#### **Cuadro 3.10 Estado límite de serviciabilidad**

**Fuente: Método basado en desplazamientos para pilas pre-barrenadas, Vinicio Suárez, 2005**

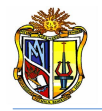

## - *Demanda sísmica*

La Demanda sísmica es dada por un espectro de diseño caracterizado como categoría *SDC\_D*.

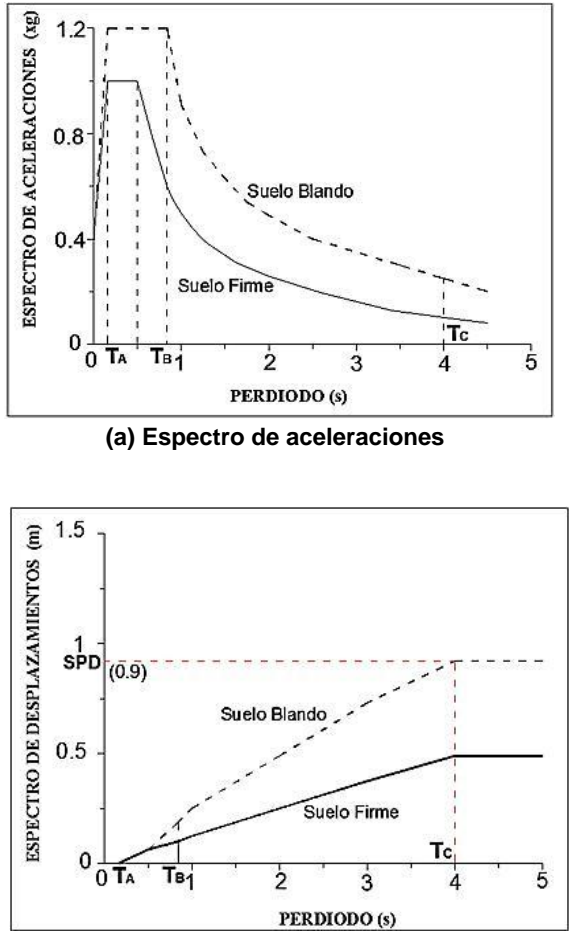

**(b) Espectro de desplazamientos**

**Gráfica 3.2 Espectro de aceleraciones y Espectro de desplazamientos Fuente: El Autor**

Los parámetros necesarios para el funcionamiento de la herramienta son el periodo de esquina (*Tc*), la seudo-aceleración espectral (*Sa*), y el máximo desplazamiento espectral (*PSD*).

# - *Proceso de diseño*

A partir del desplazamiento de fluencia y de la ductilidad de desplazamiento se obtiene la demanda de desplazamiento o desplazamiento de diseño por medio de la *(Ecuación 77).*

$$
\Delta_D = \Delta_y \mu_\Delta
$$
 EC. 77

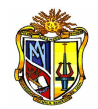

Considerando estos parámetros se procede a determinar el factor de reducción espectral ( $R_{\xi}$ ) mediante la *(Ecuación 78)*.

$$
R_{\xi} = \sqrt{\frac{7}{2 + \xi_{eq}}} \qquad \qquad \text{Ec. 78}
$$

*Donde:*

– *Amortiguamiento viscoso equivalente*

A continuación se determina el periodo efectivo (*Teff*) en segundos. *(Ecuación 79)*

$$
T_{eff} = \frac{T_c \Delta_D}{(PSD)(R_{\xi})}
$$
 *EC. 79*

*Donde:*

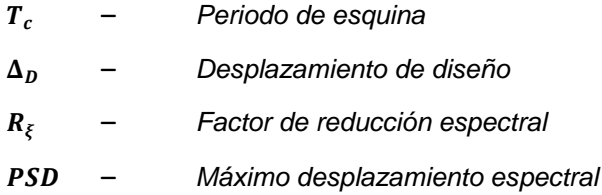

Seguidamente se procede a determinar la rigidez secante

$$
K_{eff} = \frac{4\pi^2 m_{eff}}{T_{eff}}
$$
 *EC. 80*

*Donde:*

 – *Periodo efectivo* – *Masa efectiva* 

La masa efectiva se determina utilizando la siguiente expresión

$$
m_{eff} = \frac{P}{g}
$$
 *Ec. 81*

*Donde:*

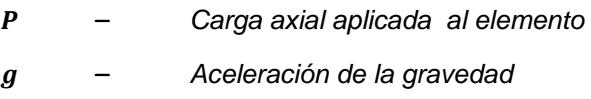

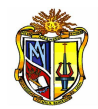

Una vez que se ha obtenido la rigidez del sistema equivalente y el desplazamiento de diseño, se procede a determinar el cortante total (*VT*) mediante la *(Ecuación 82).*

$$
V_T = K_{eff} \Delta_D
$$
 *Ec. 82*

*Donde:*

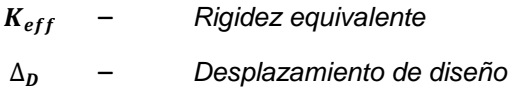

A continuación se determina el momento de diseño (*M*), considerando el cortante total y la distancia al punto de inflexión. *(Ecuación 83).*

$$
M_T = V_T L_i
$$
 *Ec. 83*

*Donde:*

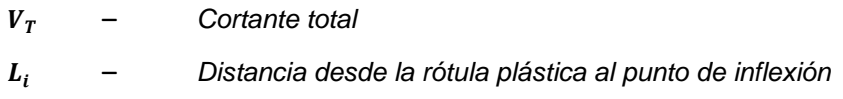

Se verifica que el momento  $P - \Delta$  generado en el nivel de desplazamiento máximo, equivale o es menor a un *22%* de la capacidad de momento requerida para la sección.

$$
P - \Delta = \frac{P \times \Delta_D}{M} * 100
$$
 *EC. 84*

*Donde:*

 – *Carga axial aplicada al elemento* – *Momento de diseño* 

En caso de que la verificación no sea satisfactoria se debe ingresar un nuevo valor de ductilidad de desplazamiento y realizar un nuevo diseño.

Finalmente, en el diseño directo basado en desplazamientos el refuerzo a flexión es diseñado, usando un análisis momento curvatura, que proporciona la resistencia requerida para un nivel de curvatura, compatible con la demanda de ductilidad del elemento. Se determina el refuerzo longitudinal y transversal para

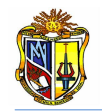

el pilote, el cual está dentro de la cuantía (*1- 4*) % que recomiendan los códigos de diseño sísmico *AASHTO 2004*.

Para el proceso descrito anteriormente la herramienta se enlaza a una aplicación, existente en el *LVIG*, la cual realiza un modelo del comportamiento no lineal del concreto confinado y no confinado, y de las barras de reforzamiento, para obtener la respuesta Momento - Curvatura (*M - C*). A partir de la gráfica *M - C* se puede identificar la respuesta de diferentes estados límites. La respuesta *M - C* y de la resistencia al corte se acoplan para mostrar si el momento o el corte controlará la falla de la sección.

# **3.2.5.2 Método LRFD (Load and Resistance Factor Design )**

La herramienta "Diseño Sísmico de Pilotes: Método de Fuerzas" sigue la metodología del *LRFD,* el cual es un método de análisis sísmico basado en fuerzas, en el que se diseña a la estructura para resistir una cierta fuerza sísmica, disminuida según un factor de reducción *R*, el mismo que depende de la importancia de la obra.

Para tener en cuenta la interacción suelo estructura se emplea un modelo equivalente en el que al sistema normal se lo reemplaza por una columna de longitud de empotramiento *L<sup>f</sup>* (*Figura 3.10b*) cuya rigidez toma en cuenta la rigidez que el suelo añade a la estructura y un desplazamiento de fluencia.

### - *Modelo equivalente*

La herramienta permite reemplazar a los pilotes pre-barrenados, con cabeza empotrada, por un sistema equivalente, de longitud *L<sup>f</sup>* que esta empotrado en su base y soportado por rodillos en su cabeza, restringiendo su rotación. Además el punto de empotramiento coincide con el de máximo momento en el sistema suelopilote.

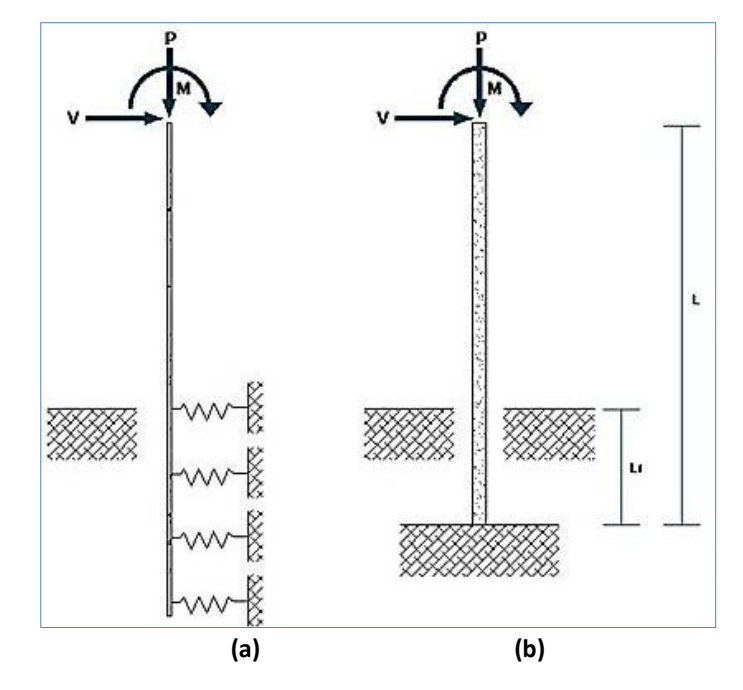

**Figura 3.8 (a) Sistema suelo – pilote y (b) Modelo cantiléver equivalente Fuente: El Autor**

Los parámetros necesarios para desarrollar este proceso se determinan utilizando las siguientes consideraciones:

La curvatura de fluencia resulta de la *(Ecuación 67)*, es decir

$$
\emptyset_y = 2.25 \frac{\varepsilon_y}{D}
$$

*Donde:*

*ε<sup>y</sup>* – *Deformación de fluencia del acero, generalmente 0.002 D* – *Diámetro del pilote.* 

El desplazamiento de fluencia del sistema equivalente se puede obtener mediante la *(Ecuación 68),* es decir:

$$
\Delta_y = \frac{\alpha \phi_y L_f^2}{6}
$$

*Donde:*

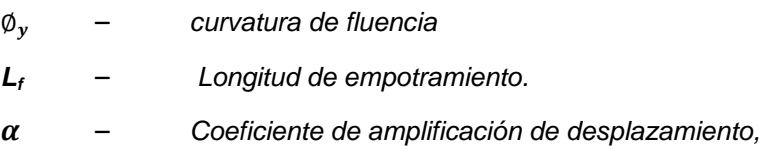

El coeficiente *α* es el mismo que interviene en la metodología *DDBD*, para el cálculo del desplazamiento de fluencia. Valores aproximados de α se estiman de acuerdo al *(Cuadro 3.11).*

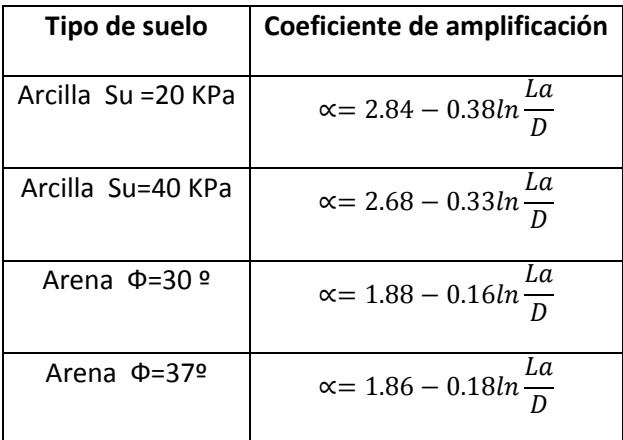

**Cuadro 3.11 Valores de** *α* **para pilotes en arenas y arcillas Fuente: Método basado en desplazamientos para pilas pre-barrenadas, Vinicio Suárez, 2005**

La longitud de empotramiento L<sub>f</sub> se determina de acuerdo al tipo de suelo sobre el cual se va a cimentar, *Kowalsky* sugiere las siguientes expresiones para determinar esta longitud:

Para arcillas

$$
L_f = 1.4 \left[ \frac{E_p I_{py}}{E_s} \right]^{0.25}
$$
 Ec. 85

Para arenas

$$
L_f = 1.8 \left[ \frac{E_p I_{py}}{n_h} \right]^{0.20}
$$
 *EC. 86*

En dichas ecuaciones, *E<sup>p</sup>* es el módulo de elasticidad del pilote y *Ipy* es la inercia del pilote.

Para calcular la inercia gruesa del pilote circular se emplea la siguiente expresión

$$
I_{py} = \frac{\pi D^4}{64}
$$
 EC. 87

El módulo de elasticidad del pilote se determina de acuerdo a la *(Ecuación 88).*

$$
E_p = 4700 \sqrt{f'_c}
$$
 *Ec. 88*

*Donde:*

 $f_c'$ – *Resistencia a la compresión del hormigón en MPa*

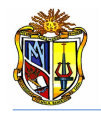

*Y. Chen* recomienda valores, tanto para *E<sup>s</sup>* como para *nh*, de acuerdo al tipo de

suelo y las condiciones en las que este se encuentra. *(Cuadro 3.12 - 3.13)*.

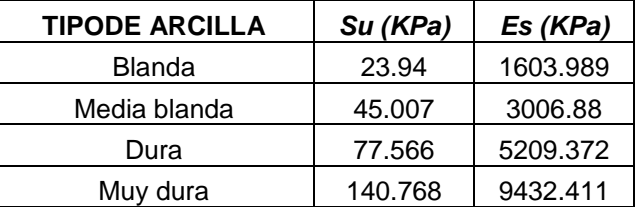

**Cuadro 3.12 Valores representativos de Es para arcillas Fuente: Método basado en desplazamientos para pilas pre-barrenadas, Vinicio Suárez, 2005**

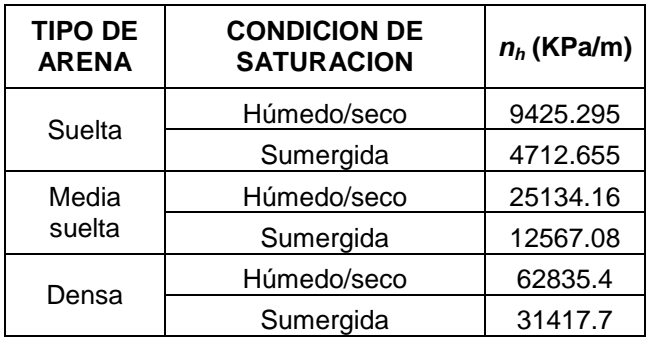

**Cuadro 3.13 Valores representativos de n<sup>h</sup> para arenas Fuente: Método basado en desplazamientos para pilas pre-barrenadas, Vinicio Suárez, 2005**

#### - *Demanda sísmica*

La Demanda sísmica es dada por un espectro de diseño caracterizado como categoría *SDC D*.

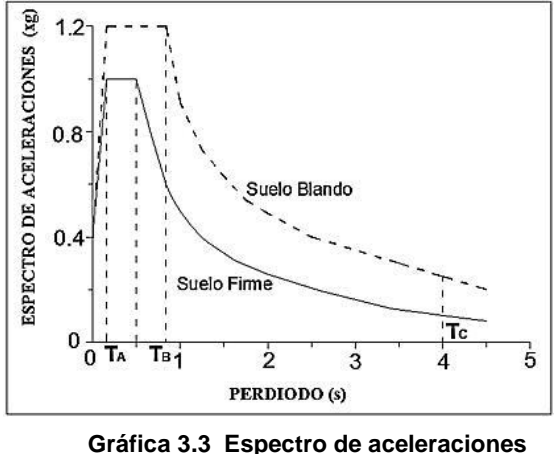

**Fuente: El Autor**

Los parámetros necesarios para el funcionamiento de la herramienta son la seudo-aceleración espectral (*Sa*), y el factor de reducción que varía de acuerdo a

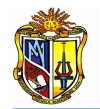

la importancia de la obra, la *AASHTO* recomienda para pilotes, valores de factor de reducción entre *2 y 4*.

# - *Proceso de diseño*

Una vez determinada la inercia del pilote, el módulo de elasticidad del pilote, y la longitud de empotramiento *L<sup>f</sup>* se procede a determinar la rigidez del sistema *K*, *(Ecuación 89).*

$$
K = \frac{3E_p I_{py}}{L_f^3}
$$
 *EC. 89*

*Donde:*

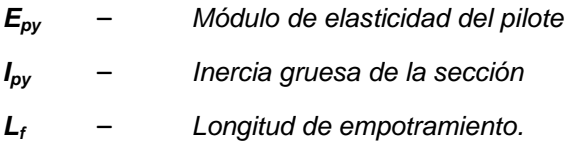

Seguidamente se determina el periodo de vibración *T, (Ecuación 90).*

$$
T = 2\pi \sqrt{\frac{P}{g*K}} \qquad \qquad \text{Ec. 90}
$$

*Donde:*

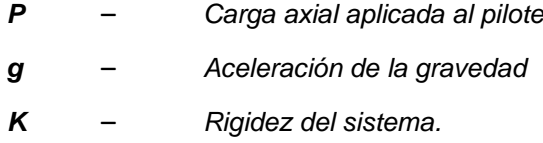

A continuación se obtiene el desplazamiento de fluencia utilizando la expresión siguiente:

$$
\Delta_D = \frac{\frac{S_a}{T} g T^2}{4 \pi^2}
$$
 *EC. 91*

*Donde:*

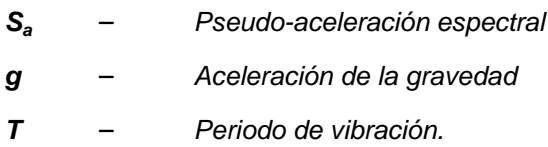

Una vez que se ha determinado la rigidez del sistema equivalente y el periodo de vibración, se procede a determinar el cortante basal *V, (Ecuación 92).*

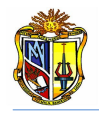

$$
V=\frac{\frac{S_a}{T}*P}{R}
$$

*Ec. 92*

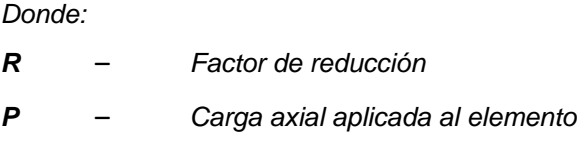

Con el cortante y la longitud de empotramiento se calcula el momento de diseño *M, (Ecuación 93).*

$$
M = V L_f
$$
 *Ec. 93*

*Donde:*

– *Longitud de empotramiento*.

Luego se verifica que el momento  $P - \Delta$  generado en el nivel de desplazamiento máximo, equivale o es menor a un *22*% de la capacidad de momento requerida para la sección. *(Ecuación 94).*

$$
P - \Delta = \frac{\frac{V \times R}{K} \times P}{M} \times 100
$$
 *EC. 94*

*Donde:*

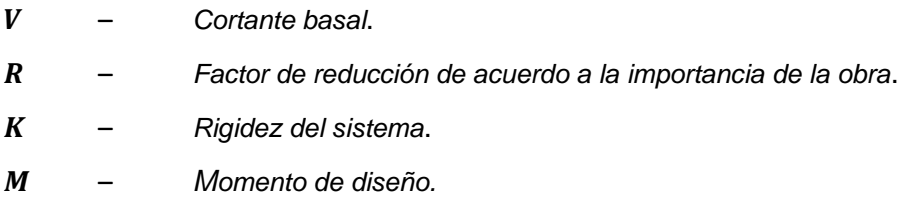

En caso de que la verificación no sea satisfactoria se debe ingresar nuevos parámetros de diseño, hasta que los resultados se verifiquen correctamente.

Finalmente, en el diseño por el método de fuerzas, el refuerzo a flexión es diseñado, usando un análisis momento curvatura, que proporciona la resistencia requerida para un nivel de curvatura, compatible con la demanda de ductilidad del elemento. Se determina el refuerzo longitudinal y transversal para el pilote, el cual está dentro de la cuantía (*1- 4*) % que recomiendan los códigos de diseño sísmico *AASHTO 2004*.

Para el proceso descrito anteriormente la herramienta se enlaza a una aplicación existente en el *LVIG*, la cual realiza un modelo del comportamiento no lineal del concreto confinado y no confinado, y de las barras de reforzamiento, para obtener la respuesta *Momento - Curvatura* (*M - C*). A partir de la gráfica *M - C* se puede identificar la respuesta de diferentes estados límites. La respuesta *M - C* y de la resistencia al corte se acoplan para mostrar si el momento o el corte controlará la falla de la sección.

# **3.3 COMPONENTE INFORMÁTICA**

El desarrollo de aplicaciones usando protocolos de internet, se ha convertido en forma más popular a nivel mundial de incrementar la productividad académica, científica y tecnológica. Por esta razón la herramienta *Diseño de pilotes* ha sido desarrollada mediante la plataforma de *Visual Basic.Net 2005*, debido a que es la mejor alternativa para el desarrollo de una aplicación *web asp, aspx y javascript.*

El Laboratorio Virtual de Ingeniería Geotécnica consta de varias aplicaciones que permite realizar análisis y diseño de diferentes estructuras de cimentación, para la realización de este laboratorio virtual se utilizó los lenguajes de programación *Visual Basic.Net 2005*, *AJAX Extensión 1.0* y *JavaScript*, de servidor Web se escogió el *Internet Information Server 6.0* (*IIS*). Todas estas aplicaciones funcionan únicamente en plataforma Windows.

La presente herramienta ha sido desarrollada utilizando el lenguaje de programación de *Visual Basic.Net 2005*. Con este lenguaje se implementó todos los componentes de la aplicación y sus respectivas capas (capa de presentación, lógica de negocios y capa de acceso a datos). Este lenguaje de programación viene integrado con el programa *Visual Studio 2005,* y el *framework 2.0*. *JavaScript* se implementó para ejecutar en el cliente y presentar mensajes de los eventos producidos por las excepciones que se producen al realizar cálculos con parámetros inadecuados. *AJAX* se utilizó para hacer a la aplicación lo más eficiente en los diferentes eventos que son enviados hacia el servidor y disminuir los tiempos de procesamiento.

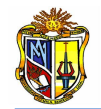

El servidor utilizado es *Internet Information Server* (*IIS*), desarrollado por *Microsoft*, este servidor permite consumir servicios de *Http, Https, FTP, SMTP y ejecutar contenido asp, aspx, javascript*.

Para desarrollar las aplicaciones se utilizaron diferentes controles incorporados en el programa *Visual Basic.Net 2005*, tales como:

*Tables*, se utilizan para organizar los controles que se emplean durante la creación de la interface de la aplicación.

*Textbox*, que sirven para ingresar datos, presentar resultados, o mensajes de información.

*Labels*, se utilizan para presentar etiquetas de texto, y también para presentar mensajes de información.

*Images*, permiten presentar gráficos en la interface de la aplicación, con el fin de dar a conocer esquemas y tablas con valores recomendados para el ingreso de datos.

*Buttons*, estos controles son empleados para ejecutar cualquier tipo de evento, es decir se pueden utilizar para cargar un ejemplo, ejecutar un proceso de cálculo, etc.

*Checkbox*, sirven para activar o desactivar opciones que se desee considerar para cualquier proceso.

*DropDownList*, este control se utiliza para escoger el evento se requiera emplear para el proceso de cálculo.

*LinkButtons*, permiten crear un enlace entre distintas aplicaciones.

*Panels*, se emplean como una tabla, con el fin de aplicar un evento, que permita habilitar o deshabilitar visualmente los controles que el programador requiera para el desarrollo de la aplicación.

Además se utilizaron controles de *AJAX* con el fin de crear un interface visual agradable al usuario. Se usaron controles como: el *PopupControlExtender*, que se

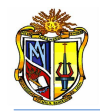

utiliza para hacer visible o no una imagen; el *FilteredTextBoxExtender* se utiliza para ampliar automáticamente el ancho de un *TextBox* según el contenido que se ingrese o que se presente. También se emplearon *UpdatePanels* para actualizar únicamente los *Panels* que se requiera, esto con el fin de no actualizar la aplicación completa.

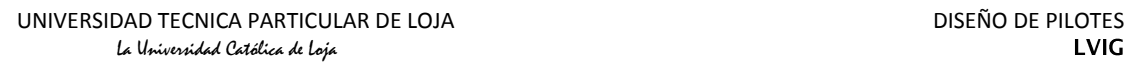

# **CAPÍTULO IV EJEMPLOS DE VERIFICACIÓN**

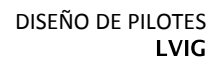

# **4.1 CAPACIDAD DE CARGA DE HUNDIMIENTO DE PILOTES**

*Ejemplo 1***.** Determinar la capacidad de carga de hundimiento de un pilote de hormigón sometido a una carga axial *P = 3600 KN*, y cuyo diámetro es *D = 1.25 m*. Para determinar la capacidad admisible se considera un factor de seguridad *FS* = *3*. Los datos geométricos y geotécnicos del suelo se presentan en el esquema de la *(Figura 4.1).*

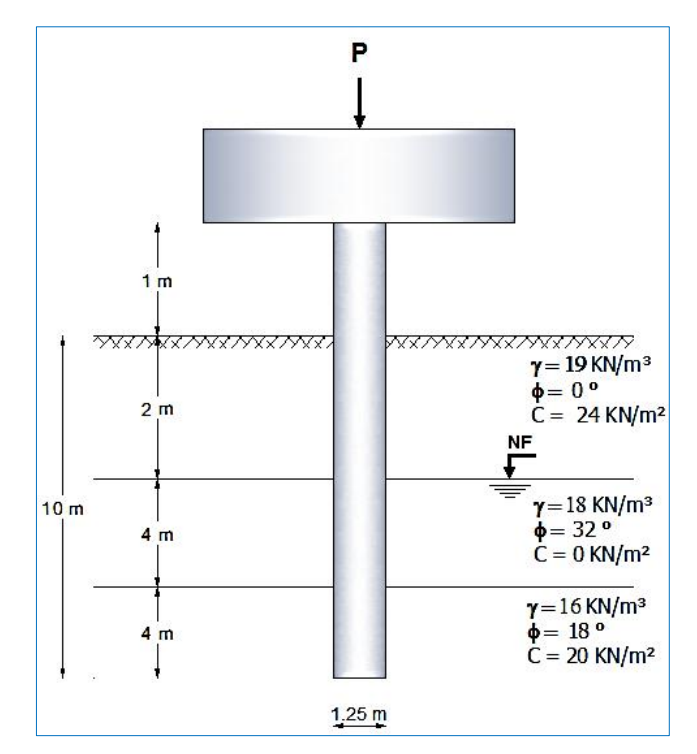

**Figura 4.1 Esquema estratigráfico del suelo de cimentación (Ejemplo 1 de hundimiento) Fuente: El Autor**

### **Capacidad de carga por punta**.

Para determinar la resistencia por punta se utilizará el método de *Vesic*.

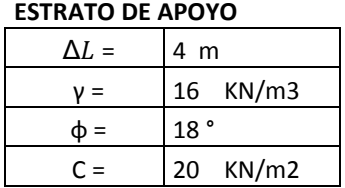

La capacidad de carga por punta se obtiene mediante la *(Ecuación 5)*.

$$
Q_p = A_p \, q_p = A_p \, (c \, N_c^* + \sigma_o' \, N_\sigma^*)
$$

El área del pilote será

$$
A_p = \frac{\pi D^2}{4} = 1.23m^2
$$

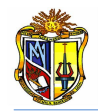

El esfuerzo normal medio se obtiene mediante la *(Ecuación 7).*

$$
{\sigma'}_o=\frac{1+2K_o}{3}\sigma'_v
$$

El esfuerzo vertical efectivo  $\sigma'_v$ , se determina de la siguiente manera:

$$
\sigma_{v}^{'} = \sum (\gamma \Delta L) = (19 \times 2) + (18 - 9.81)(4) + (16 - 9.81)(4)
$$

 $\sigma_{v}^{'} = 95.52 \frac{\kappa}{m}$ 

El coeficiente de presión de *Rankine* se calcula a través de la *(Ecuación 6).*

$$
K_o = 1 - \text{sen } \phi = 1 - \text{sen}(18^o) = 0.69
$$

Por lo tanto el esfuerzo normal medio es

$$
\sigma'_{o} = \frac{1 + 2(0.69)}{3} (95.52)
$$

$$
\sigma'_{o} = 75.84 \frac{\text{KN}}{m^2}
$$

Para determinar los factores de capacidad de carga se empelan las (*Ecuaciones 10 y 11).*

$$
N_{\sigma}^{*} = \frac{3}{3 - Sen\emptyset} e^{\frac{(90 - \emptyset)\pi}{180}} \tan^{2}\left(45 + \frac{\emptyset}{2}\right) I_{rr}^{\frac{4 \text{ Sen}\emptyset}{3(1 + \text{sen}\emptyset)}}
$$
  
\n
$$
N_{\sigma}^{*} = \frac{3}{3 - Sen\left(18\right)} e^{\frac{(90 - 18)\pi}{180}} \tan^{2}\left(45 + \frac{18}{2}\right) (80)^{\frac{4 \text{ Sen}(18)}{3(1 + \text{sen}(18))}}
$$
  
\n
$$
N_{\sigma}^{*} = 29.47
$$
  
\n
$$
N_{c}^{*} = \frac{4}{3} (ln(I_{rr}) + 1) + \frac{\pi}{2} + 1
$$

Del *(Cuadro* 3.1) se estima un valor de índice de rigidez  $I_{rr} = 80$ , entonces

$$
N_c^* = \frac{4}{3} (ln(80) + 1) + \frac{\pi}{2} + 1
$$

$$
N_c^*=9.75
$$

Finalmente se calcula la capacidad de carga por punta

$$
Q_p = 1.23((20)(9.75) + (75.84)(5.25))
$$
  

$$
Q_p = 2988.91 \, KN
$$

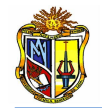

#### **Capacidad de carga por fricción**

Para determinar la carga por fricción se va a emplear la metodología de *Meyerhof* para suelos granulares y el *método α* para suelos cohesivos.

Se procede a determinar la resistencia por fuste de cada estrato de suelo. El primer estrato es un suelo cohesivo, ya que posee cohesión y carece de ángulo de fricción, por lo tanto para determinar la resistencia por fuste se emplea el *método α*.

**ESTRATO 1**

| $\Delta L =$ | 2 <sub>m</sub>   |  |  |
|--------------|------------------|--|--|
|              | 19 $KN/m^3$      |  |  |
| $\Phi$ =     | $\Omega$ $\circ$ |  |  |
| $C =$        | 24 $KN/m2$       |  |  |

El perímetro de la sección transversal del pilote es

$$
p = \pi D = \pi(1.25m)
$$

 $p = 3.93 m$ 

El valor de  $\alpha$  se obtiene aplicando la siguiente expresión

$$
\alpha = 0.000003 C_u^2 - 0.0028 C_u + 1.091
$$

 $\alpha=1.03$ 

Entonces se procede a determinar la resistencia por fricción para el primer estrato utilizando la *(Ecuación 35).*

 $Q_{s1} = \alpha c_u p \Delta L = (1.03)(24)(3.93)(2)$ 

 $Q_{s1} = 193.92 KN$ 

El segundo estrato no posee cohesión pero si tiene ángulo de fricción, por lo tanto es un suelo granular, por lo que se aplicará el método de *Meyerhof* para determinar su resistencia por fuste.

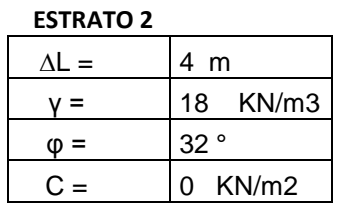

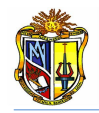

Se procede a determinar la longitud crítica de acuerdo a la *(Ecuación 20).*

$$
L'=15 D=(15)(1.25) m
$$

 $L' = 18.75 m$ 

*z = 10 m* < *18.75 m*, por lo tanto proseguimos con el cálculo

Se estima el coeficiente de presión efectivo mediante el *(Cuadro 3.2).*

$$
K_o = 1.4(1 - \text{sen}\phi)
$$
  
\n
$$
K_o = 1.4(1 - \text{sen}(32^o))
$$
  
\n
$$
K_o = 0.66
$$

A continuación se considera *2/3* del ángulo de fricción para obtener el ángulo

$$
\delta = \frac{2}{3}\phi = \frac{2}{3}(32^o)
$$

$$
\delta = 21.33^o
$$

Con los resultados anteriores se calcula la resistencia por fricción unitaria mediante la *(Ecuación 21).*

$$
f = K \sigma_v' \tan \delta
$$
  

$$
f = (0.66)(70.76)(\tan(21.33^\circ))
$$

$$
f = 18.24 \frac{KN}{m^2}
$$

De acuerdo a la *(Ecuación 19)*, la resistencia por fuste del segundo estrato es

$$
Q_{s2} = (3.93)(4)(18.24)
$$

$$
Q_{s2}=286.68\,KN
$$

El tercer estrato presenta características físicas combinadas, es decir que posee ángulo de fricción y también posee cohesión. Para determinar la resistencia por fuste se empleará el *método α* y el *método de Meyerhof*.

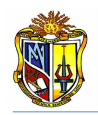

#### **ESTRATO 3**

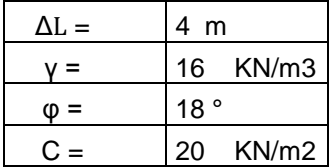

#### *Método α*

Se estima el coeficiente  $\alpha$  mediante la siguiente expresión:

$$
\alpha = 0.000003 C_u^2 - 0.0028 C_u + 1.091
$$

 $\alpha = 1.04$ 

De acuerdo a la *(Ecuación 35)* se determina la resistencia por fricción del estrato en consideración

 $Q_{s3} = (3.93)(4)(20)(1.04)$ 

 $Q_{s3} = 326.98 KN$ 

### *Método de Meyerhof*

Se obtiene el valor de la longitud crítica

$$
L' = 15 D = (15)(1.25) m
$$
  

$$
L' = 18.75 m
$$

*z = 10 m < 18.75 m,* Por lo tanto proseguimos con el cálculo

Se estima el coeficiente de presión efectivo mediante el *(Cuadro 3.2).*

$$
K_o = (1.4)(1 - sen(18o))
$$
  

$$
K_o = 0.97
$$

Se procede a determinar el valor de  $\delta$ 

$$
\delta = \frac{2}{3}\phi = \frac{2}{3}(18)
$$

$$
\delta = 12^{\circ}
$$

A continuación se obtiene la resistencia por fricción unitaria

$$
f = (0.97)(95.52)(\tan(12^o))
$$

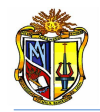

$$
f = 19.69 \frac{KN}{m^2}
$$

Seguidamente se procede a determinar la resistencia por fuste del estrato, mediante la *(Ecuación 19).*

 $Q_{s3} = (3.93)(4)(19.69)$ 

 $Q_{s3} = 309.59 KN$ 

Por lo tanto la resistencia por fuste para el *Estrato 3* es

 $Q_{s3} = 326.98 + 309.59$ 

 $Q_{s3} = 636.57 KN$ 

Finalmente se obtiene la capacidad de carga por fricción total mediante la suma de los tres valores de resistencia por fuste obtenidos

 $Q_s = Q_{s1} + Q_{s2} + Q_{s3}$ 

 $Q_s = 193.92 + 286.68 + 636.57$ 

 $Q_s = 1117.17 K N$ 

# **Capacidad de carga de hundimiento del pilote**

La capacidad de carga de hundimiento del pilote se determina a partir de la *(Ecuación 1)*, es decir

$$
Q_u = Q_p + Q_s
$$

 $Q_u = 2988.91 + 1117.17$ 

 $Q_u = 4106.08 KN$ 

### **Capacidad admisible**

$$
Q_{ad} = \frac{Q_u}{FS} = \frac{4106.08}{3}
$$

 $Q_{ad} = 1368.69 KN$ 

 $Q_{ad} \geq P$ 

 $1368.69$  *KN*  $\geq 3600$  *KN* **NO** 

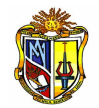

Debido a que los requisitos por capacidad admisible nos son satisfactorios, se va a realizar el diseño considerando el efecto de grupo. Entonces el número de pilotes es

$$
N_{pilotes} = \frac{P}{Q_{ad}} = \frac{3600}{1368.69} = 2.63 \approx 3 \, pilotes
$$

## **Capacidad de carga de hundimiento para el grupo de pilotes**

Se considera un factor para determinar el espaciamiento entre pilotes de *3.5*.

**Entonces** 

 $d = 3.5D = (3.5) (1.25 m)$ 

 $d = 4.38 m$ 

El número de pilotes a considerarse es de tres, distribuidos *2* pilotes por fila y *1* por columna.

 $n_1 = 2$ 

 $n_2 = 1$ 

Se procede a determinar el largo y ancho del grupo mediante las *(Ecuaciones 45* y *46).*

$$
L_g = (n_1 - 1)d + 2\left(\frac{p}{2}\right) = (2 - 1)(4.38) + 2\left(\frac{1.25}{2}\right)
$$
  
\n
$$
L_g = 5.63 \, m
$$
  
\n
$$
B_g = (n_2 - 1)d + 2\left(\frac{p}{2}\right) = (1 - 1)(4.38) + 2\left(\frac{1.25}{2}\right)
$$
  
\n
$$
B_g = 1.25 \, m
$$

A continuación se obtiene la eficiencia del grupo mediante el uso de la *(Ecuación 47).*

$$
\eta = \frac{(2)(2+1-2)(4.38)+(4)(1.25)}{((\pi)(1.25))(1)(2)}
$$

 $\eta = 1.75$ 

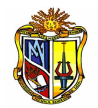

 $\eta \geq 1$ . Entonces la capacidad de carga de hundimiento para el grupo de pilotes será igual a la sumatoria de las capacidades de carga de hundimiento de cada pilote individual. En este caso será

$$
\sum Q_u = (n_1 + n_2) Q_u = (2 + 1)(1368.69)
$$

 $\sum Q_u = 4106.07$  KN

 $Q_{ad} \geq P$ 

4106.07  $KN \geq 3600$   $KN$  **OK** el diseño es satisfactorio.

A continuación se presenta un resumen de resultados determinados mediante cálculo manual y mediante la herramienta

|                              | CALCULO       |                    |    |
|------------------------------|---------------|--------------------|----|
|                              | <b>MANUAL</b> | <b>HERRAMIENTA</b> |    |
| Ys1                          | 193.92        | 193.77             | ΚN |
| $Q_{s2}$                     | 286.88        | 285.69             | ΚN |
| $\mathcal{Q}_{\mathcal{S}3}$ | 636.57        | 635.25             | ΚN |
| ' D                          | 2988.91       | 2982.49            | ΚN |

**Cuadro 4.1 Resumen de resultados de capacidad de carga de hundimiento del pilote individual (Ejemplo 1) Fuente: El Autor**

Para la capacidad de carga para el grupo de pilotes se obtiene el siguiente resumen

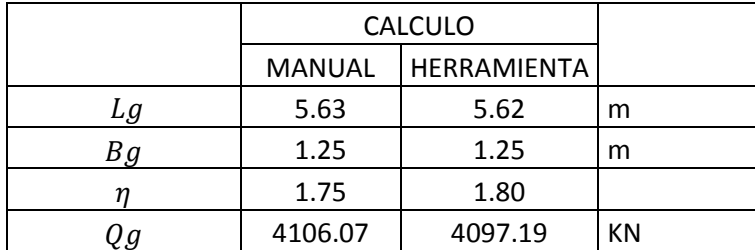

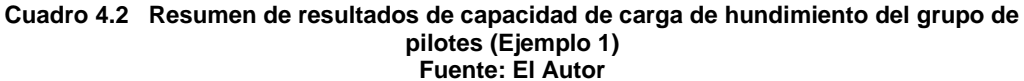

*Ejemplo 2***.** Determinar la capacidad de carga de hundimiento de un pilote de hormigón sometido a una carga axial *P = 1000 KN*, y cuyo diámetro es *D = 0.60 m*. Para determinar la capacidad admisible se considera un factor de seguridad *FS* = *1*. Los datos geométricos y geotécnicos del suelo se presentan en el esquema de la *(Figura 4.2).*
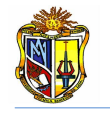

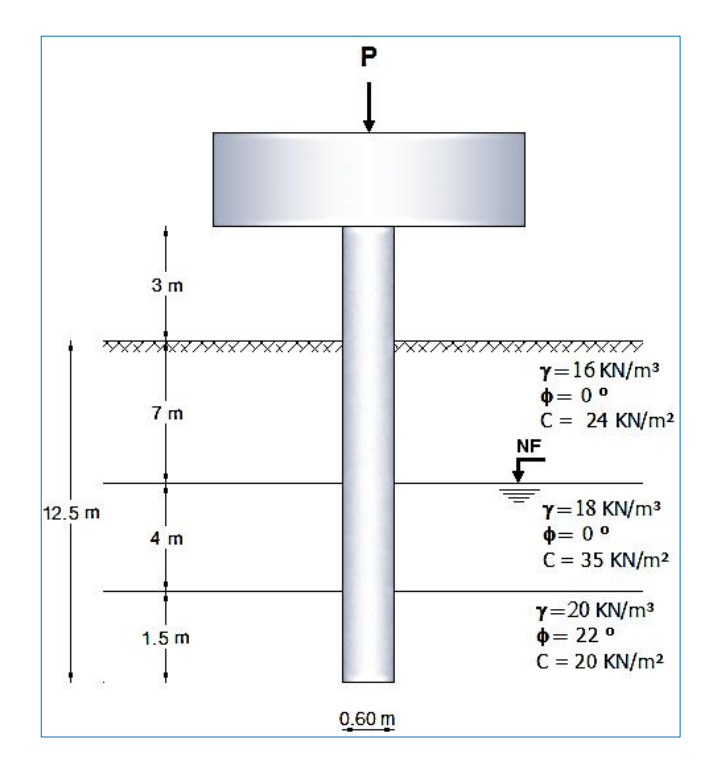

**Figura 4.2 Esquema estratigráfico del suelo de cimentación (Ejemplo 2 de hundimiento). Fuente: El Autor**

### **Capacidad de carga por punta**.

Para determinar la resistencia por punta se utilizará el método de *la normativa española*.

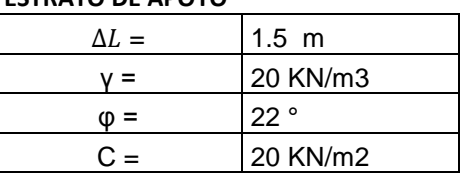

**ESTRATO DE APOYO**

La capacidad de carga por punta según la *normativa española* se obtiene mediante la *(Ecuación 12*).

$$
Q_p = A_p (N_q^* \sigma'_{v0} + N_c^* c)
$$

El área del pilote será

$$
A_p = \frac{\pi D^2}{4} = 0.283 \ m^2
$$

El esfuerzo vertical efectivo se determina de la siguiente manera:

$$
\sigma_{v0}^{'} = \sum (\gamma \Delta L) = (16 \times 7) + (18 - 9.81)(4) + (20 - 9.81)(1.5)
$$

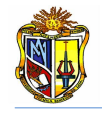

$$
\sigma_{vo}^{'}=160.05\frac{KN}{m^2}
$$

Para determinar los factores de capacidad de carga se empelan las *(Ecuaciones 13 y 14),* entonces

$$
N_q^* = 1.5 \frac{1 + \text{sen}\emptyset}{1 - \text{sen}\emptyset} e^{\pi \text{ tg}\emptyset} f_D
$$

El factor de corrección por tamaño del pilote *f<sup>D</sup>* se determina mediante la *(Ecuación 15)*

$$
f_D = 1 - \frac{1}{3}(0.6) = 0.80
$$
  
\n
$$
N_q^* = 1.5 \frac{1 + \text{sen}(22^o)}{1 - \text{sen}(22^o)} e^{\pi t g(22^o)}(0.80)
$$
  
\n
$$
N_q^* = 9.385
$$
  
\n
$$
N_c^* = \frac{N_q^* - 1}{\text{tan}\phi}
$$
  
\n
$$
N_c^* = \frac{9.385 - 1}{\text{tan}(22^o)}
$$

 $N_c^* = 20.75$ 

A continuación se procede a determinar la capacidad de carga por punta

 $\boldsymbol{Q_p} = (0.283)((9.385)(160.05) + (20.75)(20))$ 

 $Q_p = 542.53 KN$ 

#### **Capacidad de carga por fricción**

Para determinar la carga por fricción se va a emplear la metodología de *Meyerhof* para suelos granulares y el *método ʎ* para suelos cohesivos.

Se procede a determinar la resistencia por fuste de cada estrato de suelo. El primer estrato es un suelo cohesivo, ya que posee cohesión y carece de ángulo de fricción, por lo tanto para determinar la resistencia por fuste se emplea el *método ʎ*.

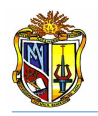

#### **ESTRATO 1**

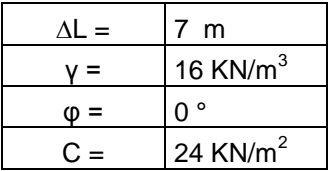

El perímetro de la sección transversal del pilote es

$$
p = \pi D = \pi(0.60m)
$$

 $p = 1.89 m$ 

Con la *(Ecuación 26)* se obtiene el valor de

 $\lambda = 0.0004(12.5)^2 - 0.0193(12.5) + 0.4097$ 

 $\lambda=0.231$ 

La resistencia unitaria superficial promedio se determina mediante la *(Ecuación 24).*

 $f_{\text{prom}} = \lambda \left( \sigma_{v}^{'} + \right)$ 

Se determina la presión vertical efectiva

$$
\sigma_{v1} = 16(7) = 112 \frac{KN}{m^2}
$$

$$
\overline{\sigma_v'} = \frac{A_1}{L} = \frac{\frac{112(7)}{2}}{12.5}
$$

$$
\overline{\sigma_v'} = 31.36 \frac{KN}{m^2}
$$

A continuación se obtiene la cohesión media

$$
\overline{c_u} = \frac{c_{u1}L_1}{L} = \frac{24(7)}{12.5}
$$
  

$$
\overline{c_u} = 13.44 \frac{KN}{m^2}
$$
  

$$
f_{prom} = 0.231(31.36 + 2(13.44))
$$
  

$$
f_{prom} = 13.45 \frac{KN}{m^2}
$$

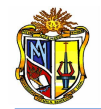

Obtenida la resistencia por fricción unitaria, se procede a determinar la resistencia total por fricción de acuerdo a la *(Ecuación 33).*

 $Q_s = p L f_{from}$ 

 $Q_{s1} = (1.89)(7)(32.08)$ 

 $Q_{s1} = 177.99 KN$ 

El segundo estrato posee cohesión pero no ángulo de fricción, por lo tanto es un suelo cohesivo, por lo que se aplicará el *método ʎ* para determinar su resistencia por fuste.

**ESTRATO 2**

| ΛI<br>$=$ | 4<br>m   |
|-----------|----------|
|           | 18 KN/m3 |
| =         |          |
|           | 35 KN/m2 |

El valor de  $\lambda$  es constante para toda la cimentación, debido a que se encuentra en función únicamente de la longitud de empotramiento total. Por lo tanto

 $\lambda = 0.231$ 

La resistencia unitaria superficial promedio se determina mediante la *(Ecuación 24)*

 $f_{\text{prom}} = \lambda \left( \sigma_{v}^{'} + \right)$ 

Se determina la presión vertical efectiva

$$
\sigma_{v1}^{'} = (18 - 9.81)(4) + 112 = 144.76 \frac{KN}{m^2}
$$
  
\n
$$
\overline{\sigma_v^{'}} = \frac{A_2}{L} = \frac{\frac{(112 + 144.76)(4)}{2}}{12.5}
$$
  
\n
$$
\overline{\sigma_v^{'}} = 41.08 \frac{KN}{m^2}
$$
  
\n
$$
\overline{c_u} = \frac{c_{u2}L_2}{L} = \frac{35(4)}{12.5}
$$
  
\n
$$
\overline{c_u} = 11.20 \frac{KN}{m^2}
$$
  
\n
$$
f_{prom} = 0.231(41.08 + 2(11.20))
$$

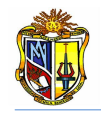

$$
f_{prom} = 14.66 \frac{KN}{m^2}
$$

Obtenida la resistencia por fricción unitaria, se procede a determinar la resistencia total por fricción de acuerdo a la *(Ecuación 33).*

 $Q_s = p L f_{\text{prom}}$  $Q_{s2} = (1.89)(4)(14.66)$ 

 $Q_{s2} = 110.86 KN$ 

El tercer estrato presenta características físicas combinadas, es decir que posee ángulo de fricción y también posee cohesión. Para determinar la resistencia por fuste se empleará el *método ʎ* y el *método de Meyerhof*.

**ESTRATO 3**

| $\Delta L =$ | 1.5~m              |
|--------------|--------------------|
| $=$          | 20 KN/m3           |
| $\equiv$     | 22°                |
| $\cap$ $-$   | KN/m2<br><b>20</b> |

*Método ʎ*

 $\lambda = 0.231$ 

La resistencia unitaria superficial promedio se determina mediante la *(Ecuación 24).*

 $f_{\text{prom}} = \lambda \left( \sigma_{v}^{'} + \right)$ 

Se determina la presión vertical efectiva

$$
\sigma_{v1}^{'} = (18 - 9.81)(4) + 112 + (20 - 9.81)(1.5)
$$
\n
$$
\sigma_{v1}^{'} = 160.05 \frac{KN}{m^2}
$$
\n
$$
\overline{\sigma_v^{'}} = \frac{A_2}{L} = \frac{\frac{(160.05 + 144.76)(1.5)}{2}}{12.5}
$$
\n
$$
\overline{\sigma_v^{'}} = 18.29 \frac{KN}{m^2}
$$
\n
$$
\overline{c_u} = \frac{c_{u2}L_2}{L} = \frac{20(1.5)}{12.5}
$$
\n
$$
\overline{c_u} = 2.40 \frac{KN}{m^2}
$$

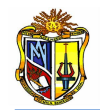

 $f_{\text{prom}} = 0.231(18.29 + 2(2.40))$ 

$$
f_{prom} = 5.33 \frac{KN}{m^2}
$$

Obtenida la resistencia por fricción unitaria, se procede a determinar la resistencia total por fricción de acuerdo a la *(Ecuación 33).*

 $Q_s = p L f_{prom}$  $Q_{s1} = (1.89)(1.5)(5.33)$  $Q_{s1} = 15.11 K N$ 

*Método de Meyerhof* Determinamos la longitud crítica

$$
L' = 15 D = (15)(0.60) m
$$

 $L' = 9m$ 

*z = 12.5 m < 9 m NO*

Se determina la presión vertical efectiva para el nivel considerado

 $\sigma_{v1}^{'} =$ 

 $\sigma_{v1}^{'} = 160.05 \frac{\kappa_1}{m}$ 

Se estima el coeficiente de presión efectivo mediante el *(Cuadro 3.2).*

$$
K_o = 1.4(1 - sen(22^o))
$$

 $K_o = 0.88$ 

Se procede a determinar el valor de  $\delta$ 

$$
\delta = \frac{2}{3}\phi = \frac{2}{3}(22)
$$

 $\delta = 14.67^{\circ}$ 

A continuación se obtiene la resistencia por fricción unitaria

$$
f = (0.88)(160.05)(tan(14.67^o))
$$
  

$$
f = 36.87 \frac{\text{KN}}{m^2}
$$

Seguidamente se procede a determinar la resistencia por fuste del estrato, mediante la *(Ecuación 19).*

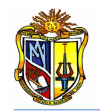

 $Q_{s3} = (1.88)(1.5)(36.87)$ 

 $Q_{s3} = 103.97$  KN

De acuerdo a los resultados calculados, por los dos métodos, se toma el mayor, la suma de los dos o si el diseñador lo requiere puede tomar la media entre los dos valores, en este caso se tomará como valor de capacidad de carga de fricción para el tercer estrato, la suma de los valores obtenidos por los dos métodos.

 $Q_{s3} = 103.97 + 15.11$ 

 $Q_{s3} = 119.08 KN$ 

Finalmente se obtiene la capacidad de carga por fricción total mediante la suma de los tres valores de resistencia por fuste obtenidos

$$
Q_{s} = Q_{s1} + Q_{s2} + Q_{s3}
$$

 $Q_s = 177.99 + 110.86 + 119.08$ 

 $Q_s = 407.93$  KN

#### **Capacidad de carga de hundimiento del pilote**

La capacidad de carga de hundimiento del pilote se determina a partir de la *(Ecuación 1)*, es decir

$$
Q_u = Q_p + Q_s
$$

 $Q_u = 542.53 + 407.93$ 

 $Q_u = 950.46$  KN

#### **Capacidad admisible**

Debido a que el factor de seguridad para el diseño es *1* la capacidad admisible es igual a la capacidad de carga de hundimiento del pilote.

 $Q_{ad} \ge P$  : 950.46 KN  $\approx 1000$  KN **OK** 

Por lo tanto no es necesario realizar la cimentación en grupo. Pero se podría rediseñar la cimentación aumentando el diámetro del pilote.

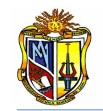

A continuación se presenta un resumen de resultados de hundimiento para el pilote individual. Los cuales han sido determinados mediante cálculo aritmético y mediante el uso de la herramienta *capacidad de carga de hundimiento.*

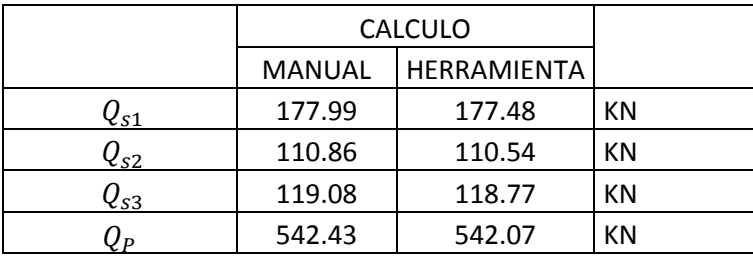

**Cuadro 4.3 Resumen de resultados de capacidad de carga de hundimiento del pilote individual (Ejemplo 2) Fuente: El Autor**

## **4.2 ASENTAMIENTO INDIVIDUAL DE PILOTES**

*Ejemplo 1***.** Determinar el asentamiento para un pilote de hormigón, cuya capacidad de carga por punta ( $Q_{wp}$ ) es de 231 KN, capacidad de carga por fricción  $(Q_{ws})$  es de 389.99 KN. Además se conoce que el diámetro del pilote es  $D =$ *1.25m*. Los datos geométricos y geotécnicos del suelo se presentan en el esquema de la *(Figura 4.3).*

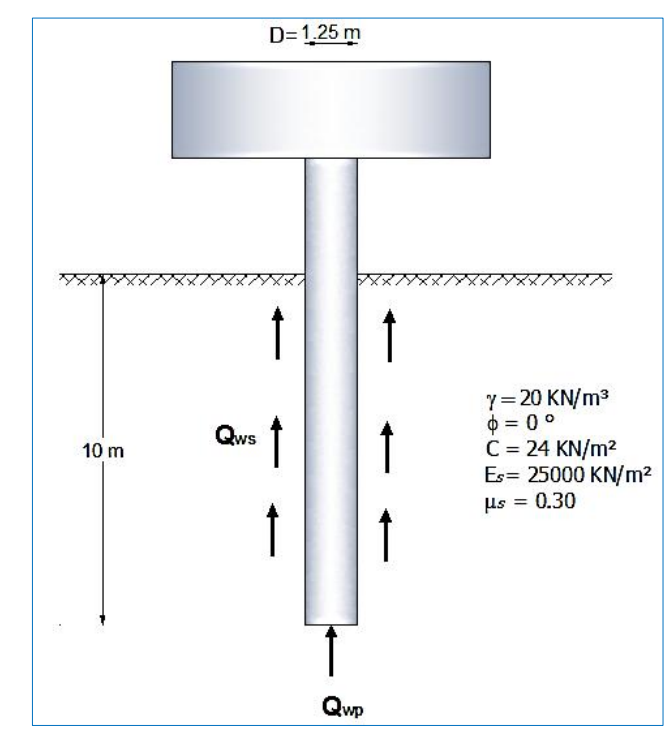

**Figura 4.3 Estratigrafía del suelo y nomenclatura de la cimentación para el pilote aislado (Ejemplo 2 de asentamiento) Fuente: El Autor**

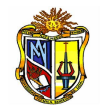

Para la determinación del asentamiento se empleará la metodología propuesta por *Vesic*.

Según Vesic el asentamiento total que se produce en un pilote se determina de acuerdo a la *(Ecuación 55).*

$$
S = S_1 + S_2 + S_3
$$

 $Q_{wp} = 231 K N$ 

 $Q_{ws} = 389.99$  KN

El área del pilote es

$$
A_p = \frac{\pi D^4}{4} = 1.23 \ m^2
$$

Las características del suelo están dadas por el módulo de elasticidad *E<sup>s</sup>* y por la relación de Poisson *u<sup>s</sup>*

$$
\mu_s = 0.30
$$
  

$$
E_s = 25000 \frac{KN}{m^2}
$$

Las características del pilote están definidas por su longitud *L* y por el módulo de elasticidad del pilote de hormigón *E<sup>p</sup>*

 $L = 10 m$ 

E  $\boldsymbol{K}$  $\boldsymbol{m}$ 

De la *(Figura 3.5)* obtenemos el valor de  $\xi = 0.67$ 

Entonces el asentamiento elástico del pilote S<sub>1</sub> es determinado por la (Ecuación *56).*

$$
S_1 = \frac{(Q_{wp} + \xi Q_{ws}) L}{A_p . E_p}
$$

$$
S_1 = \frac{(231 + (0.67)(389.99)) (10)}{(1.23)(21000000)}
$$

 $S_1 = 0.000191 m = 0.191 mm$ 

Para determinar el Asentamiento debido a la capacidad de carga por punta S<sub>2</sub> se emplea la *(Ecuación 57)*, para lo cual se emplea el factor de influencia

 $I_{wp} = 0.85$ 

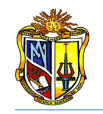

$$
S_2 = \frac{q_{wp} D}{E_s} (1 - \mu_s^2) I_{wp}
$$

La resistencia de punta por área unitaria se determina de acuerdo a la relación entre la capacidad de carga por punta  $Q_{wp}$  y el área de la sección transversal del pilote  $A_p$ , entonces

$$
q_{wp} = \frac{Q_{wp}}{A_p} = \frac{231}{1.23}
$$

$$
q_{wp} = 187.80 \frac{KN}{m^2}
$$

Por lo tanto  $S_2$  será

$$
S_2 = \frac{(187.80)(1.25)}{(25000)} \left(1 - (0.30)\right)(0.85) = 0.007263 \, m = 7.26 \, mm
$$

El *asentamiento debido a la carga por fuste* se determina con la *(Ecuación 58).*

$$
S_3 = \left(\frac{Q_{ws}}{p_L}\right) \frac{D}{E_s} (1 - \mu_s^2) I_{ws}
$$

Donde *p* es el perímetro de la sección transversal del pilote, y *Iws* es el factor de influencia según *Vesic* se obtiene mediante la *(Ecuación 59).*

$$
I_{ws} = 2 + 0.35 \sqrt{\frac{L}{D}}
$$
  

$$
I_{ws} = 2 + 0.35 \sqrt{\frac{10}{1.25}}
$$
  

$$
I_{ws} = 2.99
$$

 $p = \pi D = \pi (1.25)$  $p = 3.927 m$ 

Por lo tanto  $S_3$  será

$$
S_3 = \left(\frac{389.99}{(3.927)(10)}\right) \left(\frac{1.25}{25000}\right) (1 - (0.3)^2) (2.99)
$$
  

$$
S_3 = 0.001351 \, m = 1.35 \, mm
$$

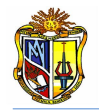

Finalmente se calcula el asentamiento total *S*

$$
S = S_1 + S_2 + S_3 = (0.000191 + 0.007263 + 0.001351)
$$

 $S = 0.008805 m = 8.805 mm$ 

A continuación se presenta un resumen de resultados determinados mediante cálculo manual y mediante la herramienta de diseño.

| ASENTAMIENTO   | <b>CÁLCULO</b> |             |    |
|----------------|----------------|-------------|----|
|                | MANUAL         | HERRAMIENTA |    |
| S1             | 0.19           | 0.20        | mm |
| S2             | 7.23           | 7.30        | mm |
| S <sub>3</sub> | 1.35           | 1.40        | mm |
|                | 8.81           | 8.90        | mm |

**Cuadro 4.4 Resumen de resultados de asentamiento del pilote individual (Ejemplo 1) Fuente: El Autor**

*Ejemplo 2***.** Determinar el asentamiento para un pilote de hormigón sometido a una carga axial de compresión *P = 2600 KN*. Además se conoce que el diámetro del pilote es *D = 1m* y que el pilote se encuentra sumergido en arena medianamente densa. Los datos geométricos y geotécnicos del suelo se presentan en el esquema de la *(Figura 4.4).*

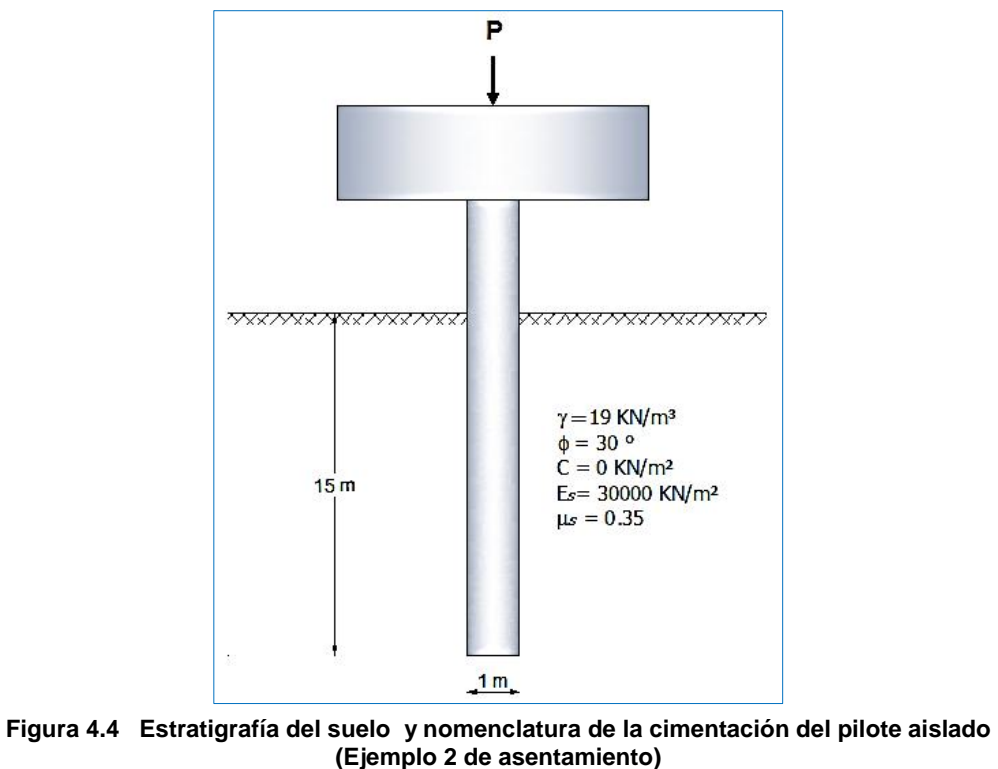

**Fuente: El Autor**

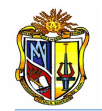

Para determinar el asentamiento del pilote individual se emplea la metodología de *Bowles* debido a los datos que se posee (carga axial).

Los datos se organizan de la siguiente manera:

La carga axial aplicada al elemento es *Psv = P = 2600 KN*

El diámetro del pilote es *D = 1 m*, y su longitud es *L* = *15 m*

El módulo de elasticidad del pilote es  $E_p = 21000000$  KN/m<sup>2</sup>

El módulo de elasticidad del suelo es *E<sup>s</sup> = 30000 KN/m<sup>2</sup>*

La relación de Poisson del suelo es *u<sup>s</sup> = 0.35*

Según *Bowles* el asentamiento total de un pilote aislado sometido a una carga axial se calcula sumando el asentamiento debido a la carga axial con el asentamiento debido a la punta del pilote, esto se expresa mediante la *(Ecuación 62)*

$$
\Delta H_p = \Delta H_a + \Delta H_{pt}
$$

Para determinar el asentamiento debido a la carga axial se utiliza la *(Ecuación 60).*

$$
S_1 = \Delta H_a = \frac{P_{av}\Delta L}{A_p E_p}
$$

es igual a la longitud del pilote *L*. Y el área del pilote es

$$
A_p = 0.25 \pi D^2 = (0.25)(\pi)(1^2)
$$

 $A_p = 0.785 m^2$ 

De acuerdo a lo considerado anteriormente se procede a determinar el *Asentamiento debido a la carga axial*

$$
S_1 = \Delta H_a = \frac{(2600)(15)}{(0.785)(21000000)}
$$

 $S_1 = \Delta H_a = 0.002366$  m

Para calcular el *Asentamiento debido a la carga por punta* se emplea la *(Ecuación 61).*

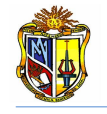

$$
S_2 = \Delta H_{pt} = \Delta q D \frac{1 - \mu^2}{E_s} m I_s I_F F_1
$$

El factor de diseño  $mI_s$  para pilotes según *Bowles* es igual a 1. De igual manera el factor de empotramiento  $I_F = 0.5$ . El suelo sobre el cual se asienta el pilote es granular, entonces el factor de reducción  $F_1$  es igual a 0.5, ya que la resistencia por punta es predominante.

La presión de apoyo  $\Delta q$  sobre la punta se obtiene de la relación entre la carga axial aplicada y el área de la punta, es decir

$$
\Delta q = \frac{P_{av}}{A_p} = \frac{2600}{0.785}
$$

$$
\Delta q = 3312.10 \text{ KN/m}^2
$$

Con estos antecedentes se procede a determinar

 $S_2 = \Delta H_{pt} = (3312.10)(1)$  $1-(0.35)^2$  $\frac{(1000)}{30000}$  (  $S_2 = 0.024220 m$ 

Finalmente se determina el asentamiento total

 $S = \Delta H_p = \Delta H_a + \Delta H_{pt} = S_1 + S_2$  $S = \Delta H_p = 0.002366 m + 0.024220 m$  $S = 0.026586 m$  $S = 26.59$  mm

A continuación se presenta un resumen de resultados determinados mediante cálculo manual y mediante la herramienta

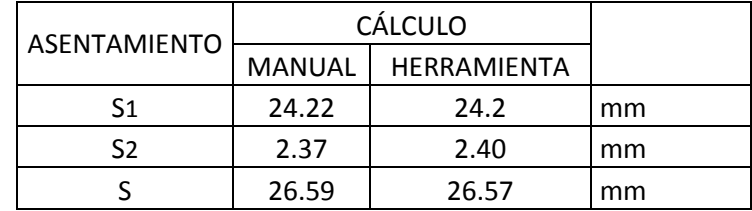

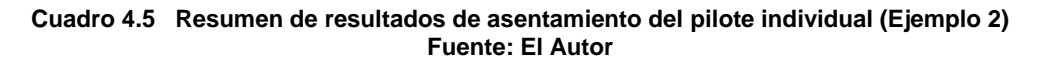

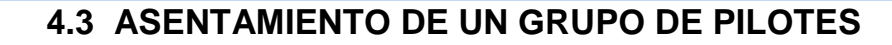

*Ejemplo 1***.** Determinar el asentamiento para un grupo de pilotes de 2*x3*, cuya longitud es *L = 17m*, sometidos a una carga *P = 5866 KN*. El diámetro de cada pilote es *D = 1.5m*. Los datos geométricos y geotécnicos del suelo se presentan en el esquema de la *(Figura 4.5)*. Se conoce además que el asentamiento de un pilote individual es de *82.9 mm*.

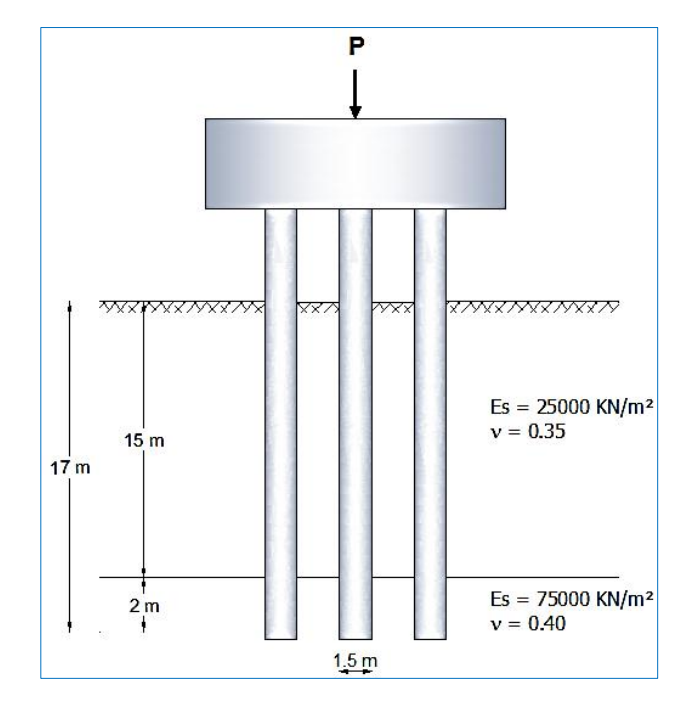

**Figura 4.5 Estratigrafía del suelo y nomenclatura de la cimentación para el grupo de pilotes (Ejemplo 1 de asentamiento de grupo) Fuente: El Autor**

De acuerdo con el esquema mostrado en la *(Figura 4.5)* se tiene

#### *Datos estructurales*

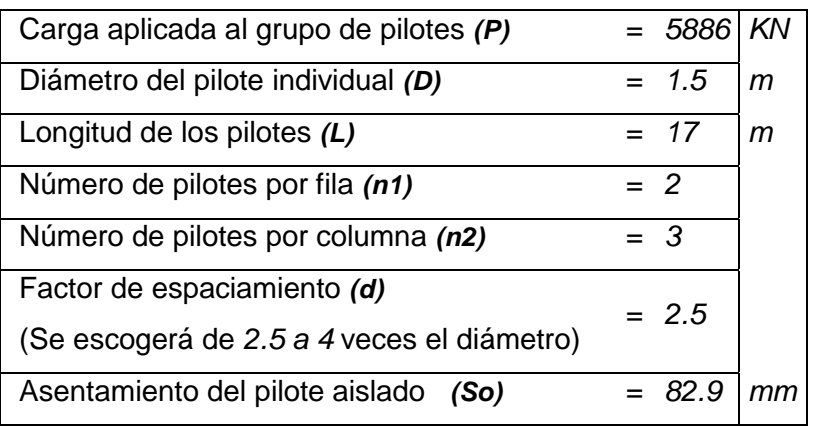

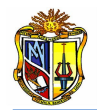

El suelo de cimentación está constituido por dos estratos, cuyas características geométricas y geotécnicas según la *(Figura 4.5)* son:

### *Estrato 1*

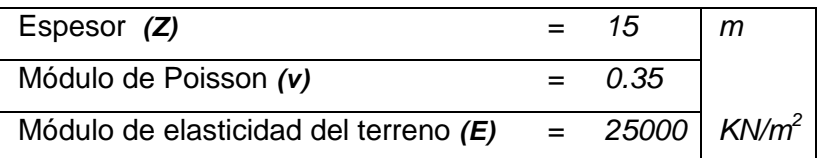

### *Estrato 2*

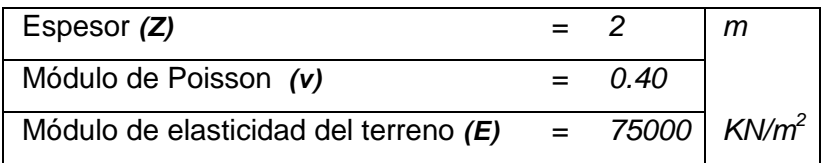

El espaciamiento entre pilotes *d* es

 $d = 2.5D = (2.5)(1.5)$  $d = 3.75m$ 

En base a las consideraciones anteriores se procede a calcular el largo y ancho del grupo.

 $Bg = 5.25m$  $Bg = (2-1)(3.75) + 1.5$   $Lg = (3-1)(3.75) + 1.50$  $Bg = (n_2 - 1)d + D$   $Lg = (n_1 - 1)d + D$  $Lg = 9m$ 

A continuación se determina el incremento de la presión vertical total, para lo cual se considera la relación *Lg/B<sup>g</sup> ≤ 10*:

$$
\frac{Lg}{Bg} = \frac{9}{5.25}
$$

$$
\frac{Lg}{Bg} = 1.71 \le 10 \text{ SI}
$$

Por lo tanto se aplica la *(Ecuación 65).*

$$
\Delta \sigma_i = p \big( 1 - \cos^3 \alpha \big)
$$

Donde *p* es la presión media transmitida por la cimentación. Se calcula empleando la siguiente expresión

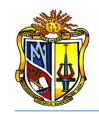

$$
p = P/(LgBg)
$$
  

$$
p = \frac{5886}{(9)(5.25)} = 124.57 \frac{KN}{m^2}
$$

El radio de la cimentación circular equivalente es

$$
a = \sqrt{\frac{A}{\pi}} = \sqrt{\frac{(9)(5.25)}{3.1416}} = 3.89m
$$

Para determinar el ángulo α se considera el espesor del estrato *Z =15m*

 $\alpha$ 1 = 0.2537 *radianes*  $\alpha = \arctg(3.89/15)$  $\alpha = \arctg(a/Z)$ 

Por lo tanto se tiene

$$
\Delta \sigma_1 = (124.57)(1 - \cos^3(0.2537))
$$
  
\n
$$
\Delta \sigma_1 = 11.584 \, KN/m^2
$$

Para el *Estrato 2*, al igual que para el primer estrato se considera el espesor *Z = 2m*. Entonces

 $\alpha$ 2 = 1.096*radianes* 

 $\Delta \sigma$ 2 = 112.670*KN* /  $m^2$ 

Según la *(Ecuación 67)* el módulo de Poisson equivalente es

$$
V_{equiva} = \frac{\sum v_i z_i \Delta \sigma_i}{\sum z_i \Delta \sigma_i}
$$

$$
V_{equiva} = \frac{150.95}{399.10}
$$

$$
V_{equiva} = 0.38
$$

A partir de la *(Ecuación 64)* se procede a determinar el Módulo de elasticidad medio equivalente del terreno

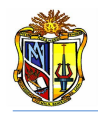

$$
E_m = \frac{\sum \Delta \sigma_i z_i}{\sum \left(\frac{\Delta \sigma_i}{E_i}\right) z_i}
$$

$$
E_m = \frac{399.1}{0.0100}
$$
  

$$
E_m = 40090.68 \text{KN} / m^2
$$

Finalmente se calcula el asentamiento del grupo de pilotes mediante la *(Ecuación 63),* considerando la distancia a un tercio de la longitud enterrada de los pilotes *H1*, la cual es de *5.67 m*

$$
S_g = S_o + 0.8 \frac{Q_g (1 - V_{equiva}^2)}{E_m (B_g + H_1)(L_g + H_1)}
$$
  
\n
$$
S_g = (82.9/1000) + (0.8) \frac{5886(1 - 0.38^2)}{40090.68(9 + 5.67)(5.25 + 5.67)}
$$
  
\n
$$
S_g = 0.0835m \approx 83.52mm
$$

A continuación se presenta un resumen de resultados determinados mediante cálculo manual y mediante la herramienta

|                    | <b>CÁLCULO</b> |             |       |
|--------------------|----------------|-------------|-------|
|                    | <b>MANUAL</b>  | HERRAMIENTA |       |
|                    |                | q           | m     |
| $B_g$              | 5.25           | 5.25        | m     |
|                    | 3.75           | 3.75        | m     |
| $\boldsymbol{v}_m$ | 0.38           | 0.36        |       |
| $E_m$              | 40090.68       | 26700.564   | KN/m2 |
| $\mathcal{L}_a$    | 83.52          | 83.86       | mm    |

**Cuadro 4.6 Resumen de resultados de asentamiento del grupo de pilotes (Ejemplo 1) Fuente: El Autor**

*Ejemplo 2***.** Determinar el asentamiento para un grupo de pilotes de *3x2*, cuya longitud es *L = 10m*, sometidos a una carga *P = 3600 KN*. El diámetro de cada pilote es *D = 1.25m*. Los datos geométricos y geotécnicos del suelo se presentan en el esquema de la *(Figura 4.6)*. Se conoce además que el asentamiento de un pilote individual es de *8.8 mm*.

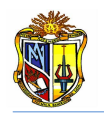

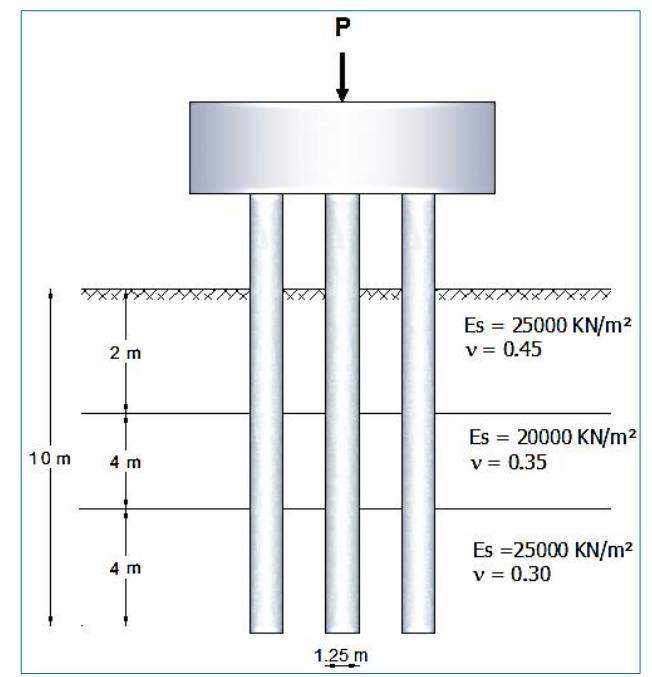

**Figura 4.6 Estratigrafía del suelo y nomenclatura de la cimentación para el grupo de pilotes (Ejemplo 2 de asentamiento de grupo) Fuente: El Autor**

## *Datos estructurales*

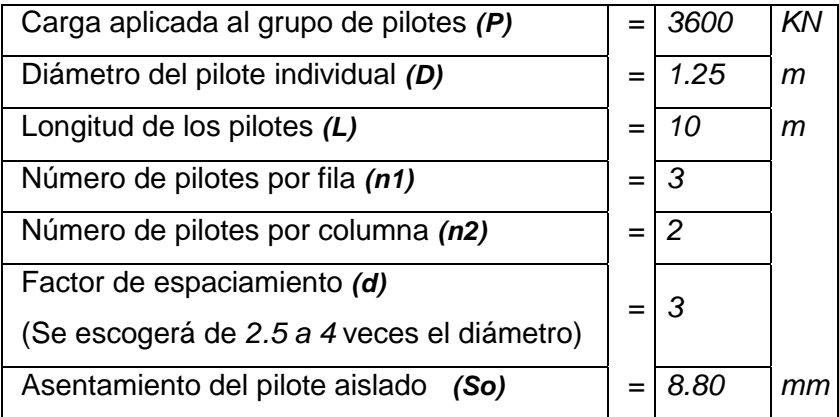

El suelo de cimentación está constituido por tres estratos, cuyas características geométricas y geotécnicas según la *(Figura 4.6)* son:

## *Estrato 1*

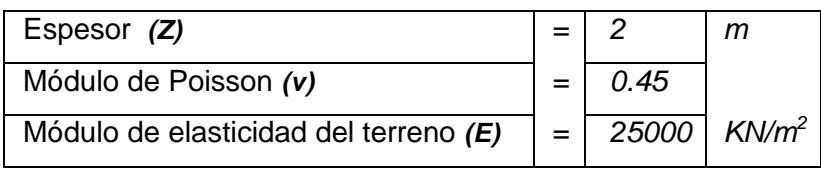

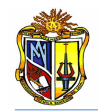

## *Estrato 2*

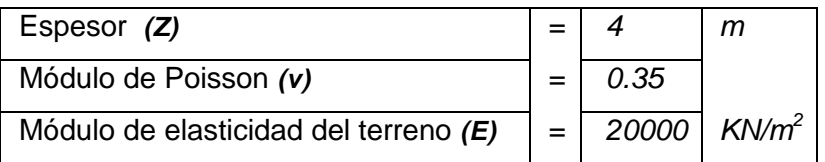

### *Estrato 3*

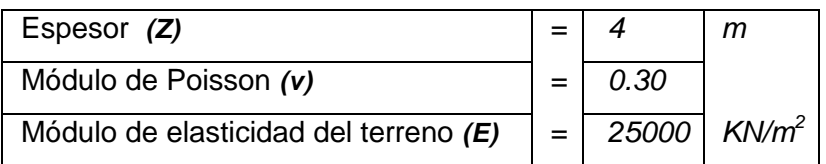

El espaciamiento entre pilotes *d* es

 $d = 3D = (3)(1.25) = 3.75m$ 

En base a las consideraciones anteriores se procede a calcular el largo y ancho del grupo.

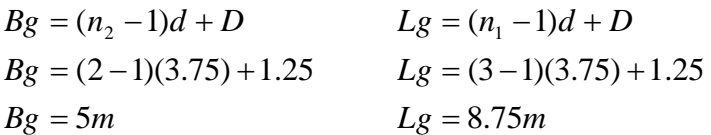

A continuación se determina el incremento de la presión vertical total, para lo cual se considera la relación *Lg/B<sup>g</sup> ≤ 10*:

$$
\frac{Lg}{Bg} = \frac{8.75}{5}
$$

$$
\frac{Lg}{Bg} = 1.75 \le 10 \text{ SI}
$$

Por lo tanto se aplica la *(Ecuación 65).*

$$
\Delta \sigma_i = p \big( 1 - \cos^3 \alpha \big)
$$

Donde *p* es la presión media transmitida por la cimentación. Se calcula empleando la siguiente expresión

$$
p = P/(LgBg)
$$
  

$$
p = \frac{3600}{(8.75)(5)} = 82.29 \frac{KN}{m^2}
$$

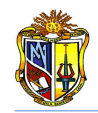

El radio de la cimentación circular equivalente es

$$
a = \sqrt{\frac{A}{\pi}} = \sqrt{\frac{(5)(8.75)}{3.1416}} = 3.73m
$$

Para determinar el ángulo α se considera el espesor del estrato *Z =2 m*

$$
\alpha = \arctg (a/Z)
$$
  
\n
$$
\alpha = \arctg (3.73/2)
$$
  
\n
$$
\alpha_1 = 1.078
$$
 radians

Por lo tanto se tiene

$$
\Delta \sigma 1 = ((3600)/(5)(8.75))(1 - \cos^3(1.078))
$$
  
 
$$
\Delta \sigma 1 = 73.573KN/m^2
$$

Para el *Estrato 2 y 3*, al igual que para el primer estrato se considera el espesor *Z*  correspondiente a cada uno. Entonces

$$
\alpha_2=0.750 radians
$$

$$
\alpha_{3}=0.750 radians
$$

 $\Delta \sigma$ 2 = 50.052*KN* /  $m^2$  $\Delta \sigma$ 3 = 50.052*KN* /  $m^2$ 

Según la *(Ecuación 67)* el Módulo de Poisson Equivalente es

$$
V_{equiva} = \frac{\sum v_i z_i \Delta \sigma_i}{\sum z_i \Delta \sigma_i}
$$

$$
V_{equiva} = \frac{196.351}{547.562}
$$

$$
V_{equiva} = 0.36
$$

A partir de la *(Ecuación 64)* se procede a determinar el Módulo de elasticidad medio equivalente del terreno

$$
E_m = \frac{\sum \Delta \sigma_i z_i}{\sum \left(\frac{\Delta \sigma_i}{E_i}\right) z_i}
$$

$$
E_m = \frac{547.562}{0.02783}
$$

$$
E_m = 19676.34 \, KN / m^2
$$

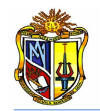

Finalmente se calcula el asentamiento del grupo de pilotes mediante la *(Ecuación 63),* considerando la distancia a un tercio de la longitud enterrada de los pilotes *H1*, la cual es de *3.33 m*

$$
S_{g} = S_{o} + 0.8 \frac{P(1 - V_{equiva}^{2})}{E_{m}(B_{g} + H_{1})(L_{g} + H_{1})}
$$

$$
S_g = (8.8/1000) + (0.8) \frac{3600(1 - 0.36^2)}{19676.34(5 + 3.33)(8.75 + 3.33)}
$$
  

$$
S_g = 0.0101m \approx 10.1mm
$$

A continuación se presenta un resumen de resultados determinados mediante cálculo manual y mediante la herramienta

|                | <b>CÁLCULO</b> |             |       |
|----------------|----------------|-------------|-------|
|                | <b>MANUAL</b>  | HERRAMIENTA |       |
| -a             | 8.75           | 8.75        | m     |
| $B_a$          | 5              | 5           | m     |
|                | 3.75           | 3.75        | m     |
| $\mathsf{v}_m$ | 0.36           | 0.385       |       |
| $E_m$          | 19676.34       | 22816.124   | KN/m2 |
|                | 10.1           | 9.87        | mm    |

**Cuadro 4.7 Resumen de resultados de asentamiento del grupo de pilotes (Ejemplo 2) Fuente: El Autor**

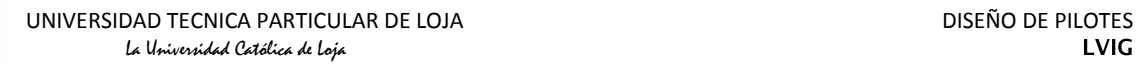

# **4.4 DISEÑO SÍSMICO DE PILOTES: METODOLOGÍA DDBD**

*Ejemplo 1*. Diseñar una pila - pilote de hormigón armado para soportar una acción exterior de *3500 KN* (Dicha pila tiene una altura libre *L<sup>a</sup>* = *5 m*, y en la parte superior posee un cabezal lo cual hace que se considere como cabeza empotrada), en un terreno compuesto por *15 m* de una arcilla (*C=40 KPa*).

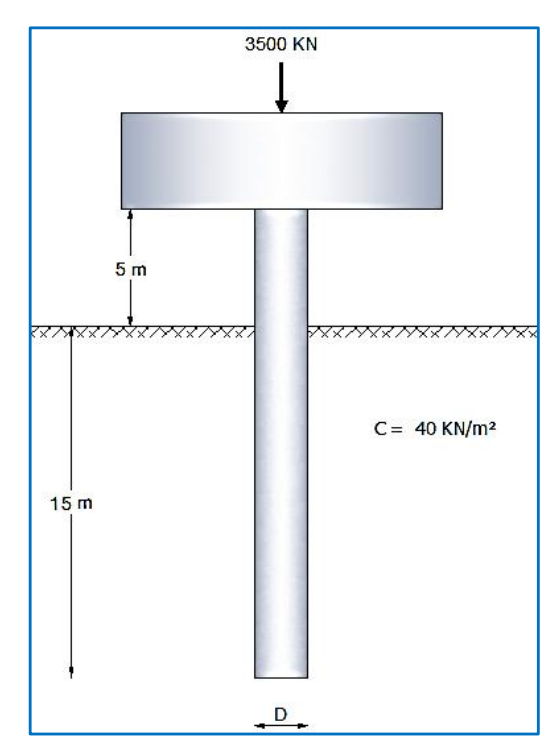

**Figura 4.7 Estratigrafía del suelo y nomenclatura de la cimentación para el diseño sísmico mediante DDBD (Ejemplo 1 de diseño sísmico) Fuente: El Autor**

Considerar las siguientes condiciones:

- Dimensionar el pilote considerando  $\frac{ru}{f'_{c}Ag}$  $\pi D^2$ 4
- Las características del sitio son  $PGA = 5.88 \text{ m/s}^2$ , el periodo de esquina  $Tc = 4 \text{ s}$ , máximo desplazamiento espectral *PSD* = 0.95 m.
- *f`c*=*35 MPa*, *fy* =*420 MPa*.
- Diseñar mediante *DDBD*, para lo cual utilizar: una ductilidad de diseño de:  $\mu$  =2.5, Amortiguamiento elástico  $\xi$ v=5%.

Predimensionamiento del pilote

$$
D = 2.527 \sqrt{\frac{P}{f'_c}}
$$

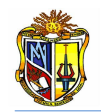

 $\overline{r}$ 

$$
D = 2.527 \sqrt{\frac{3500 \text{ KN}}{35000 \frac{\text{KN}}{m^2}}} = 0.79911 \approx 0.80 \text{ m}
$$

Cuantía de acero

$$
\rho_s = 1\% A_g = \pi (0.01)(80^2)(0.25)
$$
  

$$
\rho_s = 50.265 \, \text{cm}^2
$$

Área de una varilla de *24 mm*

$$
A_{s\emptyset 24} = \pi(2.4^2)(0.25)
$$
  
\n
$$
A_{s\emptyset 24} = 4.524 \text{ cm}^2
$$
  
\n
$$
N_{var} = \frac{\rho_s}{\rho_{s\emptyset 24}} = \frac{50.265}{4.524} = 11.11 \approx 12 \text{ variables}
$$
  
\n
$$
Esp \text{ (espaciamiento ref. transversal)} = 150 \text{ mm}
$$
  
\n
$$
Rec \text{ (recubrimiento desde cara a eje de varilla long.)} = 50 \text{ mm}
$$

Tipo de suelo:  $Arcilla \t C = 40 KPa$ , por lo tanto de acuerdo al *(Cuadro 3.7)* los parámetros correspondientes a este tipo de suelo son:

$$
\beta_1 = 1.540
$$
  
\n
$$
\alpha = 2.68 - 0.33 \ln \left( \frac{L_a}{D} \right) = 2.075
$$
  
\n
$$
L_e = 4.96D + 0.71(L_a) = 7.518 m
$$

La longitud desde el extremo del pilote al punto de inflexión, denominada *Li*, se obtiene de acuerdo al *(Cuadro 3.8)*

$$
L_i = 0.59 L_e = (0.59)(7.518)
$$
  

$$
L_i = 4.436 m
$$

Factores *p* y *q* para determinar el amortiguamiento histerético se estiman a partir del *(Cuadro 3.9).*

$$
p = 5.6 \quad y \quad q = 8.7
$$

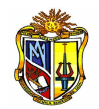

La distancia desde la fibra a compresión al eje neutro se calcula mediante la (*Ecuación 74).*

$$
c = 0.2D\left(1+3.25\frac{P}{f'_{ce}A_g}\right)
$$
  
\n
$$
f'_{ce} = 1.3 f'_c = 1.3 (35000 \text{ KPa})
$$
  
\n
$$
f'_{ce} = 45500 \text{ KPa}
$$
  
\n
$$
f'_{ye} = 1.3 f_y = 1.1 (420000 \text{ KPa})
$$
  
\n
$$
f'_{ye} = 462000 \text{ KPa}
$$
  
\n
$$
c = 0.2(0.80)\left(1+3.25\frac{3500}{(45500)(0.503)}\right) = 0.24m
$$

La curvatura de fluencia se calcula con la *(Ecuación 68).*

$$
\begin{aligned} \phi_y &= 2.25 \frac{\varepsilon_s}{D} \\ \phi_y &= 2.25 \frac{0.002}{0.80} = 0.006 \end{aligned}
$$

 $\overline{\mathcal{L}}$ 

Se obtiene la longitud de la rótula plástica mediante la *(Ecuación 71).*

 $\bigg)$ 

$$
L_p = 0.008L_i + 0.022f_y d_{bl}
$$
  
\n
$$
L_p = 0.008(4.436) + 0.022(462)(0.024)
$$
  
\n
$$
L_p = 0.279 \, m
$$

El desplazamiento de fluencia se determina empleando la *(Ecuación 69).*

$$
\Delta_y = \frac{\alpha \phi_y L_e^2}{6}
$$
  
\n
$$
\Delta_y = \frac{(2.075)(0.006)(7.518)^2}{6}
$$
  
\n
$$
\Delta_y = 0.110 \ m
$$

A partir de la curvatura de fluencia y de la ductilidad de desplazamiento se obtiene la demanda de desplazamiento o desplazamiento de diseño por medio de la *(Ecuación 77).*

$$
\Delta_D = \mu_\Delta \, \Delta_y
$$

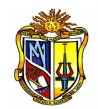

 $\Delta_D = (2.5)(0.110)$  $\Delta_D$  = 0.275 m

Se obtiene el amortiguamiento histerético aplicando la *(Ecuación 76).*

$$
\xi_h = p + q \frac{\mu_{\Delta} - 1}{\mu_{\Delta}}
$$
  

$$
\xi_h = 5.6 + (8.7) \frac{2.5 - 1}{2.5}
$$
  

$$
\xi_h = 10.820 \%
$$

Luego se procede a determinar el amortiguamiento viscoso equivalente, a través de la *(Ecuación 75).*

$$
\xi_{eq} = \xi_{\nu} \mu_{\Delta}^{-0.378} + \xi_{h}
$$
  
\n
$$
\xi_{eq} = 5(2.5)^{-0.378} + 10.820
$$
  
\n
$$
\xi_{eq} = 14.356 \%
$$

A continuación se calcula el factor de reducción espectral, empleando la *(Ecuación 78).*

$$
R_{\xi} = \sqrt{\frac{7}{2 + \xi_{eq}}}
$$
  

$$
R_{\xi} = \sqrt{\frac{7}{2 + 14.356}}
$$
  

$$
R_{\xi} = 0.654
$$

Seguidamente se determina la masa efectiva considerando la *(Ecuación 81).*

$$
m_{eff} = \frac{P}{g} = \frac{3500}{9.81}
$$

$$
m_{eff} = 356.779 \text{ KN}
$$

Se considera el peso del pilote, cuyo valor se estima de acuerdo a la siguiente expresión

 $W = A_g \gamma_h L_a + P = (0.503)(24)(5) + 3500$  $W = 3560.319 KN$ 

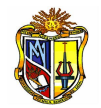

Determinados todos estos valores, se inicia el cálculo del periodo efectivo a través de la *(Ecuación 79).*

$$
T_{eff} = \frac{T_c \Delta_D}{(PSD)(R_{\xi})}
$$
  
\n
$$
T_{eff} = \frac{4(0.275)}{(0.95)(0.654)}
$$
  
\n
$$
T_{eff} = 1.770 s
$$

Mediante el uso de la *(Ecuación 80)* se encuentra el valor de la rigidez efectiva.

$$
K_{eff} = \frac{4\pi^2 m_{eff}}{T_{eff}^2}
$$
  

$$
K_{eff} = \frac{4\pi^2 (356.779)}{1.770}
$$
  

$$
K_{eff} = 7957.667 \frac{KN}{m}
$$

A partir de la *(Ecuación 82)* se procede a determinar el cortante de diseño.

 $V_T = K_{eff} \Delta_D$  $V_T = (7957.667)(0.275)$  $V_T = 2188.358 KN$ 

El momento de diseño es calculado de acuerdo a la *(Ecuación 83).*

 $M_T = V_T L_i$  $M_T = (2188.358)(4.436)$  $M_T = 9707.558$  KNm

Se verifica que el efecto  $P - \Delta$  se encuentre dentro del máximo permitido, paro lo cual se emplea la *(Ecuación 84).*

$$
P - \Delta = \frac{W \Delta_D}{M} * 100
$$
  
\n
$$
P - \Delta = \frac{3560.319(0.275)}{9707.558} (100)
$$
  
\n
$$
P - \Delta = 10.086 \% \le 22 \% \quad OK
$$

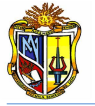

A continuación se presenta un resumen de resultados determinados mediante cálculo manual y mediante la herramienta

|                              | <b>CÁLCULO</b> |                    |            |
|------------------------------|----------------|--------------------|------------|
| MODELO EQUIVALENTE           | MANUAL         | <b>HERRAMIENTA</b> |            |
| L <sub>e</sub>               | 7.518          | 7.518              | m          |
| $\Delta y$                   | 0.11           | 0.11               | m          |
| $\beta$ 2                    | 0.4            | 0.4                |            |
| RESULTADOS DE DISEÑO         | MANUAL         | <b>HERRAMIENTA</b> |            |
| $\mu\Delta$                  | 2.5            | 2.5                |            |
| $\Delta$ d                   | 0.275          | 0.275              | m          |
| ξh                           | 10.82          | 10.82              | %          |
| ξeq                          | 14.36          | 14.356             | %          |
| ${\mathsf T}_{\textit{eff}}$ | 1.77           | 1.769              | S          |
| К                            | 7957.667       | 7960.96            | KN/m       |
| $V_{eff}$                    | 2188.358       | 2188.41            | KN         |
| м                            | 9707.56        | 9706.96            | <b>KNm</b> |
| P - $\Delta$                 | 10.09          | 9,912              | %          |

**Cuadro 4.8 Resumen de resultados del diseño sísmico mediante DDBD (Ejemplo 1) Fuente: El Autor**

*Ejemplo 2*. Diseñar una pila- pilote de hormigón armado para soportar una acción exterior de *1000 KN* (Dicha pila tiene una altura libre *L<sup>a</sup>* = *4 m*, y en la parte superior posee un cabezal lo cual hace que se considere como cabeza empotrada), en un terreno compuesto por *13 m* de una arcilla (*C = 20 KPa*).

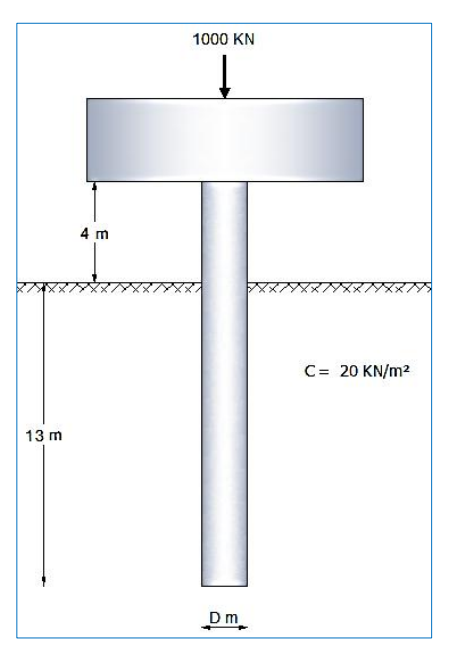

**Figura 4.8 Estratigrafía del suelo y nomenclatura de la cimentación para el diseño sísmico mediante DDBD (Ejemplo 2 de diseño sísmico) Fuente: El Autor**

Considerar las siguientes condiciones:

- Dimensionar el pilote considerando  $\frac{ra}{f'_{c}Ag}$  $\pi D^2$  $\overline{4}$
- Las características del sitio son  $PGA = 5.88 \text{ m/s}^2$ , el periodo de esquina  $Tc = 4 \text{ s}$ , máximo desplazamiento espectral *PSD* = 0.90 m.
- *f`c*=*28 MPa*, *fy* =*420 MPa*.
- Determinar la ductilidad de desplazamiento para lo cual se debe considerar un amortiguamiento elástico  $\zeta v = 5\%$ .

Predimensionamiento del pilote

$$
D = 2.527 \sqrt{\frac{P}{f'_c}}
$$
  

$$
D = 2.527 \sqrt{\frac{1000 \text{ KN}}{28000 \frac{\text{KN}}{m^2}}} = 0.478 \approx 0.50 \text{ m}
$$

Cuantía de acero

 $\rho_s = 1\% A_g = \pi(0.01)(50^2)$  $\rho_s = 19.63 \, \text{cm}^2$ 

Área de una varilla de *14 mm*

$$
A_{s\emptyset 24} = \pi (1.4^2)(0.25)
$$
  
\n
$$
A_{s\emptyset 24} = 1.54 \text{ cm}^2
$$
  
\n
$$
N_{var} = \frac{\rho_s}{\rho_{s\emptyset 24}} = \frac{19.63}{1.54} = 12.75 \approx 13 \text{ variables}
$$

 $Esp$  (espaciamiento ref. transversal) = 100 mm Rec (recubrimiento desde cara a eje de varilla long.) = 50 mm

Tipo de suelo: *Arcilla*  $C = 20 KPa$ , por lo tanto de acuerdo al *(Cuadro 3.7)* los parámetros correspondientes a este tipo de suelo son:

 $\alpha = 2.84 - 0.38 ln \frac{L\alpha}{D} =$  $L_e = 6.38D + 0.69L_a = 5.950 m$  Estado límite de servicio: *Serviciabilidad* Por lo tanto de acuerdo al *(Cuadro 3.10)* se tiene

 $\epsilon_c = 0.004$  $\epsilon_s = 0.015$ 

La longitud desde el extremo del pilote al punto de inflexión, denominada *Li*, se obtiene de acuerdo al *(Cuadro 3.8).*

$$
L_i = 0.59 L_e = (0.59)(5.950)
$$
  

$$
L_i = 3.511 m
$$

Los factores *p* y *q* para determinar el amortiguamiento histerético se estiman a partir del *(Cuadro 3.9).*

 $p = 6.7$  y  $q = 8.1$ 

La distancia desde la fibra a compresión al eje neutro se calcula mediante la *(Ecuación 74).* 

$$
c = 0.2D\left(1 + 3.25\frac{P}{f'_{ce}A_g}\right)
$$
  
f'\_{ce} = 1.3 f'\_{c} = 1.3 (28000 KPa)  
f'\_{ce} = 36400 KPa

$$
f'_{ye} = 1.3 f_y = 1.1 (420000 \, KPa)
$$
  
\n
$$
f'_{ye} = 462000 \, KPa
$$
  
\n
$$
c = 0.2(0.50) \left( 1 + 3.25 \frac{1000}{(36400)(0.196)} \right) = 0.25m
$$

La curvatura de control de daño se obtiene aplicando la *(Ecuación 73).*

$$
\begin{aligned}\n\emptyset_{CD} &= \frac{\varepsilon_c}{c} \\
\emptyset_{CD} &= \frac{0.004}{0.250} \\
\emptyset_{CD} &= 0.016\n\end{aligned}
$$

La curvatura de fluencia se calcula con la *(Ecuación 68).*

$$
\begin{aligned}\n\phi_y &= 2.25 \frac{\varepsilon_s}{D} \\
\phi_y &= 2.25 \frac{0.002}{0.50} \\
\phi_y &= 0.009\n\end{aligned}
$$

Se obtiene la longitud de la rótula plástica mediante la *(Ecuación 71).*

$$
L_p = 0.008L_i + 0.022f_y d_{bl}
$$
  
\n
$$
L_p = 0.008(3.511) + 0.022(420)(0.014)
$$
  
\n
$$
L_p = 0.157 \, m
$$

El desplazamiento de fluencia se determina empleando la *(Ecuación 69).*

$$
\Delta_y = \frac{\alpha \phi_y L_e^2}{6}
$$
  
\n
$$
\Delta_y = \frac{(2.050)(0.009)(5.950)^2}{6}
$$
  
\n
$$
\Delta_y = 0.109 \ m
$$

A partir de las consideraciones anteriores y tomando en cuenta el coeficiente  $\beta$  = 1.54, se procede a determinar la ductilidad de desplazamiento mediante la (*Ecuación 72).*

$$
\mu_{\Delta} = 1 + \frac{(\phi_{CD} - \phi_{y}) \beta L_{p} L_{e}}{\Delta_{y}}
$$
  

$$
\mu_{\Delta} = 1 + \frac{(0.016 - 0.009)(1.54)(0.157)(5.950)}{0.109}
$$
  

$$
\mu_{\Delta} = 1.092
$$

A partir del desplazamiento de fluencia y de la ductilidad de desplazamiento se obtiene la demanda de desplazamiento o desplazamiento de diseño por medio de la *(Ecuación 77).*

$$
\Delta_D = \mu_{\Delta} \Delta_y
$$
  
\n
$$
\Delta_D = (1.092)(0.109)
$$
  
\n
$$
\Delta_D = 0.119 \, m
$$

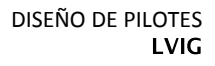

Se obtiene el amortiguamiento histerético aplicando la *(Ecuación 76).*

$$
\xi_h = p + q \frac{\mu_{\Delta} - 1}{\mu_{\Delta}}
$$
  

$$
\xi_h = 6.7 + (8.1) \frac{1.092 - 1}{1.092}
$$
  

$$
\xi_h = 7.382 \%
$$

Luego se procede a determinar el amortiguamiento viscoso equivalente, a través de la *(Ecuación 75).*

$$
\xi_{eq} = \xi_{\nu} \mu_{\Delta}^{-0.378} + \xi_h
$$
  
\n
$$
\xi_{eq} = 5(1.092)^{-0.378} + 7.382
$$
  
\n
$$
\xi_{eq} = 12.219\%
$$

A continuación se calcula el factor de reducción espectral, empleando la *(Ecuación 78).*

$$
R_{\xi} = \sqrt{\frac{7}{2 + \xi_{eq}}}
$$

$$
R_{\xi} = \sqrt{\frac{7}{2 + 12.219}}
$$

$$
R_{\xi} = 0.702
$$

Seguidamente se determina la masa efectiva considerando la *(Ecuación 81).*

$$
m_{eff} = \frac{P}{g} = \frac{1000}{9.81}
$$

$$
m_{eff} = 101.937 \, KN
$$

Se considera el peso del pilote, cuyo valor se estima de acuerdo a la siguiente expresión

$$
W = A_g \gamma_h L_a + P = (0.196)(24)(4) + 1000
$$
  
W = 1018.85 KN

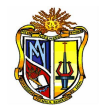

Determinados todos estos valores, se inicia el cálculo del periodo efectivo a través de la *(Ecuación 79).*

$$
T_{eff} = \frac{T_c \Delta_D}{(PSD)(R_{\xi})}
$$
  
\n
$$
T_{eff} = \frac{4(0.119)}{(0.90)(0.702)}
$$
  
\n
$$
T_{eff} = 0.753 \text{ s}
$$

Mediante el uso de la *(Ecuación 80)* se encuentra el valor de la rigidez efectiva.

$$
K_{eff} = \frac{4\pi^2 m_{eff}}{T_{eff}}
$$
  
\n
$$
K_{eff} = \frac{4\pi^2 (101.937)}{0.753}
$$
  
\n
$$
K_{eff} = 5344.371 \frac{KN}{m}
$$

A partir de la *(Ecuación 82)* se procede a determinar el cortante de diseño.

$$
V_T = K_{eff} \Delta_D
$$
  
\n
$$
V_T = (5344.371)(0.119)
$$
  
\n
$$
V_T = 635.98 \text{ KN}
$$

El momento de diseño es calculado de acuerdo a la *(Ecuación 83).*

 $M_T = V_T L_i$  $M_T = (635.98)(3.511)$  $M_T = 2232.926$  KNm

Se verifica que el efecto  $P - \Delta$  se encuentre dentro del máximo permitido, paro lo cual se emplea la *(Ecuación 84).*

$$
P - \Delta = \frac{W \Delta_D}{M} (100)
$$
  
 
$$
P - \Delta = \frac{(1018.85)(0.119)}{2232.926} (100)
$$
  
 
$$
P - \Delta = 5.43 \% \le 22 \% \quad OK
$$

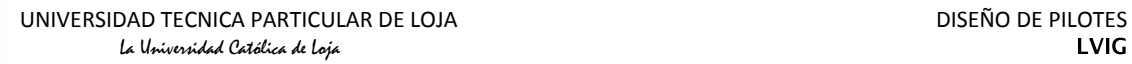

A continuación se presenta un resumen de resultados determinados mediante cálculo manual y mediante la herramienta

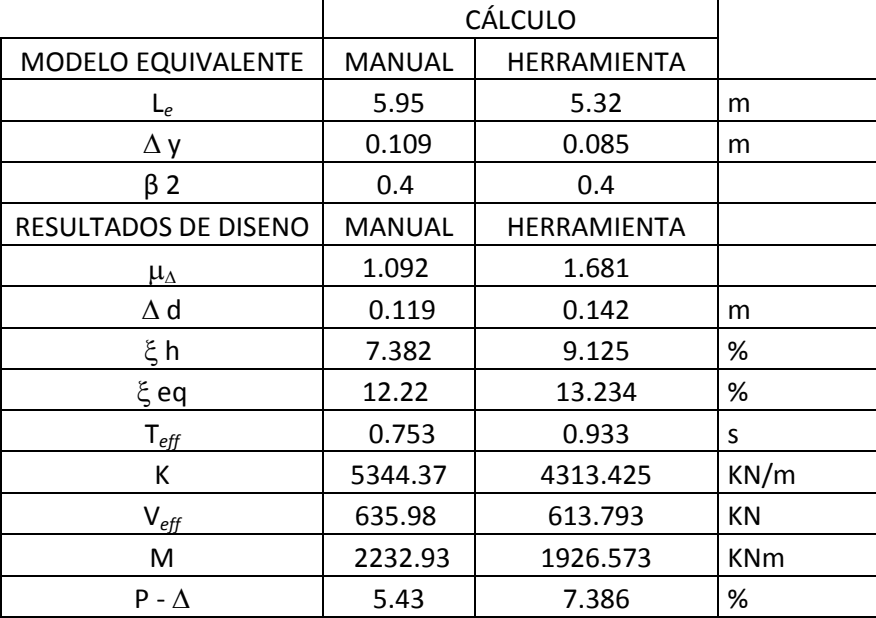

**Cuadro 4.9 Resumen de resultados del diseño sísmico mediante DDBD (Ejemplo 2) Fuente: El Autor**

# **4.5 DISEÑO SÍSMICO: METODOLOGÍA LRFD**

*Ejemplo 1.* Diseñar una pila - pilote de hormigón armado para soportar una acción exterior de *3500 KN* (Dicha pila tiene una altura libre *L<sup>a</sup>* = *5 m*, y en la parte superior posee un cabezal lo cual hace que se considere como cabeza empotrada), en un terreno compuesto por *15 m* de una arcilla (*C = 40 KPa*).

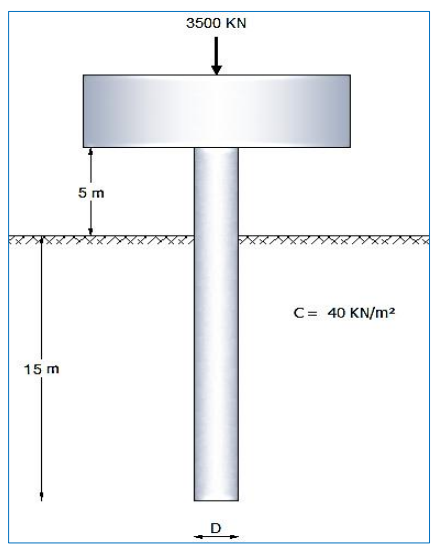

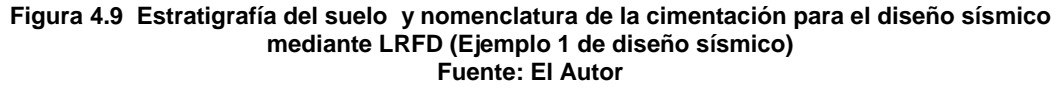

Considerar las siguientes condiciones:

- Dimensionar el pilote considerando  $\frac{ra}{f'_{c}Ag}$  $\pi D^2$  $\overline{4}$
- Las características del sitio son  $PGA = 5.88 \text{ m/s}^2$ , el periodo de esquina  $T_c = 4 \text{ s}$ , máximo desplazamiento espectral *PSD* = 0.95 m.
- $f_c = 35 \text{ MPa}, f_y = 420 \text{ MPa}.$
- Diseñar mediante *LRFD*, para lo cual utilizar: un factor de seguridad *R = 3*
- Considere el peso propio del pilote.

Predimensionamiento del pilote

$$
D = 2.527 \sqrt{\frac{P}{f'_c}}
$$

$$
D = 2.527 \sqrt{\frac{3500 \text{ KN}}{35000 \frac{\text{KN}}{m^2}}}
$$

 $D = 0.79911 \approx 0.80m$ 

Cuantía de acero

 $\rho_s = 1\% A_q = \pi(0.01)(80^2)$ 

$$
\rho_s = 50.265 \text{ cm}^2
$$

Área de una varilla de *24 mm*

$$
A_{s\emptyset 24} = \pi(2.4^2)(0.25)
$$

 $A_{s\emptyset 24} = 4.524$  cm<sup>2</sup>

$$
N_{var} = \frac{\rho_s}{\rho_{s024}} = \frac{50.265}{4.524} = 11.11 \approx 12 \text{ variables}
$$

 $Esp$  (espaciamiento ref. transversal) = 150 mm

Rec (recubrimiento desde cara a eje de varilla long.) = 50 mm

Tipo de suelo: Arcilla  $C = 40 KPa$ , por lo tanto los parámetros correspondientes a este tipo de suelo, de acuerdo al *(Cuadro 3.11)*, son:

 $\alpha = 2.68 - 0.33 ln(\frac{L}{r})$  $\frac{a}{D}$   $\alpha = 2.075$ 

Se emplea la *(Ecuación 87)* para determinar la inercia gruesa del pilote.

$$
Ipy = \frac{\pi D^4}{64} = \frac{\pi (0.80^4)}{64}
$$

$$
Ipy = 0.02011 m^4
$$

El módulo de elasticidad del pilote se estima mediante la *(Ecuación 88).*

$$
Ep = 4700\sqrt{f'_c} = 4700\sqrt{35} * 1000
$$
  

$$
Ep = 27805574.98 \frac{\text{KN}}{m^2}
$$

Para obtener la longitud de empotramiento se emplea la *(Ecuación 85)*. Se considera además el *(Cuadro 3.12)*, para estimar el valor de *Es*.

$$
E_s = 2673.45 \text{ KPa}
$$
\n
$$
L_f = 1.4 \left[ \frac{E_p I_{py}}{E_s} \right]^{0.25}
$$
\n
$$
L_f = 1.4 \left[ \frac{(27805574.98)(0.02011)}{(2673.45)} \right]^{0.25}
$$
\n
$$
L_f = 5.324 \text{ m}
$$

A partir de la *(Ecuación 68)* se determina la curvatura de fluencia.

$$
\begin{aligned} \n\phi_y &= 2.25 \frac{\varepsilon_s}{D} \\ \n\phi_y &= 2.25 \frac{0.002}{0.80} \\ \n\phi_v &= 0.006 \n\end{aligned}
$$

El desplazamiento de fluencia se encuentra aplicando la *(Ecuación 69).*

$$
\Delta_y = \frac{\alpha \phi_y L_f^2}{6}
$$
  
\n
$$
\Delta_y = \frac{(2.075)(0.006)(5.324)^2}{6}
$$
  
\n
$$
\Delta_y = 0.055 \ m
$$

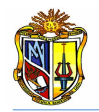

El peso del pilote es

$$
W = A_g \gamma_h L_a + P = (0.503)(24)(5) + 3500
$$
  
W = 3560.319 *KN*

A partir de los valores calculados anteriormente y de la *(Ecuación 89)*, se procede a determinar la rigidez del sistema

$$
K = \frac{3E_p I_{py}}{L_f^3}
$$
  
\n
$$
K = \frac{3(27805574.98)(0.02011)}{(5.324)^3}
$$
  
\n
$$
K = 11116.065 \frac{KN}{m}
$$

A continuación se calcula el periodo de Vibración usando la *(Ecuación 90).*

$$
T = 2\pi \sqrt{\frac{P}{g K}}
$$
  
\n
$$
T = 2\pi \sqrt{\frac{3560.319}{(9.81)(11116.065)}}
$$
  
\n
$$
T = 1.135 s
$$

Obtenido el periodo de vibración se procede a determinar el cortante de diseño considerando la *(Ecuación 92)* y un factor de reducción de *3*

$$
V = \frac{\frac{S_{a_{*}}}{T}W}{R}
$$
  

$$
V = \frac{\frac{0.9}{1.135} \times 3560.319}{3}
$$
  

$$
V = 940.797 KN
$$

Mediante la *(Ecuación 93)* se encuentra el valor del momento de diseño.

 $M = V L_f$  $M = (940.797)(5.324)$  $M = 5008.803$  KNm
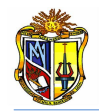

Finalmente se obtiene el desplazamiento de diseño a través de la *(Ecuación 91).*

$$
\Delta_D = \frac{\frac{S_a}{T} g T^2}{4 \pi^2}
$$
  
\n
$$
\Delta_D = \frac{(0.75)(9.81)(1.2)^2}{4 \pi^2}
$$
  
\n
$$
\Delta_D = 0.254 \, m
$$

Se verifica que el efecto  $P - \Delta$  se encuentre dentro del límite recomendado empleando la *(Ecuación 94).*

$$
P - \Delta = \frac{\frac{V \times R}{K} \times W}{M}
$$
  
\n
$$
P - \Delta = \frac{\frac{(940.797)(3)}{11116.065} \times 3560.319}{5008.803} \times 100
$$
  
\n
$$
P - \Delta = 18.048\% \le 22\% \quad OK
$$

A continuación se presenta un resumen de resultados determinados mediante cálculo manual y mediante la herramienta

|                              | <b>CÁLCULO</b> |                    |            |
|------------------------------|----------------|--------------------|------------|
| MODELO EQUIVALENTE           | <b>MANUAL</b>  | HERRAMIENTA        |            |
| Lf                           | 5.324          | 5.324              | m          |
| $\Delta y$                   | 0.055          | 0.055              | m          |
| RESULTADOS DE DISEÑO         | <b>MANUAL</b>  | <b>HERRAMIENTA</b> |            |
| $\Delta$ d                   | 0.254          | 0.254              | m          |
| ${\mathsf T}_{\textit{eff}}$ | 1.14           | 1.135              | S          |
| К                            | 11116.65       | 11114.93           | KN/m       |
| $\mathsf{V}_{\mathit{eff}}$  | 940,797        | 940.75             | KN         |
| М                            | 5008.803       | 5008.401           | <b>KNm</b> |
| $P - \Lambda$                | 18.048         | 18.05              | %          |

**Cuadro 4.10 Resumen de resultados del diseño sísmico mediante LRFD (Ejemplo 1) Fuente: El Autor**

*Ejemplo 2.* Diseñar una pila - pilote de hormigón armado para soportar una acción exterior de *1500 KN* (Dicha pila tiene una altura libre *La*=*3 m*, y en la parte superior posee un cabezal lo cual hace que se considere como cabeza empotrada), en un terreno compuesto por *12 m* de una arcilla cuya cohesión es *C=40 KPa.*

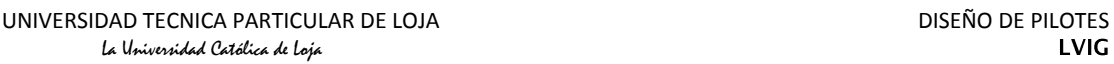

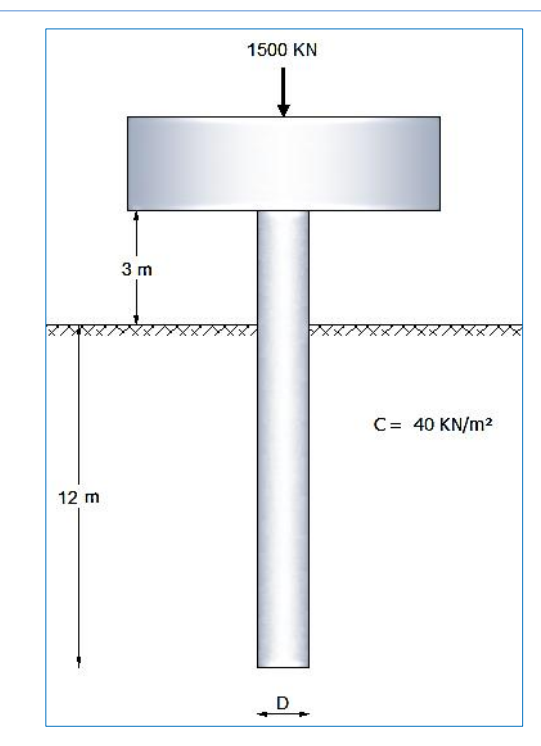

**Figura 4.10 Estratigrafía del suelo y nomenclatura de la cimentación para el diseño sísmico mediante LRFD (Ejemplo 2 de diseño sísmico) Fuente: El Autor**

Considerar las siguientes condiciones:

- Dimensionar el pilote considerando  $\frac{Pu}{f'_{c}Ag} \leq 0.2$   $Ag = \frac{\pi D^{2}}{4}$ 4
- Las características del sitio son  $PGA = 5.88 \text{ m/s}^2$ , el periodo de esquina  $T_c = 4 \text{ s}$ , máximo desplazamiento espectral *PSD* = 0.90 m.
- $f_c = 21 \text{ MPa}, f_y = 420 \text{ MPa}.$
- Diseñar mediante *LRFD*, para lo cual utilizar: un factor de seguridad *R = 3*
- Considere el peso propio del pilote.

Predimensionamiento del pilote

$$
D = 2.527 \sqrt{\frac{P}{f'_c}}
$$
  

$$
D = 2.527 \sqrt{\frac{1500 \text{ K N}}{21000 \frac{\text{K N}}{m^2}}}
$$

 $D = 0.68 \approx 0.70m$ 

Cuantía de acero

$$
\rho_s = 1\% A_g = \pi (0.01)(70^2)(0.25)
$$

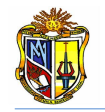

 $\rho_s = 38.48 \text{ cm}^2$ 

Área de una varilla de *14 mm*

 $A_{s\emptyset 24} = \pi(1.4^2)$ 

 $A_{\rm s024} = 1.539 \text{ cm}^2$ 

 $\boldsymbol{N}$  $\rho$  $\frac{r}{\rho_{s024}} =$ 3  $\mathbf{1}$ 

 $Esp$  (espaciamiento ref.transversal) = 150 mm

Rec (recubrimiento desde cara a eje de varilla long.) = 50 mm

Tipo de suelo: Arcilla  $C = 40 KPa$ , por lo tanto los parámetros correspondientes a este tipo de suelo, de acuerdo al *(Cuadro 3.11)*, son:

 $\alpha = 2.68 - 0.33 ln(\frac{L}{L})$  $\frac{a}{D}$ ) =

Se emplea la *(Ecuación 87)* para determinar la inercia gruesa del pilote

$$
I_{py} = \frac{\pi D^4}{64} = \frac{\pi (0.70^4)}{64}
$$

$$
I_{py} = 0.01179 \, m^4
$$

El módulo de elasticidad del pilote se estima mediante la *(Ecuación 88).*

$$
Ep = 4700\sqrt{f'_c} = 4700\sqrt{21}(1000)
$$

$$
Ep = 21538105.76 \frac{\text{KN}}{m^2}
$$

Para obtener la longitud de empotramiento se emplea la *(Ecuación 85)*. Se considera además el *(Cuadro 3.12)*, para estimar el valor de *E<sup>s</sup>* para una arcilla cuya cohesión es de *40 KPa*.

$$
E_s = 2305.43 \text{ KPa}
$$
\n
$$
L_f = 1.4 \left[ \frac{E_p I_{py}}{E_s} \right]^{0.25}
$$
\n
$$
L_f = 1.4 \left[ \frac{(21538105.76)(0.01179)}{(2305.43)} \right]^{0.25}
$$
\n
$$
L_f = 4.535 \text{ m}
$$

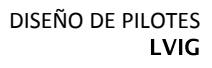

A partir de la *(Ecuación 68)* se determina la curvatura de fluencia

$$
\begin{aligned} \phi_{\text{y}} &= 2.25 \frac{\varepsilon_{\text{s}}}{\text{D}} \\ \phi_{\text{y}} &= 2.25 \frac{0.002}{0.70} \\ \phi_{\text{y}} &= 0.006 \end{aligned}
$$

El desplazamiento de fluencia se encuentra aplicando la *(Ecuación 69).*

$$
\Delta_y = \frac{\alpha \phi_y L_f^2}{6}
$$
  
\n
$$
\Delta_y = \frac{(2.200)(0.006)(4.535)^2}{6}
$$
  
\n
$$
\Delta_y = 0.048 \ m
$$

El peso del pilote es

$$
W = A_g \gamma_h L_a + P = (0.385)(24)(3) + 1500
$$
  
W = 1527.709 *KN*

A partir de los valores calculados anteriormente y de la *(Ecuación 89)*, se procede a determinar la rigidez del sistema.

$$
K = \frac{3E_p I_{py}}{L_f^3}
$$
  
\n
$$
K = \frac{3(21538105.76)(0.01179)}{(4.535)^3}
$$
  
\n
$$
K = 8167.905 \frac{KN}{m}
$$

A continuación se calcula el periodo de vibración usando la *(Ecuación 90).*

$$
T = 2\pi \sqrt{\frac{P}{g K}}
$$
  
\n
$$
T = 2\pi \sqrt{\frac{1527.709}{(9.81)(8167.905)}}
$$
  
\n
$$
T = 0.868 s
$$

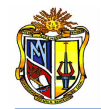

Obtenido el periodo de vibración se procede a determinar el cortante de diseño considerando la *(Ecuación 92)* y un factor de reducción de *3.*

$$
V = \frac{\frac{S_a}{T} W}{R}
$$
  

$$
V = \frac{\frac{0.9}{0.868} \times 1527.709}{3}
$$
  

$$
V = 528.010 KN
$$

Mediante la *(Ecuación 93)* se encuentra el valor del momento de diseño.

 $M = V L_f$  $M = (528.010)(4.535)$  $M = 2394.525$  KNm

Finalmente se obtiene el desplazamiento de diseño a través de la *(Ecuación 91).*

$$
\Delta_D = \frac{\frac{S_a}{T} g T^2}{4 \pi^2}
$$
  
\n
$$
\Delta_D = \frac{\frac{0.9}{0.868} (9.81)(0.868)^2}{4 \pi^2}
$$
  
\n
$$
\Delta_D = 0.194 \, m
$$

Se verifica que el efecto  $P - \Delta$  se encuentre dentro del límite recomendado empleando la *(Ecuación 94).*

$$
P - \Delta = \frac{\frac{V \times R}{K} \times W}{M}
$$
  
\n
$$
P - \Delta = \frac{\frac{(528.010)(3)}{8167.905} \times 1527.709}{2394.525} \times 100
$$
  
\n
$$
P - \Delta = 12.373\% \le 22\% \quad OK
$$

A continuación se presenta un resumen de resultados de diseño sísmico, los cuales han sido determinados mediante cálculo aritmético y mediante el uso de la herramienta *diseño sísmico: método LRFD.*

|                              | <b>CÁLCULO</b> |                    |            |
|------------------------------|----------------|--------------------|------------|
| MODELO EQUIVALENTE           | <b>MANUAL</b>  | HERRAMIENTA        |            |
| Lf                           | 4.535          | 4.37               | m          |
| Δγ                           | 0.048          | 0.045              | m          |
| RESULTADOS DE DISENO         | <b>MANUAL</b>  | <b>HERRAMIENTA</b> |            |
| $\Delta$ d                   | 0.194          | 0.184              | m          |
| ${\mathsf T}_{\textit{eff}}$ | 0.868          | 0.821              | S          |
| к                            | 8167.91        | 9123.97            | KN/m       |
| $\mathsf{V}_{\mathit{eff}}$  | 528.01         | 558.33             | KN         |
| м                            | 2394.53        | 2440.003           | <b>KNm</b> |
| $P - \Lambda$                | 12.37          | 11.49              | %          |

**Cuadro 4.11 Resumen de resultados del diseño sísmico mediante LRFD (Ejemplo 2) Fuente: El Autor**

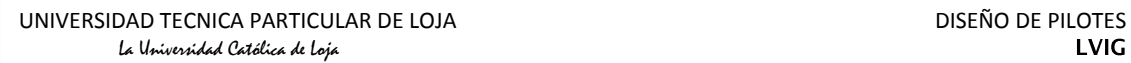

# **CAPÍTULO V MANUALES DE USUARIO**

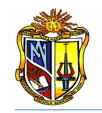

# **5.1 INTRODUCCIÓN**

En el presente capítulo se presentan los manuales de usuario de cada aplicación, en los que se explica su funcionamiento, y además se describen las diferentes metodologías que se han utilizado para desarrollar dichas aplicaciones. Cada manual es independiente, por lo tanto la numeración de figuras, cuadros y ecuaciones, lo es también.

#### **Disclamer**

El autor no se responsabiliza por la aplicación que se le dé al presente software y/o por perjuicios directos o indirectos que se deriven de resultados erróneos. El mismo ha sido desarrollado con fines investigativos, y su confiabilidad está aún en proceso de evaluación. El uso y aplicación del mismo queda bajo absoluta responsabilidad del usuario.

Si durante la aplicación de la herramienta "Diseño de Pilotes" hay algo que no parece funcionar correctamente, por favor informe sobre el problema a [jchurtado@utpl.edu.ec](mailto:jchurtado@utpl.edu.ec).

# **5.2 CÁLCULO DE: CAPACIDAD DE CARGA DE HUNDIMIENTO.**

La presente herramienta de diseño**,** tiene como finalidad determinar: La *capacidad de carga última por hundimiento tanto en pilotes de hormigón individuales como en grupo*, considerando la geometría del elemento las características de los materiales que conforman la estructura y las características geotécnicas del suelo sobre el cual se apoya el pilote.

Las metodologías de cálculo incorporadas a la presente herramienta han sido extraídas de: *Guía de cimentaciones para obras de carreteras (Normativa Española, 2006), Criterios Geotécnicos de las Recomendaciones para Obras Marítimas y Portuarias (ROM-05), Principios de Ingeniería de cimentaciones (Braja Das), Foundation Analysis and Design (Bowles).*

Para hacer uso de esta herramienta se debe ingresar gratuitamente como usuario registrado del "Laboratorio Virtual de Ingeniería Geotécnica", vía on-line a través de la dirección [www.utpl.edu.ec/vleg](http://www.utpl.edu.ec/vleg), en la ventana de DISEÑO/Pilotes.

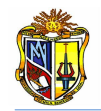

Todo el entorno trabaja en forma dinámica, en donde el usuario ingresa a cualquiera de las herramientas disponibles en el portal y procede a digitar los datos necesarios para el cálculo correspondiente, para luego obtener los resultados.

A continuación se explica el correcto manejo de la herramienta así como también las metodologías empleadas en el proceso de cálculo, las cuales se aplican mediante un ejemplo práctico.

#### **Funcionamiento de la herramienta**

a) En la interfaz de la herramienta el usuario ingresa los datos, como son: la *carga aplicada al pilote*, *la resistencia a la compresión del concreto, el peso específico del hormigón, longitud libre del pilote, la longitud enterrada del pilote, y factor de seguridad frente al hundimiento.*

b) Introducidos los datos, se calcula de acuerdo al código ACI un valor de diámetro teórico el cual se presenta en la interfaz de la herramienta. Este valor de diámetro sirve como referencia para introducir un valor de diámetro adoptado, con el cual la herramienta procesa todos los cálculos.

c) Se elige el número de estratos que conforman la profundidad de cimentación, y se ingresan los datos geotécnicos para cada uno de los estratos.

d) En caso de que exista presencia del nivel freático, se activa la casilla "*Considerar Nivel Freático*" y se ingresa la profundidad a la cual se halla.

e) Se procede a elegir el método de resistencia por punta. Si el pilote se encuentra empotrado en roca se activa la casilla "*Empotramiento en roca*" y se ingresan los datos requeridos; y si la punta del pilote se encuentra apoyada sobre una capa de suelo cualquiera, se puede elegir entre el *método de Vesic* y el de la *Normativa Española* para realizar este cálculo.

f) Escoger el método para determinar la resistencia por fricción o fuste, la herramienta dispone de tres: *Método α, Método λ,* y *Método de la Normativa Española* para suelos cohesivos y para granulares la herramienta utiliza el método de *Meyerhoff* y de la *Normativa Española*

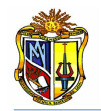

g) La herramienta permite cargar un ejemplo, para verificar el correcto funcionamiento de la herramienta, mediante el botón *EJEMPLO*.

h) Se procede a presionar el botón *CALCULAR*, para procesar todos los datos y a continuación se presentan los resultados.

i) Si el usuario desea realizar otro ejercicio, la herramienta dispone de un botón con la descripción *LIMPIAR,* que permite recargar la página para poder ingresar los nuevos datos.

j) En caso de que al presentarse los resultados junto con un mensaje de información que recomienda el pilotaje en grupo, se activa la casilla "*CARGA DE HUNDIMIENTO PARA EL GRUPO DE PILOTES*".

k) Ingresar los datos requeridos como son: *el número de pilotes tanto en fila como en columna, y el factor recomendado (Braja Das y Normativa Española) para determinar el espaciamiento entre pilotes.*

l) Finalmente se presiona el botón *CALCULAR* para obtener los resultados correspondientes, los cuales se presentan en la interfaz junto con un mensaje de información que indica si la cimentación en grupo es satisfactoria o no.

## **Limitaciones de la herramienta**

La presente herramienta está diseñada para determinar la Capacidad de carga de Hundimiento únicamente para pilotes de hormigón de sección circular. El número máximo de estratos a considerarse es de cuatro, y se debe tener en cuenta que: la suma total de los espesores de los estratos considerados debe ser igual a la longitud total de empotramiento del pilote; y si el Nivel freático se encuentra en medio de un estrato, este se divide en dos estratos, en donde uno de los estratos se encontrará sobre el nivel freático y el otro debajo de este nivel.

#### **Utilización de la herramienta**

#### - *Paso 1. Ingreso de datos*

Ingresar los datos estructurales del pilote y los datos geotécnicos del sitio en donde se llevará a cabo la cimentación. Todos los datos se deben ingresar en unidades del sistema internacional (*SI*)*.* Para ingresar los datos referidos a la geometría del elemento, se recomienda observar el esquema de cimentación que

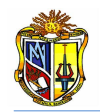

se presenta en la parte derecha de la interfaz de ingreso de datos estructurales (*Figura 1*)

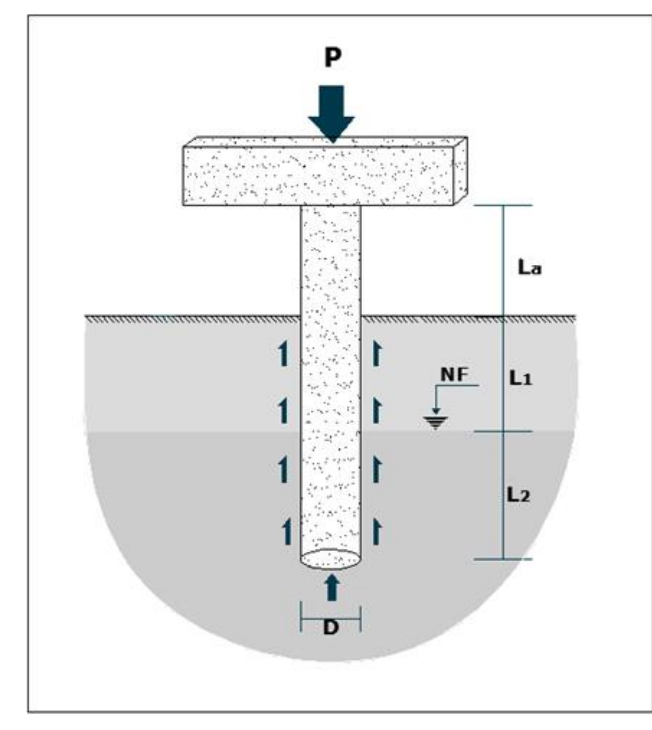

**Figura 1. Esquema y nomenclatura de una cimentación con pilotes Fuente: El Autor**

A continuación se describe la interfaz de la herramienta, para lo cual se ha utilizado el ingreso de datos de un ejemplo específico.

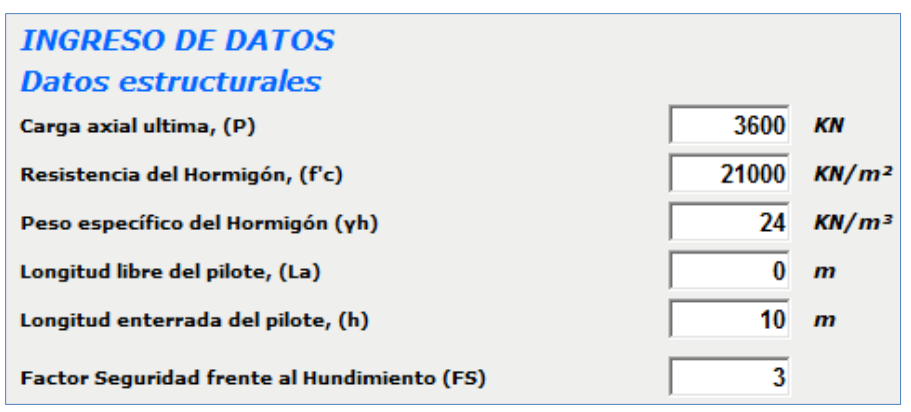

## *Datos estructurales*

**Figura 2. Ingreso de datos estructurales Fuente: El Autor**

Al ingresar un valor de factor de seguridad puede aparecer un mensaje en color rojo que sugiere un rango de FS entre 3 y 4 (Normativa española, 2002), esto se debe a que se ha colocado un validador de rango que recomienda los valores que los textos especializados sugieren cuando se diseñan fundaciones con pilotes.

 $\overline{2}$ 

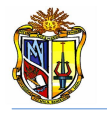

**Factor Seguridad frente al Hundimiento (FS)** Se recomienda valor [3 - 4] (Normativa Española)

#### **Figura 3. Mensaje de recomendación de rango de factor de seguridad Fuente: El Autor**

También se ha creído conveniente colocar dentro del ingreso de datos el predimensionamiento de la sección la cual consiste en determinar un Diámetro teórico a partir de la resistencia a la compresión del hormigón y de la carga axial que se aplica al elemento (*ACI318, 2005*). Este diámetro sirve como una referencia para considerar el Diámetro adoptado (*D*) que es el valor con el cual se realizará todo el proceso de cálculo.

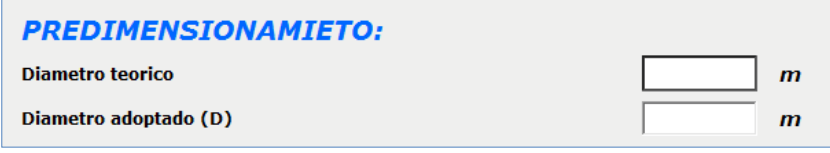

**Figura 4. Predimensionamiento del diámetro Fuente: El Autor**

#### *Datos geotécnicos del suelo*

Luego de haber ingresado los datos estructurales, se procede a identificar cuantos estratos existen y cuáles son sus propiedades geotécnicas (*Figura 5*).

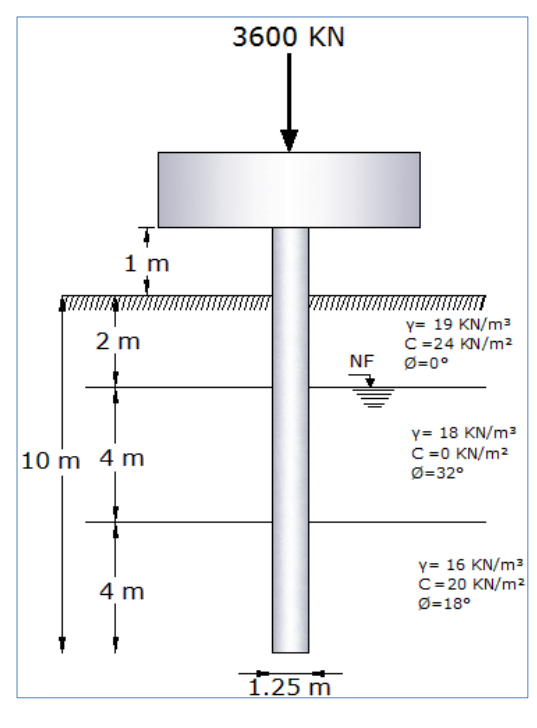

**Figura 5. Estratigrafía del suelo Fuente: El Autor**

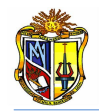

Al momento de ingresar el número de estratos se debe tener en cuenta que: Si el nivel freático se encuentra dentro de un mismo estrato, este se divide en dos, es decir se considerará un estrato al que se encuentra sobre el nivel freático y como un segundo al que se halla por debajo de este, además se debe tener en cuenta que la herramienta está desarrollada para considerar un máximo de cuatro estratos.

| <b>DATOS GEOTECNICOS:</b>            |                          |             |                        |                                  |  |  |
|--------------------------------------|--------------------------|-------------|------------------------|----------------------------------|--|--|
| <b>Numero de Estratos:</b>           | TRES                     |             |                        |                                  |  |  |
|                                      |                          |             |                        |                                  |  |  |
| <b>Espezor</b><br>estrato (Z)<br>(m) | del Profundidad Z Angulo | fricción Ø' | de Cohesión<br>(KN/m2) | C Peso específico<br>$y$ (KN/m3) |  |  |
|                                      |                          |             | 24                     | 19                               |  |  |
|                                      |                          | 32          |                        | 18                               |  |  |
|                                      |                          | 18          | ንበ                     | 16                               |  |  |

**Figura 6. Ingreso de datos geotécnicos Fuente: El Autor**

#### - *Paso 2. Alternativas de Diseño:*

Primero se decide si se desea considerar el nivel freático, así como también considerar que el elemento está empotrado en roca, para el ejemplo que se está desarrollando no se considera el empotramiento en roca pero se considera que el nivel freático se encuentra a dos metros de profundidad (*Figura 7*).

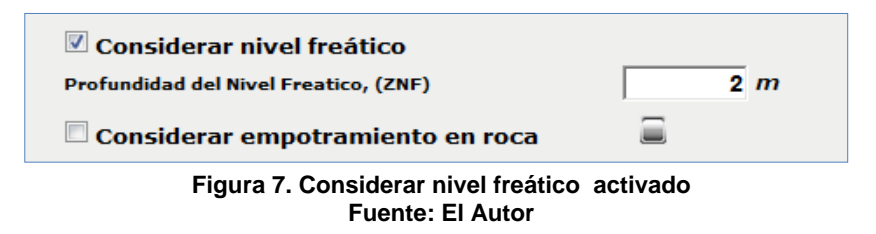

En caso de que se active la opción *Considerar empotramiento en roca* aparecen dos *textbox* de entrada con su respectivo significado, en los que se deberá ingresar los datos que se requieran para el cálculo de la resistencia por punta. Además se presenta un botón que despliega una tabla (*Braja Das*, *2001*) con valores recomendados de los datos a ingresar (*Figura 8*).

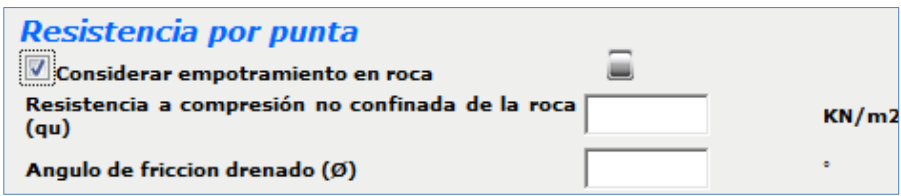

#### **(a) Textbox de entrada para calcular la resistencia por punta**

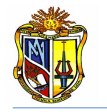

| Resistencia típica a compresión no confinada de las rocas |                                   |                     | Valores típicos del ángulo de fricción $\Phi$ de rocas |  |
|-----------------------------------------------------------|-----------------------------------|---------------------|--------------------------------------------------------|--|
| <b>TIPO DE ROCA</b>                                       | (MN/m <sup>2</sup> )<br>$q_{\mu}$ | <b>TIPO DE ROCA</b> | <b>ÁNGULO DE</b><br><b>FRICCIÓN, Ø (grados)</b>        |  |
| Arenisca                                                  | $70 - 140$                        | Arenisca            | $27 - 45$                                              |  |
| Caliza                                                    | $105 - 210$                       | Caliza              | $30 - 40$                                              |  |
| Lutita                                                    | $35 - 70$                         | Lutita              | $10 - 20$                                              |  |
| Granito                                                   | $140 - 210$                       | Granito             | $40 - 50$                                              |  |
| Mármol                                                    | $60 - 70$                         | Mármol              | $25 - 30$                                              |  |

**(b) Valores recomendados de los datos a ingresar para el empotramiento en roca**

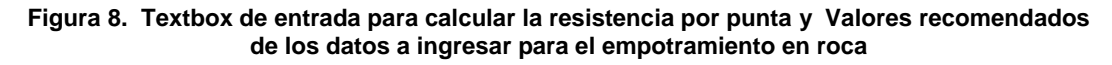

#### **Fuente: El Autor**

Si se activa la opción *Considerar empotramiento en roca*, la selección del método para el cálculo de la Resistencia por punta no se visualiza en la interface. (*Figura 9*).

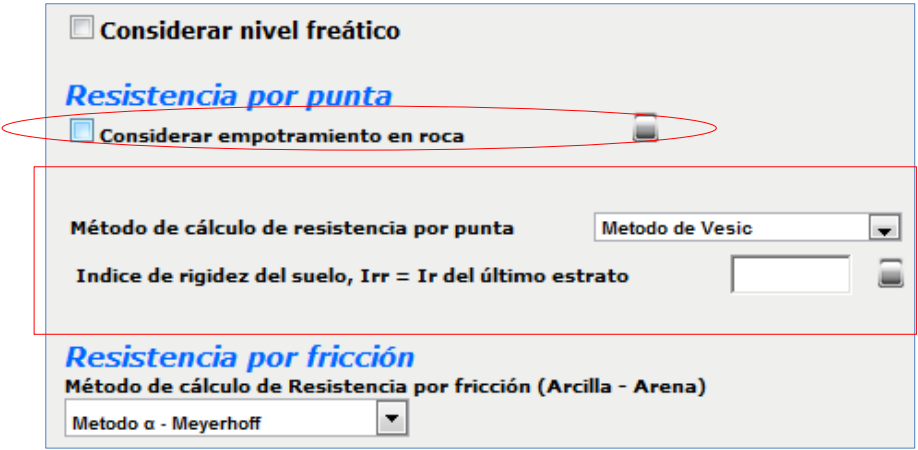

**(a)** *Considerar empotramiento en roca* **desactivado** 

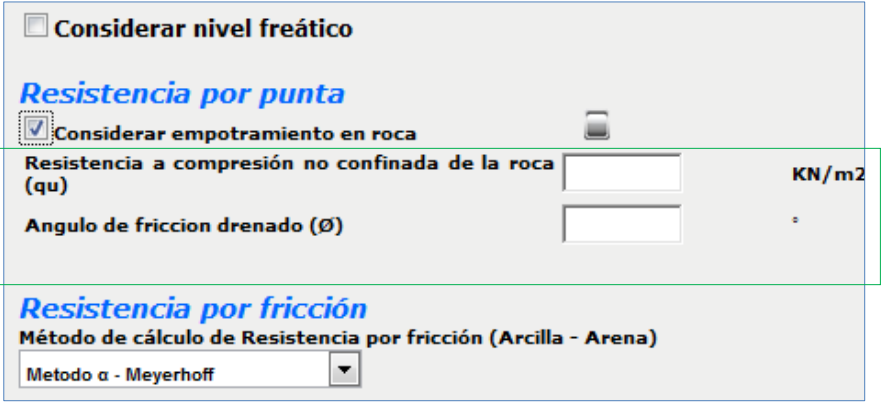

**(b) Opción** *considerar empotramiento en roca* **activado**

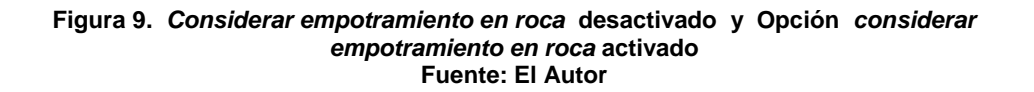

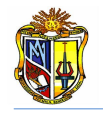

#### - *Paso 3. Elección del Método*

Para calcular la resistencia en punta y fuste, la herramienta dispone algunas metodologías, que han sido seleccionadas debido a que permiten que el diseño se base en procedimientos aritméticos y no en nomogramas o gráficas.

Entonces, en la interface de la herramienta se procede a elegir el método con el cual se desee realizar el cálculo tanto para la resistencia en punta como para la resistencia por fricción.

Para el cálculo de la *resistencia en punta*, la herramienta dispone de dos métodos:

- El método de *Vesic*, para el cual se requiere ingresar un dato adicional, que es el *Índice de rigidez del suelo*.
- El método de la *Norma Española*, para el cual no se requiere ingresar dato adicional alguno.

En el presente ejemplo se trabajará con el método de *Vesic*.

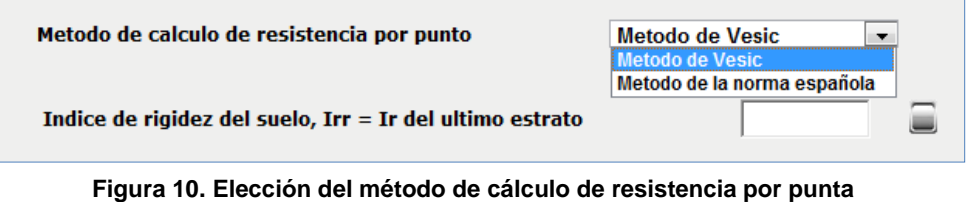

**Fuente: El Autor**

Para el cálculo de la *resistencia por fricción o fuste*, la herramienta dispone de cuatro métodos que se aplican a suelos cohesivos, suelos granulares y suelos combinados.

- *Método de Meyerhof*: se aplica a suelos granulares
- *Método α*: se aplica a suelos cohesivos
- *Método λ*: se aplica a suelos cohesivos
- *Método de la Norma española*: para suelos de características combinadas.

Con el fin de considerar cualquiera de los tres tipos de suelo antes considerados, las metodologías para determinar la resistencia por fuste han sido distribuidas de la siguiente manera:

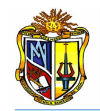

*Método α* - *Método de Meyerhof:* permite determinar la resistencia por fuste para un suelo cohesivo y para un suelo granular de forma separada, para luego considerar la suma de ambas como la resistencia por fuste total del estrato. Aunque en ciertos casos una de las metodologías resultará inservible debido a que el tipo de suelo sea específicamente cohesivo o por el contrario únicamente granular.

*Método λ* - *Método de Meyerhof:* al igual que la metodología anterior permite, el cálculo separado de la resistencia por fuste para suelos cohesivos y granulares respectivamente. La interacción entre las dos metodologías funciona de igual forma que en la distribución anteriormente indicada.

*Método de la Norma Española*: esta metodología considera directamente si el suelo es cohesivo, granular, o de características combinadas.

Para el presente ejemplo se elige el *Método α* – *Meyerhof*, para determinar la resistencia por fuste.

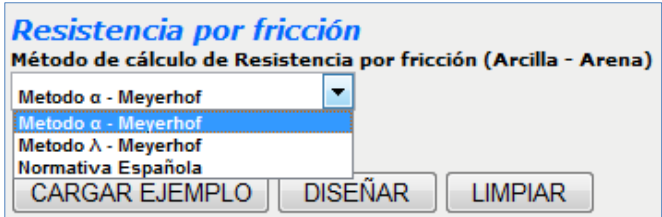

**Figura 11. Elección del método de cálculo de resistencia por fricción Fuente: El Autor**

## - *Paso 4. Ejecución de la herramienta:*

La herramienta dispone de un botón con la descripción *EJEMPLO*, que permite cargar un ejemplo, en caso que se desee hacerlo, con todos los datos que se requieren y considerando además los métodos que se aplicarán en el proceso de cálculo.

Se presenta además un botón con la descripción *LIMPIAR* que permite limpiar todos los datos y resultados de la pantalla para poder realizar un nuevo ejemplo.

Cuando se ha ingresado todos los datos y seleccionado los métodos a emplear, se presiona el botón *CALCULAR*, el cual se encuentra en la parte inferior de los últimos datos ingresados. (*Figura 12*)

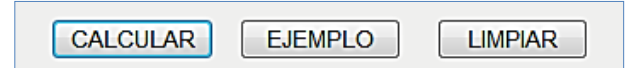

**Figura 12. Botones para dar inicio al cálculo, ejecutar un ejemplo ó limpiar los datos de la pantalla para un nuevo ejemplo Fuente: El Autor**

A continuación se presentan los valores de resistencia por fricción de cada estrato, junto con los valores de resistencia por fricción total, así como la resistencia en punta, la capacidad última del pilote y finalmente la capacidad admisible del elemento (*Figura 13*)

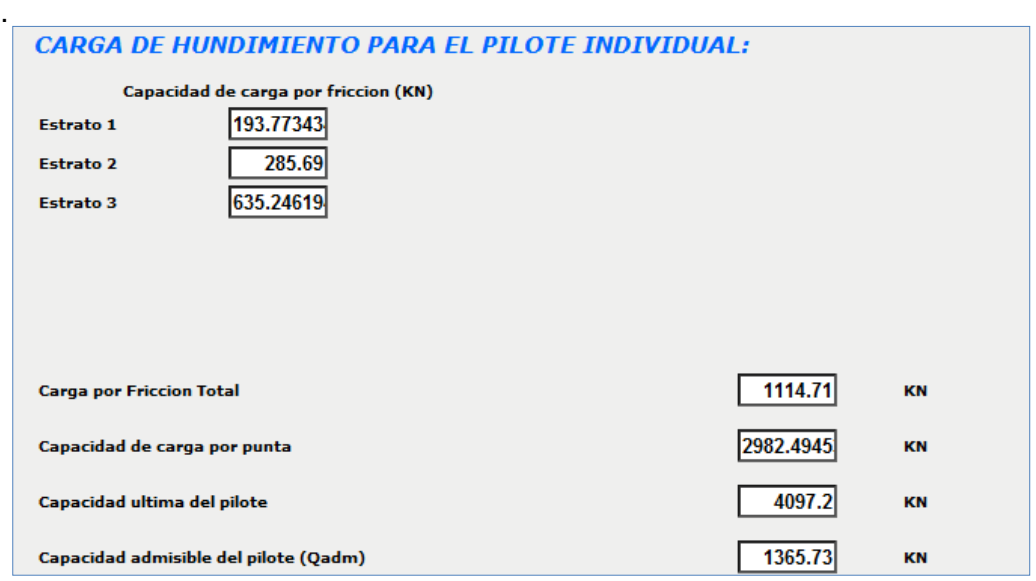

**Figura 13. Presentación de resultados de la resistencia al hundimiento para el pilote individual Fuente: El Autor**

Al final de los resultados, aparecerá en la parte inferior, un mensaje donde se indica si el pilote resiste la carga aplicada (*Figura 16a*), o se indica que el elemento no posee la capacidad para soportar dicha carga, para lo cual se recomienda incrementar el valor del diámetro o realizar la cimentación utilizando un grupo de pilotes, en donde se sugiere además el número de pilotes a utilizarse. (*Figura 16b*).

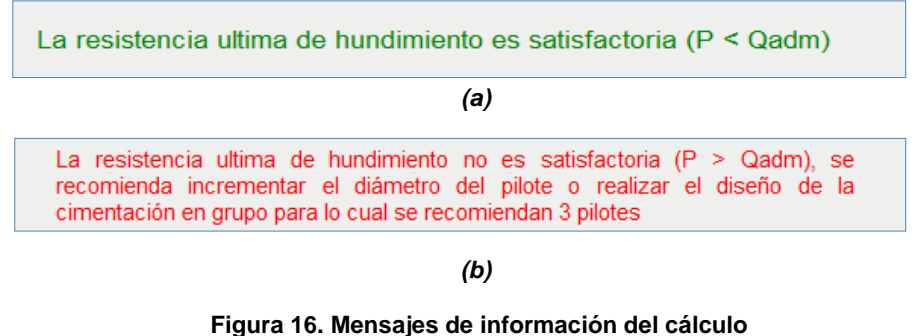

**Fuente: El Autor**

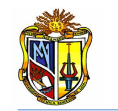

# - *Paso 5. Determinación de la capacidad de carga de hundimiento para un grupo de pilotes*

De ser el caso *(b)* se puede considerar la recomendación de incrementar el diámetro del pilote, o bien se activa la opción *"CARGA DE HUNDIMIENTO PARA EL GRUPO DE PILOTES"* para realizar el diseño de la cimentación considerando el efecto de grupo.

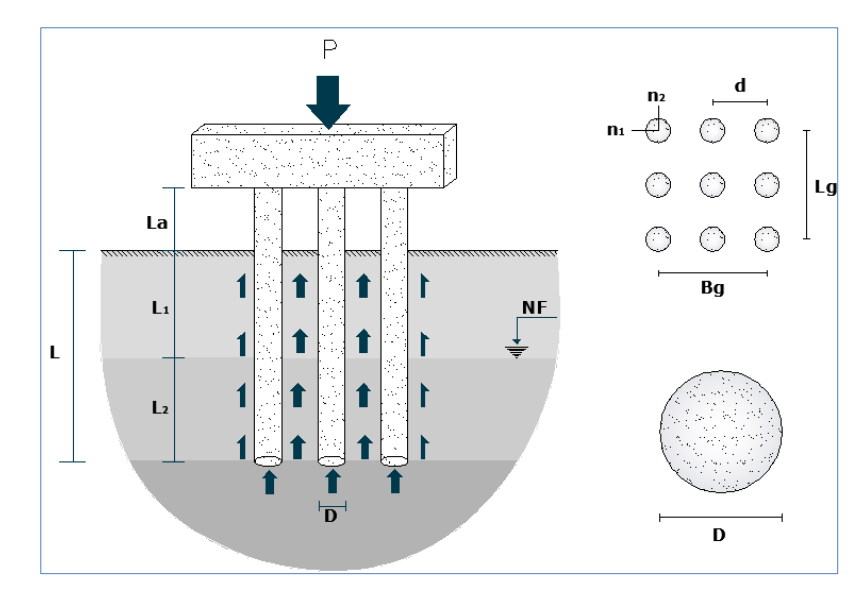

**Figura 17. Esquema y nomenclatura de una cimentación con un grupo de pilotes Fuente: El Autor**

Activada la opción *"CARGA DE HUNDIMIENTO PARA EL GRUPO DE PILOTES"*  se debe ingresar como datos adicionales el factor para determinar el espaciamiento entre pilotes, el número de pilotes por fila y el número de pilotes por columna.

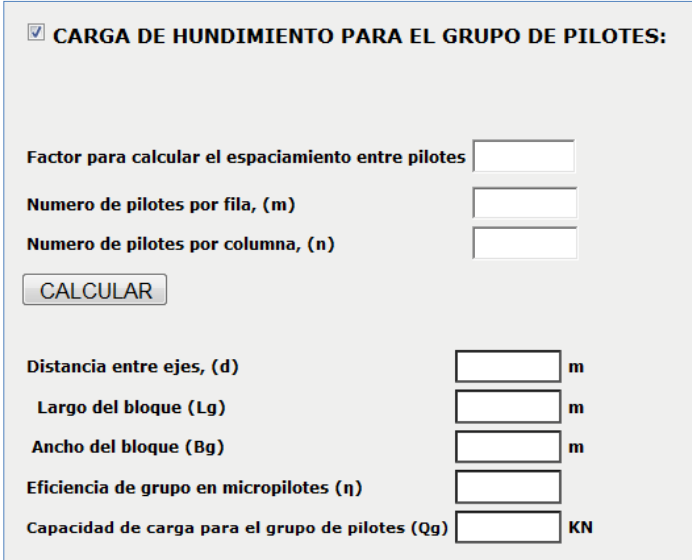

**Figura 18. "CARGA DE HUNDIMIENTO PARA EL GRUPO DE PILOTES" activado Fuente: El Autor**

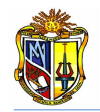

Para el ejemplo que se viene trabajando, el mensaje de información recomienda 3 pilotes a considerarse para el efecto de grupo (*Figura16 b*).

Entonces se procede a ingresar los siguientes datos:

 Factor para calcular el espaciamiento entre ejes de los pilotes. *Braja Das*  sugiere que dicho factor se encuentre dentro de un rango de *2* a *4*, por esta razón, en caso de que se ingrese un valor de factor de espaciamiento fuera del rango, la herramienta presenta un mensaje de información para recomendar un factor que esté dentro de dicho rango.

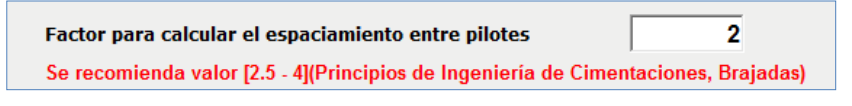

**Figura 19. Mensaje de información para sugerencia de factor de espaciamiento Fuente: El Autor**

 Número de pilotes por fila y número de pilotes por columna. Con lo que se determina el ancho y largo del grupo.

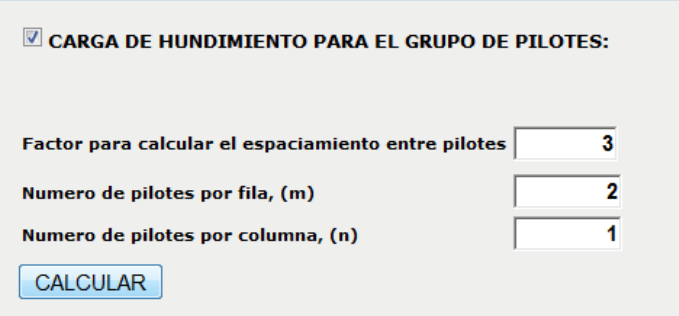

**Figura 20. Ingreso de datos para determinar el hundimiento de pilotes en grupo Fuente: El Autor**

Luego de ingresar los valores correspondientes presionamos el botón *CALCULAR.* Como resultados del cálculo en grupo se presentan, la distancia entre ejes de pilotes, las dimensiones del grupo, la eficiencia, y finalmente la capacidad de carga de hundimiento del grupo, además se presenta un mensaje donde se especifica si el diseño realizado es satisfactorio. *(Figura 21).* 

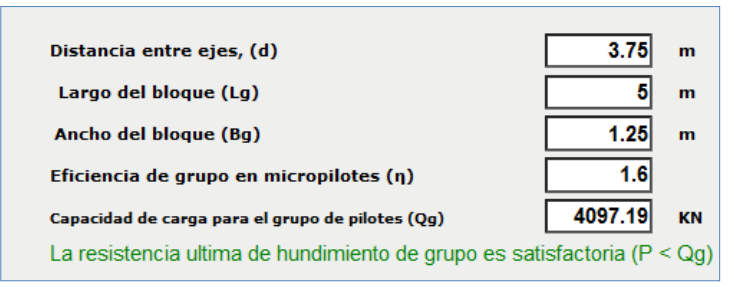

**Figura 21. Resultados para la capacidad de carga de hundimiento del grupo de pilotes Fuente: El Autor**

En caso de que la cimentación en grupo no sea efectiva aparece un mensaje de información que indica que la resistencia última de hundimiento de grupo no es satisfactoria y además se recomienda incrementar el diámetro. (*Figura 22*)

La resistencia ultima de hundimiento de grupo no es satisfactoria ( $P > Qg$ ). Se recomienda incrementar el diámetro

**Figura 22. Mensaje de información del cálculo de hundimiento de pilotes en grupo Fuente: El Autor**

#### **Descripción de la metodología empleada**

#### - *Predimensionamiento*

Se procede a determinar un diámetro teórico a partir de la carga aplicada ya la resistencia a compresión del elemento, utilizando la *(Ecuación 1*).

$$
D_T = 2.527 \sqrt{\frac{P}{f'}_c}
$$
 *EC. 1*

*Donde* 

*D<sup>T</sup> – diámetro teórico*

*P – carga axial última*

*f'<sup>c</sup> – resistencia a la compresión del concreto*

#### - *Resistencia por punta*

La resistencia por punta se calcula considerando las características de los materiales del estrato de apoyo.

La presente herramienta dispone de dos métodos para el cálculo de la resistencia por punta, el método de *Vesic* y el método de la *Normativa española.* Estos métodos han sido introducidos a esta herramienta debido a que consideran las características físicas del suelo, y por lo tanto son más aproximados que los métodos que usan nomogramas.

#### *Método de Vesic*

Este método se basa en la teoría de expansión de cavidades y en parámetros de esfuerzo efectivo para estimar la capacidad de carga por punta de un pilote.

$$
Q_p = A_p \, q_p = A_p (c \, N_c^* + \sigma_o' \, N_\sigma^*)
$$
 \tEc. 2

*Donde* 

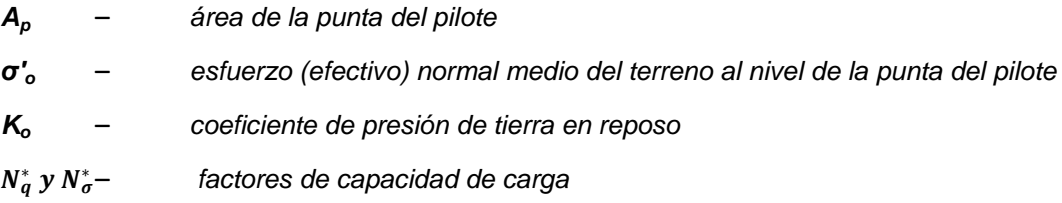

$$
\boldsymbol{\sigma}'_{o} = \frac{1+2K_o}{3} \boldsymbol{\sigma}'_{v} \qquad \qquad \text{Ec. 3}
$$

El coeficiente de presión de tierra se determina mediante la siguiente expresión

$$
K_o = 1 - \text{sen } \phi \qquad \qquad \text{Ec. 4}
$$

#### *Donde*

#### *Ø* – *ángulo de fricción del suelo*

Para determinar los factores de capacidad de carga se utiliza las siguientes ecuaciones:

$$
N_C^* = \left(\frac{4}{3}\right) \left[ \ln(I_{rr}) + 1 \right] + \left(\frac{\pi}{2}\right) + 1
$$
 \tEc. 5

$$
N_{\sigma}^{*} = \frac{3}{3 - Sen\varnothing} e^{\frac{(90 - \varnothing)\pi}{180}} \tan^{2}\left(45 + \frac{\varnothing}{2}\right) I_{rr}^{\frac{4\text{ Sen}\varnothing}{3(1 + sen\varnothing)}}
$$
 *Ec. 6*

*Donde* 

*Irr* – *Índice de rigidez*

Los valores de *Irr* se obtienen de pruebas de laboratorio para consolidación y triaxiales. Sin embargo, para uso preliminar, se recomiendan los siguientes valores:

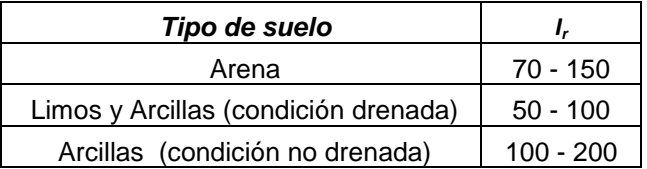

**Cuadro 1. Valores de índice de rigidez del suelo Fuente: Principios de ingeniería de cimentaciones, Braja Das, 2001**

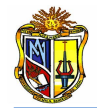

#### *Método de la Normativa española*

Cuando se conozcan las características resistentes del terreno en términos del modelo de *Mohr-Coulomb*, se podrá utilizar la siguiente expresión para el cálculo de la capacidad resistente por punta (*Guía de cimentaciones para obras de carreteras*)

$$
Q_p = A_p (N_q^* \sigma'_{v0} + N_c^* c) \qquad \qquad \text{Ec. 7}
$$

*Donde*

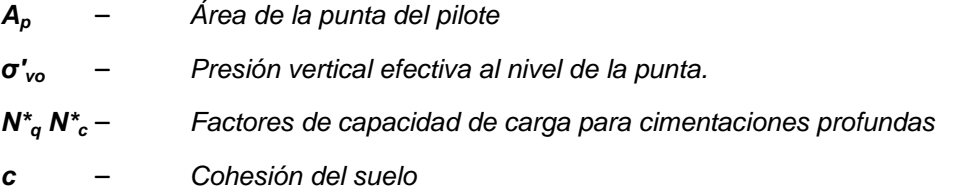

Para el cálculo de los factores de capacidad se utiliza las siguientes expresiones:

$$
N_q^* = 1.5 \frac{1 + \text{sen}\emptyset}{1 - \text{sen}\emptyset} e^{\pi t g \emptyset} f_D
$$
 *Ec. 8*

$$
N_c^* = \frac{N_q^* - 1}{tan \phi} \qquad \qquad EC. \; 9
$$

#### *Donde*

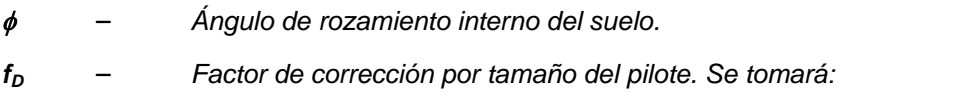

$$
f_D = 1 - \frac{1}{3}D > \frac{2}{3}
$$
 *EC. 10*

*Donde*

*D* – *Diámetro del pilote en metros.*

El ángulo de rozamiento  $\phi$  debe obtenerse mediante ensayos de laboratorio realizados con muestras inalteradas o poco alteradas sometidas a las altas presiones que suelen existir en la zona de la punta de los pilotes.

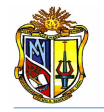

#### - *Resistencia por fricción*

Cada estrato posee una respectiva *resistencia por fricción* que depende del tipo de suelo del cual esté conformado, y de la elección de la metodología de cálculo.

Esta herramienta dispone de dos métodos para determinar la resistencia por fricción en suelos cohesivos, uno para determinar la resistencia por fricción en suelos granulares, y uno para determinar la resistencia por fuste en suelos combinados:

#### *Suelos granulares*

#### Método de Meyerhof

Según *Meyerhof* la resistencia por fricción *Q<sup>s</sup>* se expresa como:

$$
Q_s = \sum (p \Delta L f) \qquad \qquad \text{Ec. 11}
$$

*Donde*

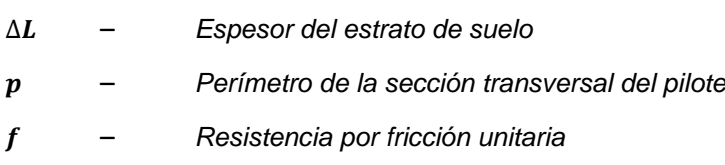

La resistencia unitaria por fricción *f*, es difícil de estimar. Al calcular *f* deben tenerse en cuenta varios factores importantes, como son:

*a.* La naturaleza de la instalación del pilote. Para los hincados en arena, la vibración causada durante el hincado del pilote ayuda a densificar el suelo a su alrededor.

*b.* A profundidades similares, la fricción unitaria superficial en arena suelta es mayor para un pilote de alto desplazamiento que para un pilote de bajo desplazamiento.

*c.* A profundidades similares, los pilotes perforados o hincados parcialmente con chorro de agua a gran presión, tendrán una fricción unitaria superficial menor que en el caso de pilotes hincados.

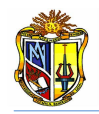

Considerando los factores anteriores, se da una relación aproximada para *f.*

$$
f = K \sigma'_v \tan \delta \qquad \qquad \text{Ec. 12}
$$

*Donde*

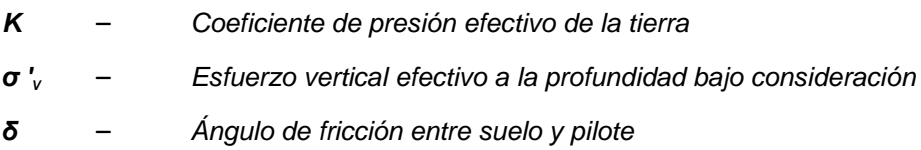

En realidad, la magnitud de *K* varía con la profundidad. Es aproximadamente igual al coeficiente, *K<sup>p</sup>* de presión pasiva de Rankine en la parte superior del pilote y menor que el coeficiente, *K<sup>0</sup>* de la presión en reposo a una profundidad mayor.

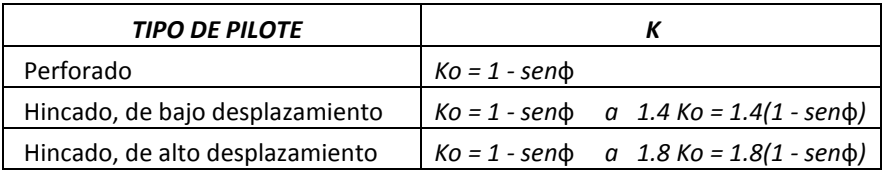

#### **Cuadro 2. Coeficiente de presión efectivo de la tierra en función del tipo de pilote Fuente: ROM, 2005**

Los valores de δ dados por varios investigadores están en el rango de 0.5  $\phi$  a *0.8.* Se requiere buen juicio al escoger el valor de *δ.* Para el desarrollo de la aplicación se ha considerado un valor conservador de  $\delta = 2/3$   $\phi$ .

#### **Suelos cohesivos**

#### Método λ

Este método se basa en la hipótesis de que el desplazamiento del suelo causado por el hincado del pilote conduce a una presión lateral pasiva a cualquier profundidad y que la resistencia unitaria superficial promedio es:

$$
f_{\text{prom}} = \lambda \left( \sigma'_{\nu} + 2 \, c_{\nu} \right) \tag{Ec. 13}
$$

*Donde* 

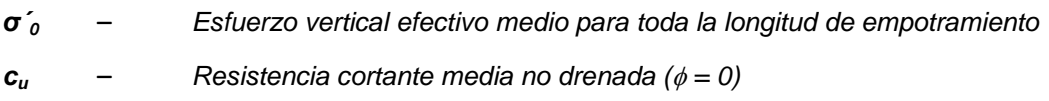

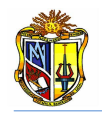

#### El valor de *λ* cambia con la profundidad de la penetración del pilote.

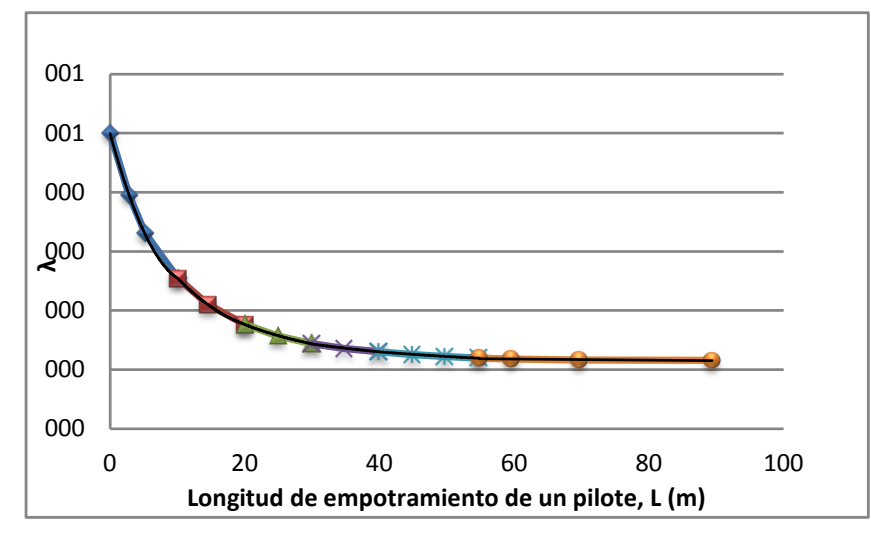

**Gráfica 1. Variación del factor λ en relación con la longitud de empotramiento Fuente: Principios de Ingeniería de cimentaciones, Braja Das, 2001**

Para determinar este factor la herramienta cuenta con las ecuaciones de la curva que se muestra en la figura anterior:

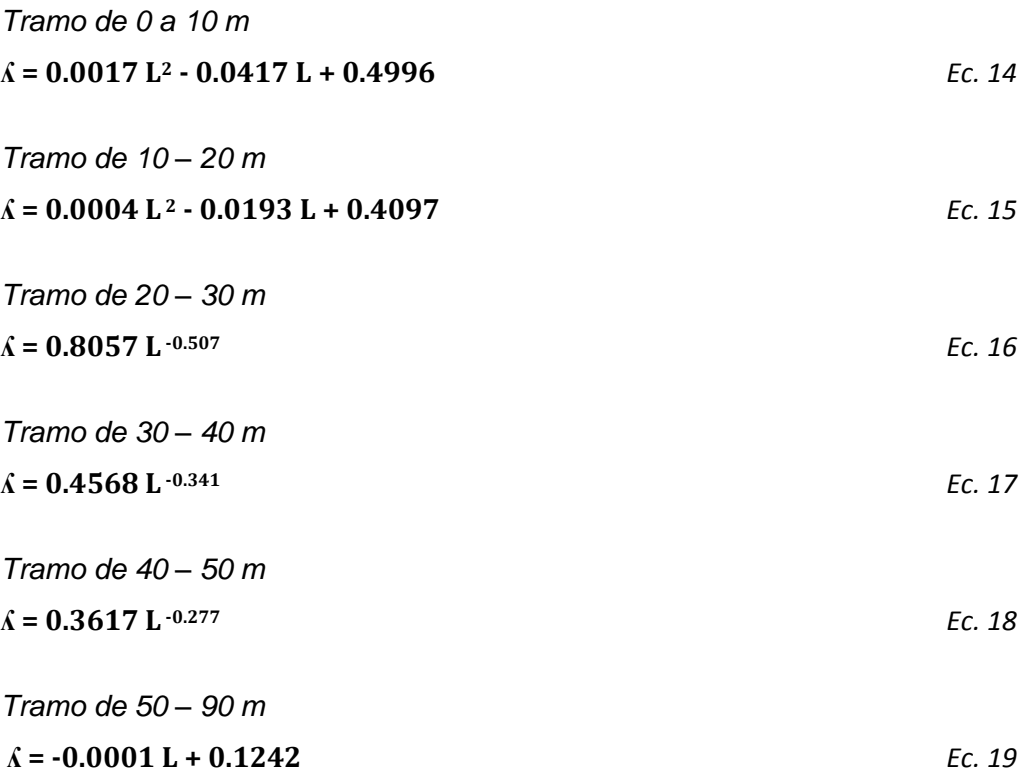

La resistencia total por fricción se calcula de acuerdo a la siguiente expresión

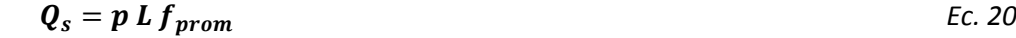

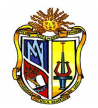

Debe tenerse cuidado al obtener los valores de *ζ`<sup>0</sup>* y *c<sup>u</sup>* en suelos estratificados. El valor medio de *c<sup>u</sup>* es*: (cu(1) L1+Cu(2) L2+….)/L.* El esfuerzo medio efectivo es:  $\overline{\sigma}_{v}^{\prime}=\frac{A}{\tau}$ L *Ec. 21 Donde* 

*A1, A2, A3,. . . = áreas de los diagramas del esfuerzo vertical efectivo*

Método α

$$
Q_s = \sum (\alpha \ c_u \ p \ \Delta L) \qquad \qquad \text{Ec. 22}
$$

*Donde* 

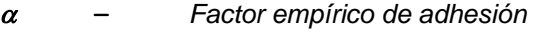

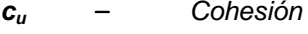

*p* – *Perímetro del pilote*

*ΔL* – *Espesor del estrato*

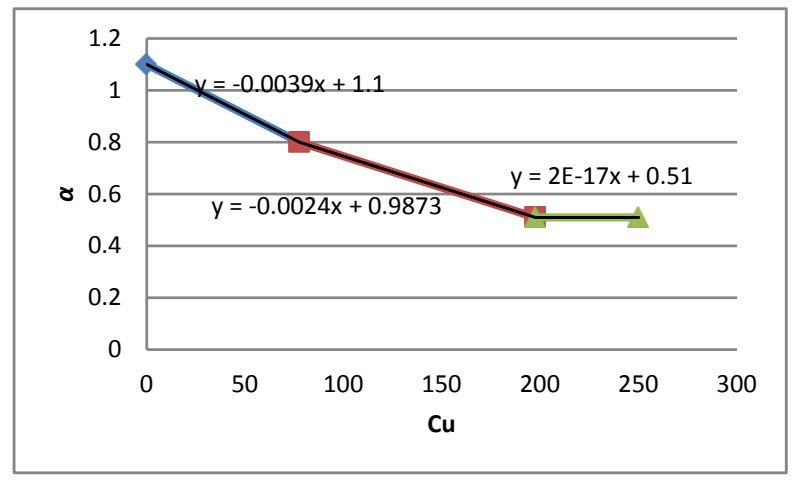

**Gráfica 2. Variación de con la cohesión no drenada de una arcilla Fuente: El Autor**

Al igual que el método anterior para determinar el factor α la herramienta dispone de las siguientes expresiones

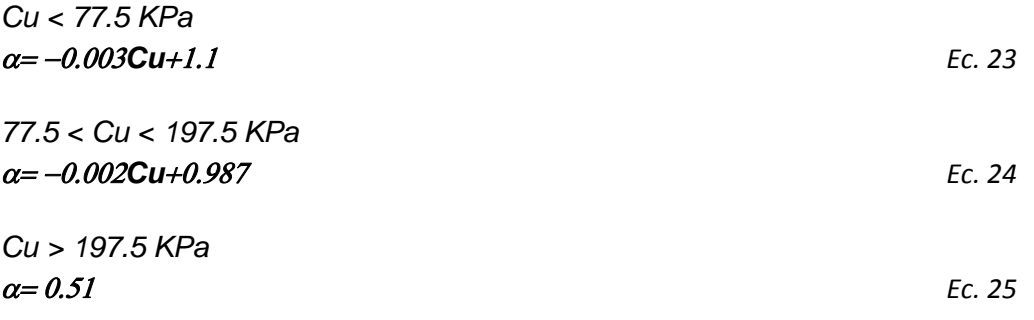

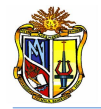

#### **Suelos combinados**

#### Método de la Normativa española

**•** Suelos Granulares

La resistencia por fuste en suelos granulares se estimará con la expresión

$$
Q_s = \sum (f \ p \ \Delta L) \qquad \qquad \text{Ec. 26}
$$

La resistencia por fricción unitaria es

$$
f = \sigma'_v \, K \, F \, \tan \phi \qquad \qquad \text{Ec. 27}
$$

*Donde*

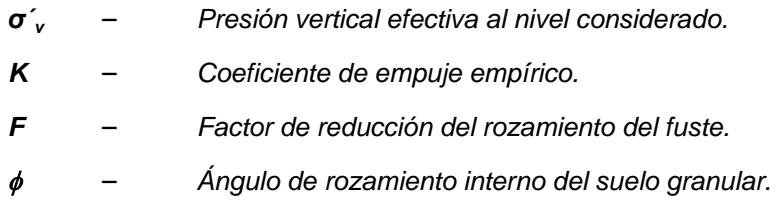

Para pilotes hincados se tomará *K = 0.75* y para pilotes perforados se tomará *K = 0.5*. Para pilotes híbridos, ejecutados con ayudas que reducen el desplazamiento del terreno, se tomará un valor intermedio en función de los valores antes mencionados.

El valor de *f*, además, no sobrepasará los siguientes límites:

- **•** Pilotes hincados *f < 125 KPa*
- **•** Pilotes excavados *f < 90 KPa*
- **•** Suelos Cohesivos

La capacidad de carga por fuste se determina mediante la siguiente expresión

$$
Q_s = \sum (f \ p \ \Delta L) \qquad \qquad \text{Ec. 28}
$$

La carga unitaria de rotura por fuste será:

$$
f = \frac{100s_u}{100 + s_u} \qquad (f \, y \, s_u \, en \, KPa) \tag{Ec. 29}
$$

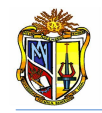

La resistencia al corte sin drenaje del suelo, *su*, se puede deducir mediante ensayos de campo y laboratorio.

Se debe tomar en cuenta el tipo de suelo de cada estrato en el momento en que se ingresen los datos geotécnicos.

# **5.3 CÁLCULO DE: ASENTAMIENTO DEL PILOTE AISLADO.**

La presente herramienta de diseño**,** tiene como finalidad determinar: *asentamientos e pilotes individuales*, considerando la geometría del elemento las características de los materiales que conforman la estructura y las características del suelo en donde se implantará la cimentación.

Los cálculos se basan en la metodología utilizada en la Guía de cimentaciones para obras de carreteras (Normativa Española), Criterios Geotécnicos de las Recomendaciones para Obras Marítimas y Portuarias, Principios de Ingeniería de cimentaciones, Foundation Analysis and Design.

Para poder hacer uso de esta herramienta se deberá ingresar gratuitamente como usuario registrado del "Laboratorio Virtual de Ingeniería Geotécnica", vía on-line a través de la dirección [www.utpl.edu.ec/vleg](http://www.utpl.edu.ec/vleg), en la parte de DISEÑO/Pilotes.

Todo el entorno trabaja en forma dinámica, en donde el usuario puede ingresar a la aplicación para proceder a digitar los datos correspondientes al cálculo que necesite, para luego obtener el resultado correspondiente.

A continuación se explica el correcto manejo de cada herramienta así como también las metodologías empleadas en cada proceso que están disponibles en el entorno virtual.

#### **Funcionamiento de la herramienta**

a) En la interfaz el usuario escoge el método a utilizar para el cálculo del asentamiento individual del pilote (Método de Vesic o método de Bowles)

b) A continuación se introduce los datos como son: la *carga aplicada al elemento*, *resistencia por fuste*, *resistencia por punta*, *dimensiones y características elásticas del pilote, características elásticas del estrato de apoyo (relación de Poisson y* 

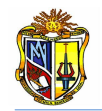

*módulo de elasticidad del suelo), factores que dependen de la resistencia por fricción unitaria, factor de reducción*.

c) Si se desea se puede cargar un ejemplo, para verificar el correcto funcionamiento de la herramienta, mediante el botón *EJEMPLO*.

d) Mediante el botón *CALCULAR* se procesan todos los datos y finalmente se presentan todos los resultados.

e) Si el usuario desea realizar otro ejercicio, la herramienta dispone de un botón con la descripción *LIMPIAR,* que permite recargar la página para poder ingresar los nuevos datos.

## **Limitaciones de la herramienta**

La presente herramienta está diseñada para determinar el asentamiento únicamente de pilotes de concreto armado y de sección circular. Además la metodología de cálculo es aproximada y solo brinda resultados para estudios preliminares. La herramienta trabaja únicamente con unidades del Sistema Internacional (*KN – m*).

#### **Utilización de la herramienta**

#### - *Paso 1: activación de opciones*

La herramienta dispone de dos opciones para el cálculo del asentamiento: *Método de Vesic y Método de Bowles.*

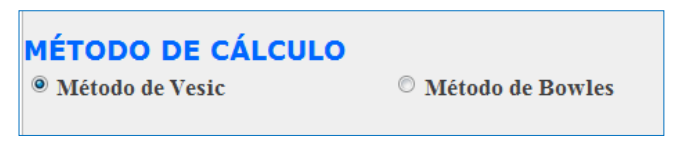

**Figura 1. Elección del método de cálculo Fuente: El Autor**

En caso de que el método elegido sea el de Vesic y no se disponga de los valores de carga de punta y de fuste, la herramienta dispone de hyperlinks ("*Ir a Hundimiento"*) que permiten cargar la herramienta del *Cálculo de la carga de hundimiento de pilotes*, para así obtener los datos que se requieren para el cálculo del asentamiento. (*Figura 2*).

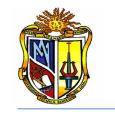

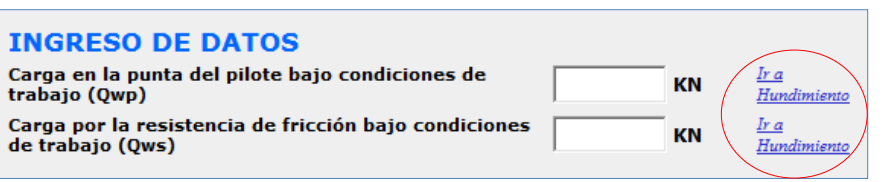

**Figura 2. Hyperlink para enlazar a la herramienta de cálculo de la carga hundimiento Fuente: El Autor**

#### - *Paso 2: Ingreso de datos*

Una vez hecha la selección de la metodología de cálculo, se procede a ingresar los datos estructurales del pilote y los datos geotécnicos del sitio en donde se llevará a cabo la cimentación. Todos los datos se deben ingresar en unidades del sistema internacional (*SI*)*.* (*Figura* 3).

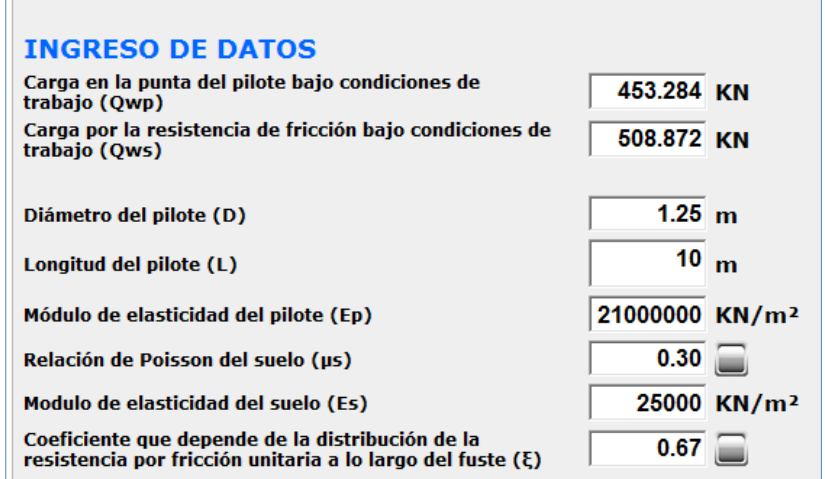

**Figura 3. Ingreso de datos Fuente: El Autor**

## - *Paso 3: Ejecución del programa*

La herramienta dispone de un botón con la descripción *EJEMPLO*, que permite cargar un ejemplo, en caso que se desee hacerlo, con todos los datos que se requieren y considerando además los métodos que se aplicarán en el proceso de cálculo.

Se presenta además un botón con la descripción *LIMPIAR* que permite limpiar todos los datos y resultados de la pantalla para poder realizar un nuevo ejemplo.

Ingresados todos los datos tanto estructurales como geotécnicos, se procede a presionar el botón *CALCULAR* el cual permite determinar el valor de asentamiento total.

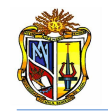

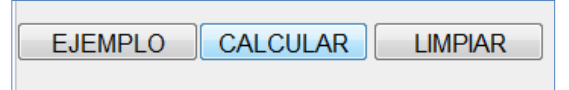

#### **Figura 4. Botones para ejecutar un ejemplo, dar inicio al cálculo, ó limpiar los datos de la pantalla para un nuevo ejemplo Fuente: El Autor**

A continuación aparecerán los resultados del asentamiento del pilote individual*. (Figura 5).*

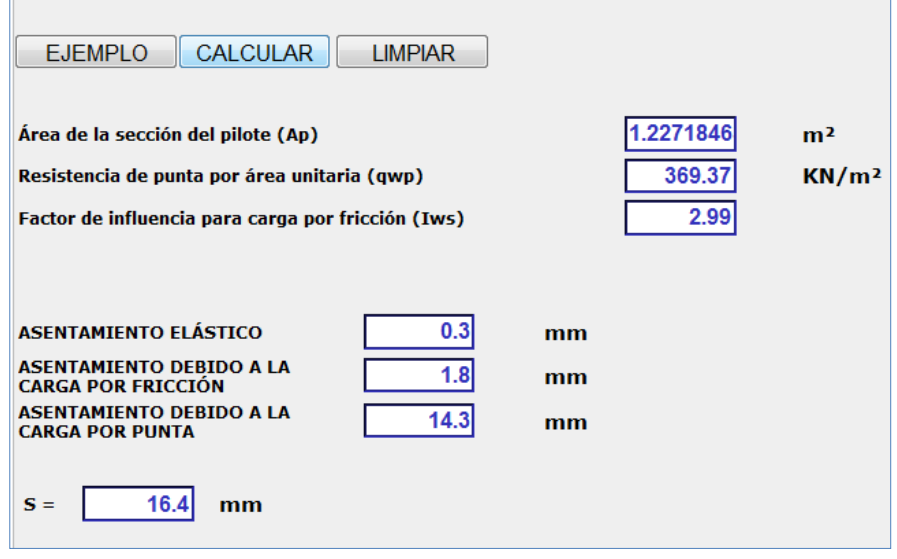

**Figura 5. Resultados de asentamiento para el pilote individual Fuente: El Autor**

#### **Descripción de la metodología empleada**

#### - *Método de Vesic*

El asentamiento de un pilote bajo una carga de trabajo vertical, *Qw,* es causado por tres factores:

$$
S = S_1 + S_2 + S_3
$$
 *EC. 1*

*Donde* 

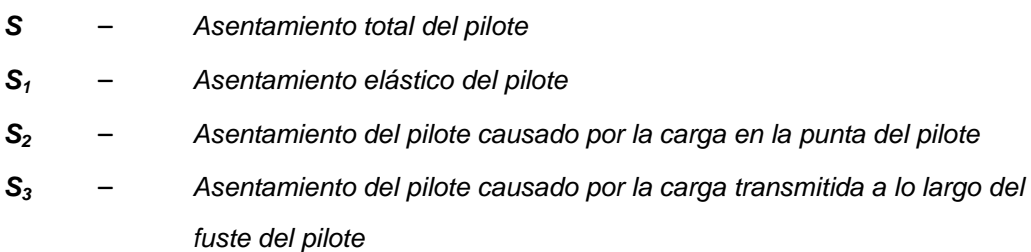

#### *Asentamiento elástico del pilote*

Cuando el material del pilote se supone elástico, la deformación del fuste se evalúa usando los principios fundamentales de la mecánica de materiales:

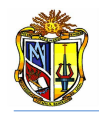

$$
S_1 = \frac{(Q_{wp} + \xi Q_{ws}) L}{A_p E_p}
$$

*Ec. 2*

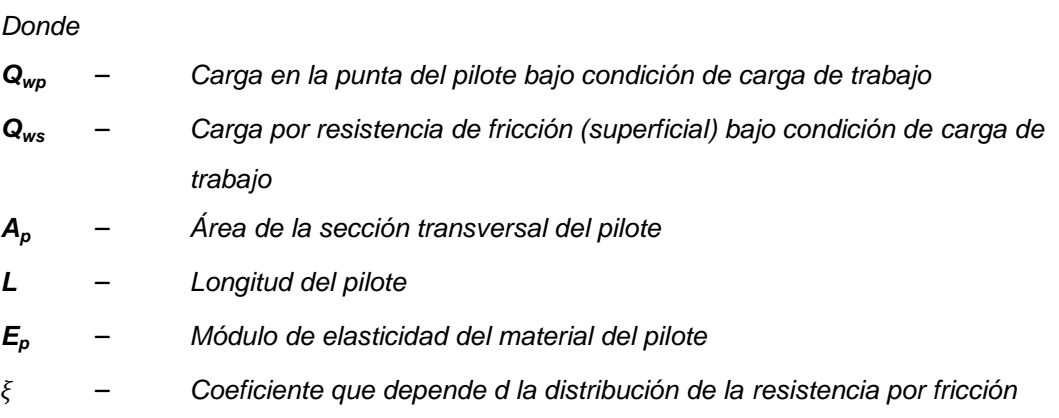

La magnitud de  $\xi$  dependerá de la distribución de la resistencia por fricción (superficial) unitaria a lo largo del fuste. (*Das, 2001*).

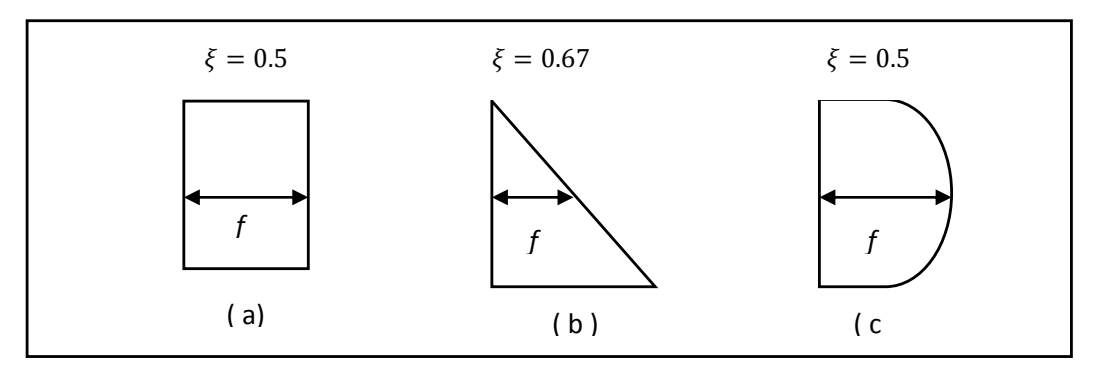

**Figura 6. Tipos de distribución de la resistencia por fricción unitaria a lo largo del fuste del pilote Fuente: Principios de ingeniería de cimentaciones, Braja Das, 2001**

#### *Asentamiento debido a cargas transmitidas a la punta del pilote*

El asentamiento de un pilote causado por la carga en la punta se expresa en forma similar a la de cimentaciones superficiales es decir:

$$
S_2 = \frac{q_{wp} D}{E_s} (1 - \mu_s^2) I_{wp} \qquad \qquad \text{Ec. 3}
$$

*Donde* 

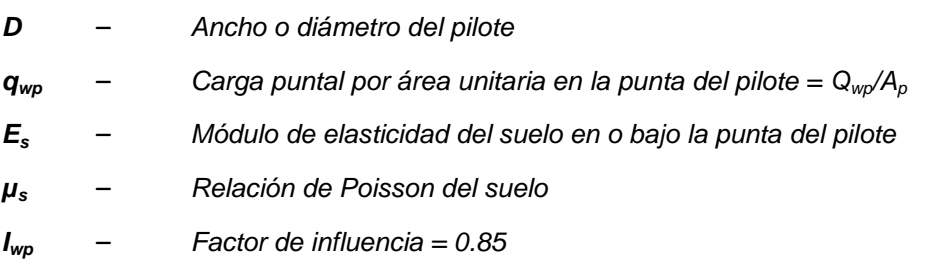

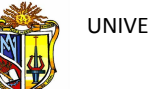

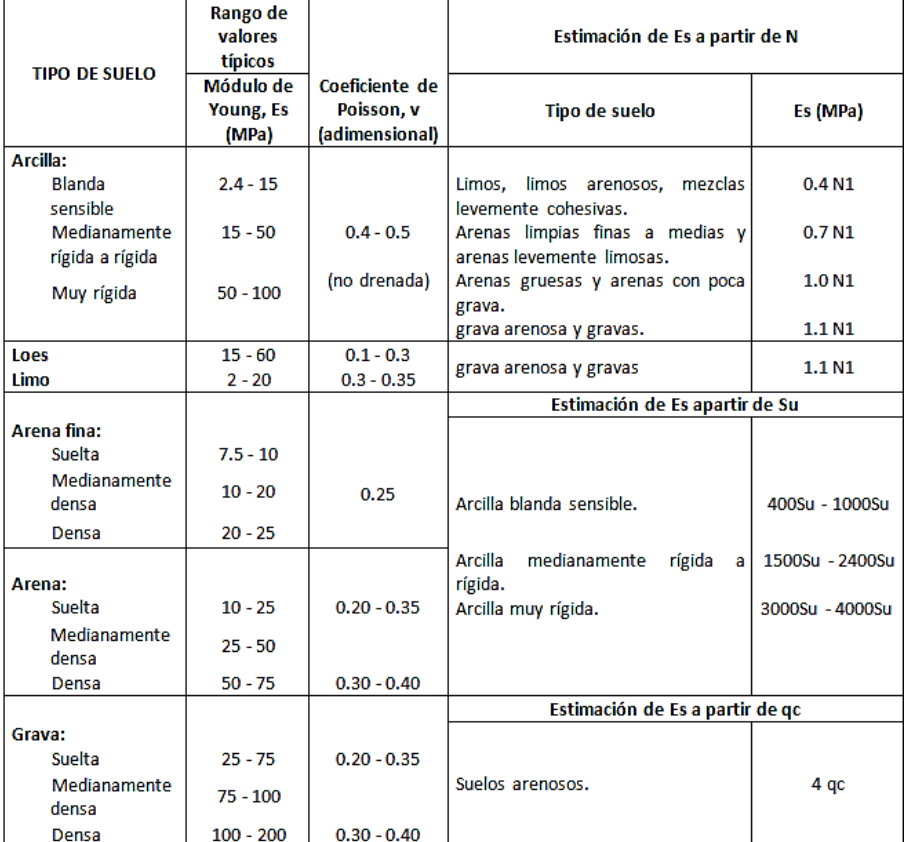

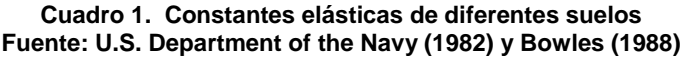

#### *Asentamiento debido a cargas transmitidas en el fuste del pilote*

El asentamiento de un pilote causado por la carga llevada por el fuste se da por la siguiente relación

$$
S_3 = \left(\frac{Q_{ws}}{p_L}\right)\frac{D}{E_s} \left(1 - \mu_s^2\right) I_{ws}
$$
 *EC. 4*

*Donde* 

*P* – *Perímetro del pilote L* – *Longitud empotrada del pilote Iws* – *Factor de influencia*

El factor de influencia, *Iws* tiene una relación empírica simple (*Braja Das, 2001*):

$$
I_{ws} = 2 + 0.35 \sqrt{\frac{L}{D}}
$$
 *EC. 5*

## - *Método de Bowles*

El asentamiento del pilote puede estimarse siguiendo el procedimiento que se presenta a continuación:

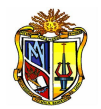

a) Calcular la fuerza axial promedio sobre el pilote para cada segmento de longitud *ΔL*, el área promedio de la sección transversal *Ap*, y el módulo de elasticidad del pilote *Ep* , con estos datos se procede a determinar el asiento causado por la fuerza axial aplicada sobre el elemento:

$$
\mathbf{S}_1 = \frac{P_{av}\Delta L}{A_p E_p} = \Delta H_a \qquad \qquad \text{Ec. 6}
$$

*Donde*

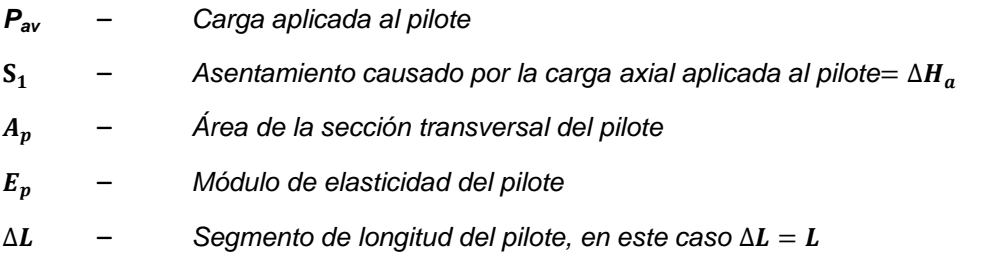

b) Calcular el asentamiento debido a la carga en la punta del pilote mediante la siguiente ecuación:

$$
S_2 = \Delta H_{pt} = \Delta q D \frac{1-\mu^2}{E_s} m I_s I_F F_1
$$
 *Ec. 7*

#### *Donde*

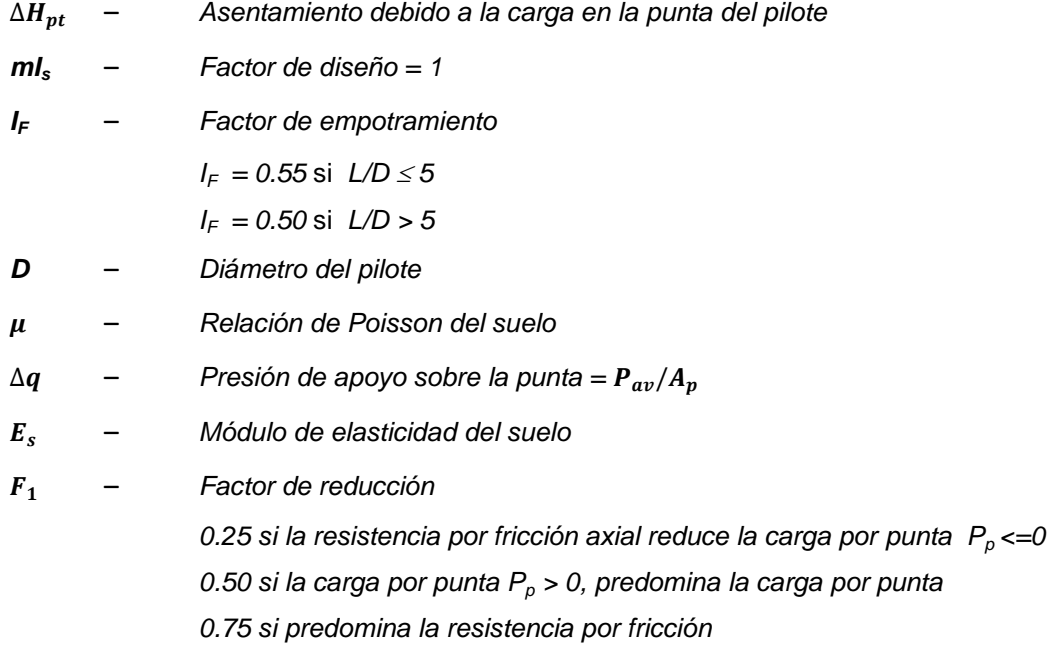

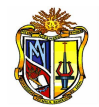

El factor  $F_1$  es usado para explicar que la zona de la punta se desplaza hacia abajo como resultado de la carga actual de punta y el asentamiento causado por la resistencia a fricción a lo largo del fuste que empuja el sistema hacia abajo.

c) Sumar el asentamiento debido a la carga axial y de punta para obtener el asentamiento total.

$$
S = \Delta H_p = \Delta H_a + \Delta H_{pt}
$$
 *EC. 8*

*Donde* 

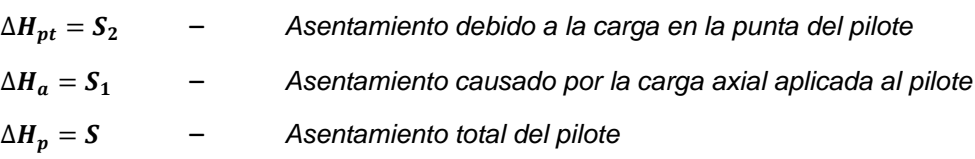

# **5.4 CÁLCULO DE: ASENTAMIENTO DEL GRUPO DE PILOTES.**

La presente herramienta de diseño**,** tiene como finalidad determinar: Asentamientos para el grupo de pilotes, considerando la geometría del elemento las características de los materiales que conforman la estructura y las características del suelo en donde se implantará la cimentación.

Los cálculos se basan en la metodología utilizada en la *Guía de cimentaciones para obras de carreteras (Normativa Española), Criterios Geotécnicos de las Recomendaciones para Obras Marítimas y Portuarias, Principios de Ingeniería de cimentaciones, Foundation Analysis and Design*.

Para poder hacer uso de esta herramienta se deberá ingresar gratuitamente como usuario registrado del "Laboratorio Virtual de Ingeniería Geotécnica", vía on-line a través de la dirección [www.utpl.edu.ec/vleg,](http://www.utpl.edu.ec/vleg) en la parte de DISEÑO/Pilotes.

Todo el entorno trabaja en forma dinámica, en donde el usuario puede ingresar a la aplicación para proceder a digitar los datos correspondientes al cálculo que necesite, para luego obtener el resultado correspondiente.

A continuación se explica el correcto manejo de cada herramienta así como también las metodologías empleadas en cada proceso que están disponibles en el entorno virtual.

#### **Funcionamiento de la herramienta**

a) En la interfaz de la herramienta el usuario ingresa los datos, como son: la *carga aplicada al elemento*, *dimensiones del pilote como son diámetro y longitud, características elásticas de los estratos que conforman toda la profundidad de cimentación (relación de Poisson y módulo de elasticidad del suelo), factores para determinar el espaciamiento entre pilotes, asiento de un pilote individual.*

b) Si se requiere se puede acceder a la herramienta de cálculo de asientos individuales mediante el hyperlink"*Ir a Asentamiento Individual*".

c) Si se desea se puede cargar un ejemplo para verificar el correcto funcionamiento de la herramienta

d) Mediante el botón *CALCULAR* se procesan todos los datos y finalmente se presentan todos los resultados.

e) Si el usuario desea realizar otro ejercicio, la herramienta dispone de un botón con la descripción *LIMPIAR*, que permite recargar la página para poder ingresar los nuevos datos.

#### **Limitaciones de la herramienta**

La presente herramienta está diseñada para determinar el asentamiento de grupo de pilotes de concreto armado y de sección circular. El número máximo de estratos a considerarse es de cuatro. La herramienta trabaja únicamente con unidades del Sistema Internacional (*KN – m*).

#### **Utilización de la herramienta**

#### - *Paso 1: Ingreso de datos*

Se procede a ingresar los datos de la parte estructural y las dimensiones de los pilotes, tomando como referencia el grafico que se encuentra en la parte derecha de la interfaz web *(Figura 1)* correspondiente a esta herramienta.
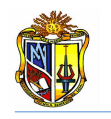

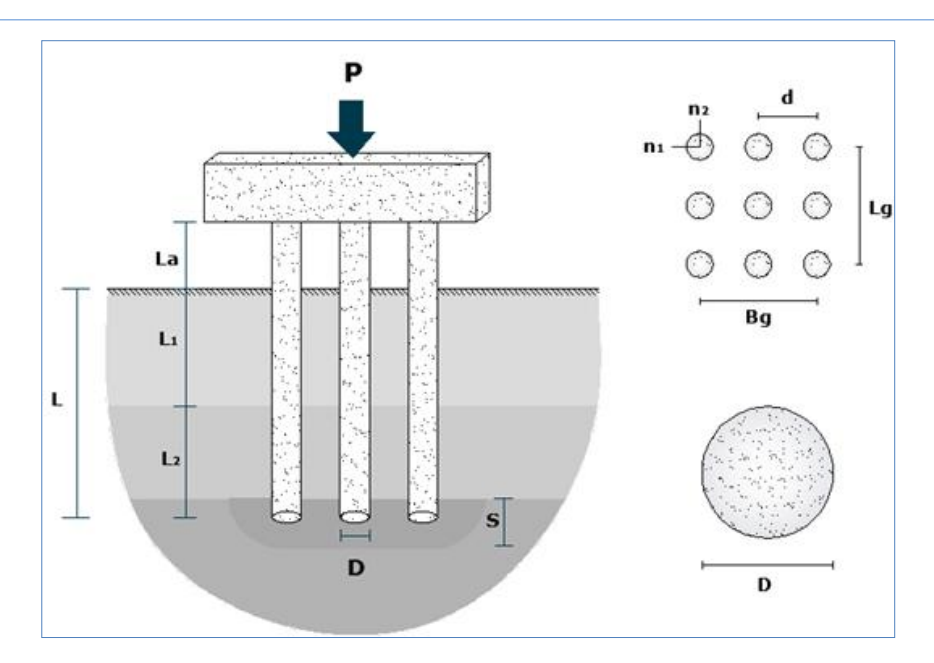

**Figura 1. Esquema de asentamiento de un grupo de pilotes Fuente: El Autor**

En la *(Figura 2)* se muestra la interface de ingreso de datos estructurales.

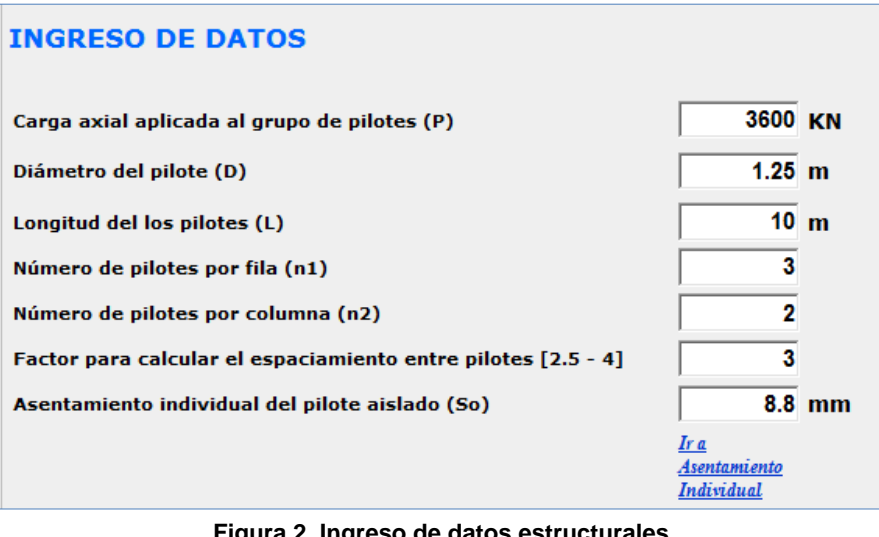

**cturales Fuente: El Autor**

En caso de que el dato del asiento del pilote aislado *S<sup>o</sup>* no se conozca se lo puede determinar presionando sobre el hyperlink "*Ir a Asentamiento Individual*" el cual permite tener acceso a la herramienta de asentamiento para pilotes aislados (*Figura 3*).

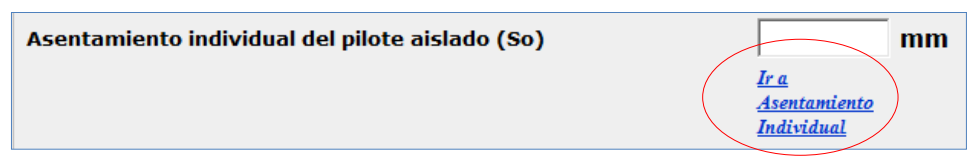

**Figura 3. Link de redireccionamiento para el cálculo del asiento individual del pilote Fuente: El Autor**

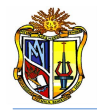

A continuación se ingresan los datos geotécnicos de los estratos que conforman toda la profundidad de cimentación.

| <b>PROPIEDADES DEL SUELO</b> |                                        |                               |                                                                                 |  |  |  |  |  |
|------------------------------|----------------------------------------|-------------------------------|---------------------------------------------------------------------------------|--|--|--|--|--|
| <b>Numero de Estratos:</b>   | <b>TRES</b>                            | ▼                             |                                                                                 |  |  |  |  |  |
|                              | <b>Espesor del</b><br>estrato Z<br>(m) | Módulo de<br><b>Poisson V</b> | Módulo de<br><b>Flasticidad del</b><br><b>Terreno F</b><br>(KN/m <sup>2</sup> ) |  |  |  |  |  |
| <b>Fstrato 1</b>             | 2.0                                    | 0.45                          | 15000                                                                           |  |  |  |  |  |
| <b>Estrato 2</b>             | 4.0                                    | 0.35                          | 20000                                                                           |  |  |  |  |  |
| <b>Estrato 3</b>             | 4.0                                    | 0.3                           | 25000                                                                           |  |  |  |  |  |
|                              |                                        |                               |                                                                                 |  |  |  |  |  |

**Figura 4. Ingreso de datos geotécnicos Fuente: El Autor**

Si se desconocen los parámetros geotécnicos de algún estrato, como son *Módulo de elasticidad del suelo* y *Relación de Poisson*, se puede presionar el botón que se presenta en la interfaz de la herramienta (*Figura 5*), el cual permite desplegar una tabla que contiene valores típicos de dichos parámetros. Dichos valores son recomendados por el *U.S. Department of the Navy (1982) y Bowles (1988).*

| Tipo de Suelo                          | Rango de valores<br>tipicos<br>Módulo de Young.<br>$E_i$ (MPa) | Coeficiente de<br>Poisson, v<br>(adimensional) | Estimación de E, a partir de N                              |                         |  |
|----------------------------------------|----------------------------------------------------------------|------------------------------------------------|-------------------------------------------------------------|-------------------------|--|
|                                        |                                                                |                                                | Tipo de suelo                                               | $E_z$<br>(MPa)          |  |
| Arcilla:                               |                                                                |                                                |                                                             |                         |  |
| Blanda sensible<br>Medianamente rigida | $2.4 - 15$<br>$15 - 50$                                        | $0.4 - 0.5$<br>(no drenada)                    | Limos, limos arenosos, mezclas<br>levemente cohesivas       | $0.4 N_1$               |  |
| a rigida<br>Muy rigida                 | $50 - 100$                                                     |                                                | Arenas limpias finas a medias y arenas<br>levemente limosas | $0.7 N_1$               |  |
|                                        |                                                                |                                                | Arenas gruesas y arenas con poca grava                      | $1.0 N_1$               |  |
|                                        |                                                                |                                                | Grava arenosa y gravas                                      | $1.1\,\mathrm{N}_1$     |  |
| Loes                                   | $15 - 60$                                                      | $0.1 - 0.3$                                    | Grava arenosa y gravas                                      | $1.1 N_1$               |  |
| Limo                                   | $2 - 20$                                                       | $0.3 - 0.35$                                   |                                                             |                         |  |
|                                        |                                                                |                                                | Estimación de E, a partir de S,                             |                         |  |
| Arena fina:<br>Suelta                  | $7.5 - 10$                                                     |                                                |                                                             |                         |  |
| Medianamente densa                     | $10 - 20$                                                      | 0.25                                           |                                                             |                         |  |
| Densa                                  | $20 - 25$                                                      |                                                | Arcilla blanda sensible                                     | 400 $S_n - 1000 S_n$    |  |
| Arena:                                 |                                                                |                                                | Arcilla medianamente rigida a rigida                        | $1500 S_v - 2400 S_u$   |  |
| Suelta                                 | $10 - 25$                                                      | $0.20 - 0.35$                                  | Arcilla muy rigida                                          | 3000 $S_u$ - 4000 $S_u$ |  |
| Medianamente densa                     | $25 - 50$                                                      |                                                |                                                             |                         |  |
| Densa                                  | $50 - 75$                                                      | $0.30 - 0.40$                                  |                                                             |                         |  |
|                                        |                                                                |                                                | Estimación de $E_z$ a partir de $q_c$                       |                         |  |
| Grava:<br>Suelta                       | $25 - 75$                                                      | $0.2 - 0.35$                                   |                                                             |                         |  |
| Medianamente densa                     | $75 - 100$                                                     |                                                | Suelos arenosos                                             | $4q_c$                  |  |
| Densa                                  | $100 - 200$                                                    | $0.3 - 0.4$                                    |                                                             |                         |  |

**Figura 5. Presentación de valores recomendados de parámetros geotécnicos en la interface web de la herramienta Fuente: El Autor**

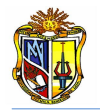

.

#### - *Paso 2: ejecución del programa*

Al igual que en herramientas anteriores la presente dispone de un botón con la descripción *EJEMPLO*, que permite cargar un ejemplo, en caso que se desee hacerlo. Otro botón con la descripción *LIMPIAR* que permite limpiar todos los datos para poder realizar un nuevo ejemplo y finalmente, se presenta el botón *CALCULAR* el cual permite determinar el valor de asentamiento total de grupo.

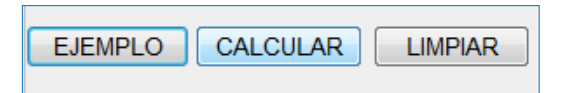

**Figura 6. Botón para cargar un ejemplo, para ejecutar el cálculo, o para limpiar los datos Fuente: El Autor**

Finalmente se presentan los resultados tal como se muestra en la *(Figura 7)*.

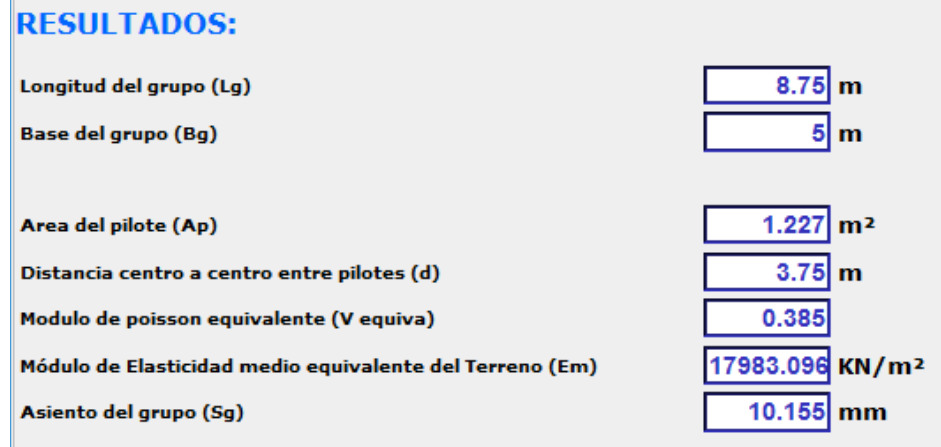

**Figura 7. Resultados del asentamiento de grupo. Fuente: El Autor**

#### **Descripción de la metodología empleada**

El proceso de cálculo es el propuesto por el Ministerio de Fomento de España, la metodología consiste en un modelo elástico que permite obtener un valor de Módulo de elasticidad equivalente para el bloque o grupo, así como también un valor de Coeficiente de Poisson. Este proceso se describe a continuación:

El asiento, *Sg*, de un grupo de pilotes depende de varios factores, tales como:

- La carga vertical que actúa sobre el grupo.
- Las características geométricas del grupo.
- La deformabilidad general del terreno en la zona de apoyo.

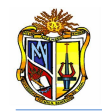

La carga vertical que actúa sobre el grupo, *P*, puede representarse por el valor que mejor se asimile a la situación de proyecto en cuestión.

El grupo de pilotes puede quedar representado por una malla con un número de filas, *n1*, y un número de columnas, *n2*, en cuyos vértices se ubican los pilotes con diámetro *D*, longitud *L* y con separación, *d*, entre filas y columnas. Entonces el ancho y la longitud del grupo serían:

$$
Bg = (n_1 - 1)d + D
$$
\n
$$
Lg = (n_2 - 1)d + D
$$
\n
$$
Ec. 2
$$

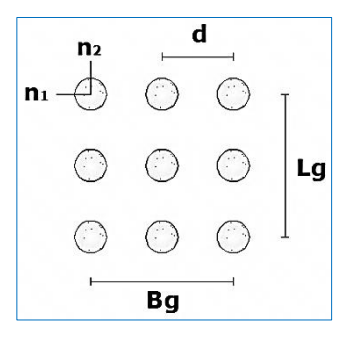

**Figura 8. Distribución geométrica del grupo de pilotes Fuente: El Autor**

Se recomienda el uso de las aproximaciones a partir de la cuales se obtiene unos parámetros de modelo elástico del terreno, definido por el valor medio de *E* y de en la zona de interés, que se encuentra por encima de las puntas, hasta una altura igual a un tercio de la longitud enterrada de los pilotes, denominada *H1*. Si los pilotes están empotrados en roca, se considerará únicamente la zona de empotramiento en roca.

El asiento del grupo de pilotes se puede estimar mediante la expresión siguiente

$$
S_g = S_o + 0.8 \frac{N_g (1 - v^2)}{E(B_g + H_1)(L_g + H_1)}
$$
 *EC. 3*

*Donde*

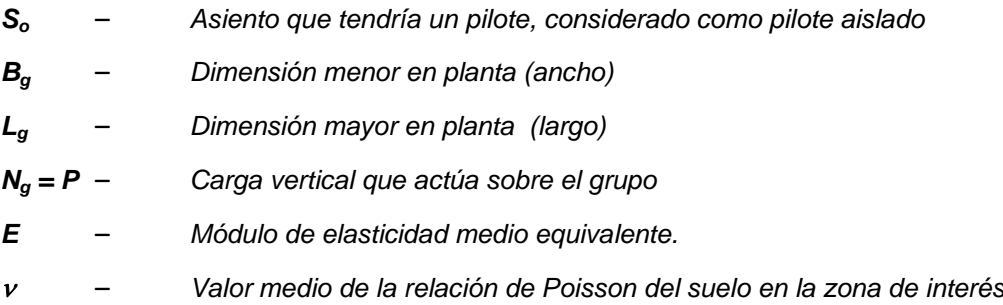

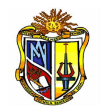

Esta expresión está indicada para grupos de pilotes con formas no muy alargadas (*Lg Bg*), la relación longitud/anchura del grupo debe ser en todo caso menor o igual que cinco (*Lg* / *Bg 5*).

El valor del módulo de elasticidad medio equivalente, puede determinarse con la expresión siguiente:

$$
E_{equiv} = \frac{\sum \Delta \sigma_i h_i}{\sum (\frac{\Delta \sigma_i}{E_i}) h_i}
$$
 *EC. 4*

*Donde*

*E* – *Módulo de elasticidad medio equivalente. E<sup>i</sup>* – *Módulo de elasticidad del estrato i. h<sup>i</sup>* – *Espesor del estrato i. Δζ<sup>i</sup>* – *Incremento de la presión vertical total, en el centro del estrato i, en la vertical del centro de la cimentación, creado por la carga aplicada sobre la misma.*

En general y a efectos de realizar la ponderación que se menciona, se puede utilizar la siguiente expresión para estimar los valores de Δσi :

$$
\Delta \sigma_i = p (1 - \cos^3 \alpha) \qquad \qquad \text{Ec. 5}
$$

*Donde*

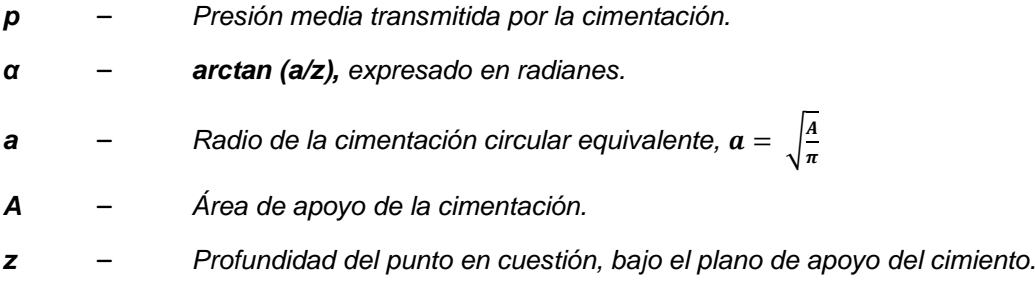

Si la cimentación es muy alargada (relaciones *L/B ≥ 10*), se puede utilizar la expresión aproximada siguiente:

$$
\Delta \sigma = p \frac{2\varepsilon + \text{sen}(2\varepsilon)}{\pi} \qquad \qquad \text{Ec. 6}
$$

*Donde*

*ε* – *arctan (B/2z), expresado en radianes. B* – *Ancho de la zona cargada.*

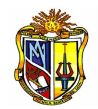

Como módulo de Poisson equivalente se toma el valor de la media ponderada, utilizando como pesos de ponderación los mismos valores *Δζi* antes indicados. Es decir:

$$
v_{equiv} = \frac{\sum v_i h_i \Delta \sigma_i}{\sum h_i \Delta \sigma_i}
$$
 *Ec. 7*

*Donde* 

– *Relación de Poisson del suelo*

# **5.5 DISEÑO SÍSMICO DE PILOTES: MÉTODO DDBD**

La presente herramienta permite determinar el cortante y momento, para un pilote, utilizando el método basado en desplazamientos y los resultados de un modelo equivalente. Y además permite determinar el diámetro de la varilla para refuerzo longitudinal y transversal del pilote.

Para poder hacer uso de esta herramienta se deberá ingresar gratuitamente como usuario registrado del "Laboratorio Virtual de Ingeniería Geotécnica", vía on-line a través de la dirección [www.utpl.edu.ec/vleg,](http://www.utpl.edu.ec/vleg) en la parte de DISEÑO/Pilotes.

Todo el entorno trabaja en forma dinámica, en donde el usuario puede ingresar a la aplicación para proceder a digitar los datos correspondientes al cálculo que necesite, para luego obtener el resultado correspondiente.

A continuación se explica el correcto manejo de la herramienta así como también las metodologías empleadas en cada proceso que están disponibles en el entorno virtual.

# **Funcionamiento de la herramienta**

a) En la interfaz de la herramienta el usuario ingresa los datos, como son: *el diámetro del pilote*, *longitud libre del pilote*, *la longitud enterrada del pilote*, *número de varillas del refuerzo principal*, *espaciamiento del refuerzo transversal*, *recubrimiento al eje de la varilla longitudinal*, *resistencia del acero*, *deformación unitaria del acero*, *la resistencia a la compresión del concreto, el peso específico del hormigón.* 

b) Se debe escoger el *tipo de suelo* sobre el cual se va a cimentar, se ingresa además la característica física (*cohesión - ángulo de fricción*) correspondiente al tipo de suelo seleccionado.

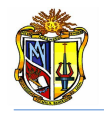

c) Se debe elegir si se va a *ingresar* un valor de *ductilidad de desplazamiento*, o si se va a *calcular* a partir de los datos ingresados; en este caso aparecerá un cuadro en el cual se ingresará el *diámetro sugerido de las varillas longitudinales*, y también se escogerá el *nivel de servicio* (*Serviciabilidad – Control de Daño*) para el cual se desee realizar el diseño.

d) Se ingresa el valor de la *carga aplicada* al elemento, y finalmente se ingresan los datos de demanda sísmica: *seudo-aceleración espectral*, *periodo de esquina*, y el *máximo desplazamiento espectral*.

e) La herramienta permite cargar un ejemplo, para verificar el correcto funcionamiento de la herramienta, mediante el botón *EJEMPLO.*

f) Se procede a presionar el botón *CALCULAR*, para procesar todos los datos y a continuación se presentan los resultados.

g) Se presentan resultados para el modelo equivalente, resultados de diseño, y resultados de refuerzo longitudinal y transversal.

h) Si el usuario desea realizar otro ejercicio, la herramienta dispone de un botón con la descripción *LIMPIAR,* que permite recargar la página para poder ingresar los nuevos datos.

# **Limitaciones de la herramienta**

La presente herramienta permite realizar el diseño sísmico, únicamente para pilotes de concreto de sección circular. La herramienta trabaja únicamente con unidades del Sistema Internacional (*KN – m*).

Se considera un solo tipo de suelo (Arena – Arcilla), y en caso de que exista un suelo combinado se debe ingresar los datos del tipo de suelo predominante.

#### **Utilización de la herramienta**

#### - *Paso 1. Ingreso de datos:*

Se procede a ingresar los datos estructurales del pilote, los datos geotécnicos del sitio en donde se llevará a cabo la cimentación, los datos de demanda sísmica y axial. Todos los datos se deben ingresar en unidades del sistema internacional

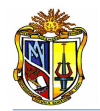

(*SI*). Para ingresar los datos referidos a la geometría del elemento, se recomienda observar el esquema de cimentación que se presenta a la derecha de la zona de ingreso de datos estructurales *(Figura 1).*

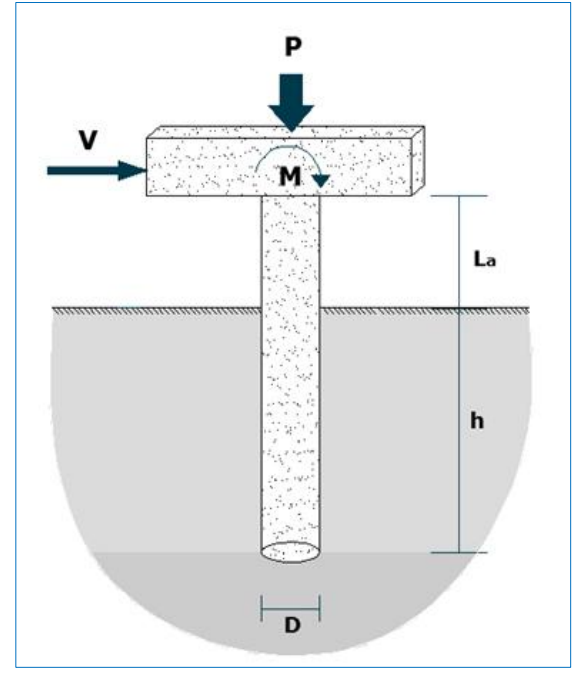

**Figura 1. Esquema gráfico para el diseño sísmico de pilotes. Fuente: El Autor**

Esta herramienta de diseño parte ingresando datos generales como es la geometría de la pila, teniendo en cuenta que la pila se desarrolla desde el tope hasta la base del pilote, además estos parámetros sirven para calcular el cortante y momento de diseño.

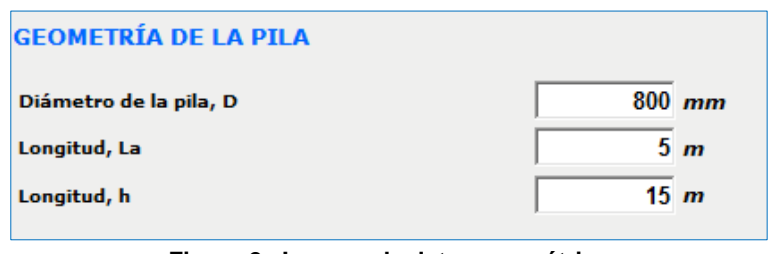

**Figura 2. Ingreso de datos geométricos. Fuente: El Autor**

A continuación se procede a ingresar los datos pertenecientes a la sección del elemento y a las características de los materiales de los cuales está constituido.

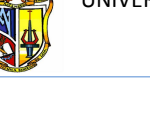

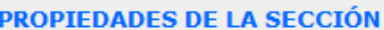

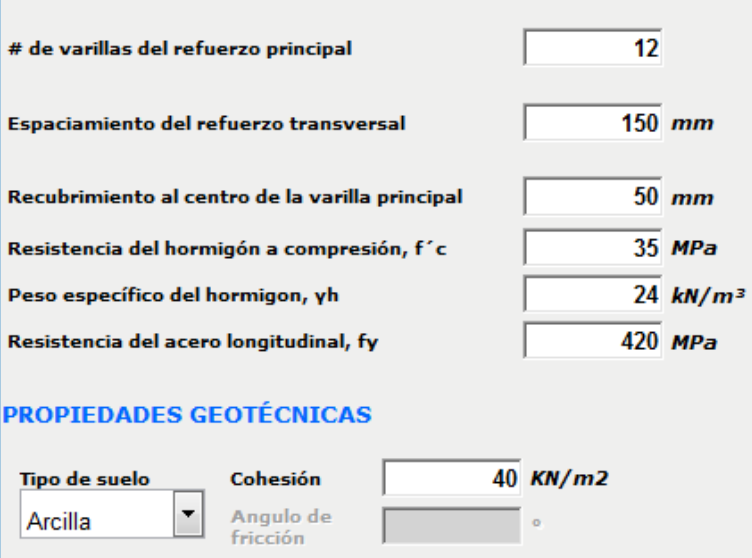

**Figura 3. Datos estructurales y geotécnicos. Fuente: El Autor**

Como punto de partida se asume un armado y por ende una cierta rigidez inicial. Además las propiedades de los materiales son datos muy conocidos para el usuario y sus valores varían poco.

- Resistencia del hormigón a compresión, *f <sup>c</sup>* = *28000 MPa*
- Peso específico del hormigón, *Ƴh*= 24 *KN/m<sup>3</sup>*
- Resistencia del acero, *f<sup>y</sup>* = *420 MPa*
- Deformación unitaria del acero, *ε* = *0.002*

La carga axial, es la demanda que va a tener a compresión el hormigón, aplicada en la parte superior del pilote, proveniente de cargas para lo cual va a ser utilizado el pilote, por ejemplo un puente.

El valor de pseudo-aceleración espectral se obtiene de un espectro de aceleraciones, zona sísmica y tipo de suelo.

# - *Paso 2. Selección de opciones:*

En caso de que se seleccione la opción *ingresar* un valor de *ductilidad de desplazamiento*, los datos marcados en la (*Figura 4*) se desactivarán, por lo tanto no aparecerán en la interface de la herramienta. (*Figura 5).*

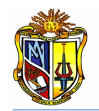

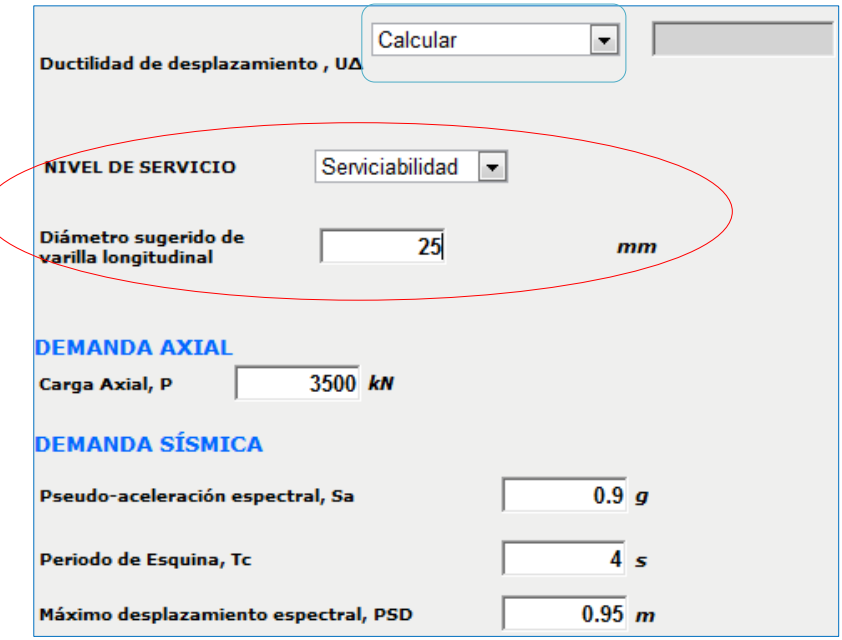

**Figura 4. Selección de opción "Calcular" para ductilidad de desplazamiento, nivel de servicio y diámetro de refuerzo longitudinal activados. Fuente: El autor**

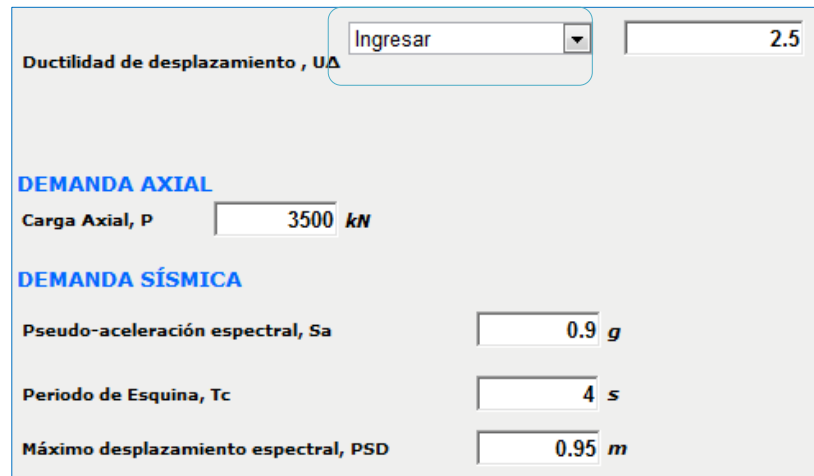

**Figura 5. Selección de opción "Ingresar" para ductilidad de desplazamiento, nivel de servicio y diámetro de refuerzo longitudinal desactivados. Fuente: El Autor**

Si se selecciona la opción calcular la ductilidad de desplazamiento, dichos datos se activarán y su ingreso será requerido.

La metodología del *DDBD*, parte de ciertos parámetros, tales como la Ductilidad de desplazamiento (*Ingresar* - *Calcular*), *μΔ*. Esta variable tiene que ver con el desempeño, es decir si queremos que el desempeño este en función del desplazamiento objetivo o de una curvatura limite en la sección.

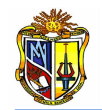

La selección del nivel de servicio únicamente es necesaria en caso de que se desee calcular la ductilidad de desplazamiento. De acuerdo al nivel de servicio seleccionado (*Serviciabilidad* – *Control de daño*), la herramienta determina parámetros necesarios para el proceso de cálculo. Estos se describirán en la descripción metodológica de la presente herramienta.

#### - *Paso 3. Ejecución del programa:*

La herramienta dispone de un botón con la descripción *EJEMPLO*, que permite cargar un ejemplo, en caso que se desee hacerlo, con todos los datos que se requieren y considerando además algunas opciones para el diseño sísmico mediante *DDBD*, lo que permitirá demostrar el correcto funcionamiento de la herramienta.

Se presenta además un botón con la descripción *LIMPIAR* que permite limpiar todos los datos y resultados de la pantalla para poder realizar un nuevo ejemplo.

Cuando se ha ingresado todos los datos y seleccionado las opciones deseadas, se presiona el botón *DISEÑAR*, el cual se encuentra en la parte inferior de los últimos datos ingresados. *(Figura 6).*

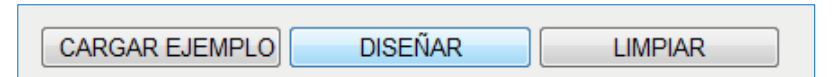

**Figura 6. Botones para dar inicio al cálculo, ejecutar un ejemplo ó limpiar los datos de la pantalla para un nuevo ejemplo Fuente: El Autor**

#### - *Paso 4. Presentación de resultados:*

Una vez terminado el proceso de cálculo la interface de la herramienta presenta los siguientes resultados:

Para el modelo equivalente, que es con el que trabaja la metodología empleada, se determina la longitud de empotramiento, el desplazamiento de fluencia y además un coeficiente para el cálculo del momento.

Como resultados del diseño se presentan la ductilidad de desplazamiento, desplazamiento de diseño, amortiguamiento histerético y viscoso equivalente, periodo efectivo, rigidez equivalente, cortante, momento y además se presenta el porcentaje de efectos *P – Δ* correspondientes al momento de diseño, acompañados por un mensaje de información que nos indica que el diseño cumple satisfactoriamente los requerimientos del efecto *P – Δ*, o si se necesita realizar un nuevo diseño utilizando un valor de ductilidad menor. (*Figura 7 y 8*).

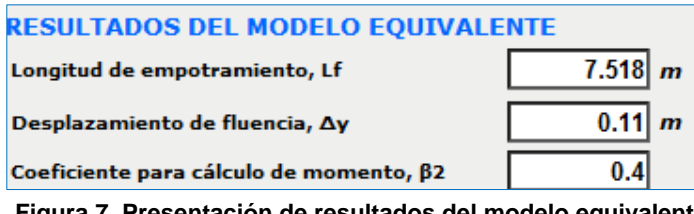

**Figura 7. Presentación de resultados del modelo equivalente Fuente El Autor**

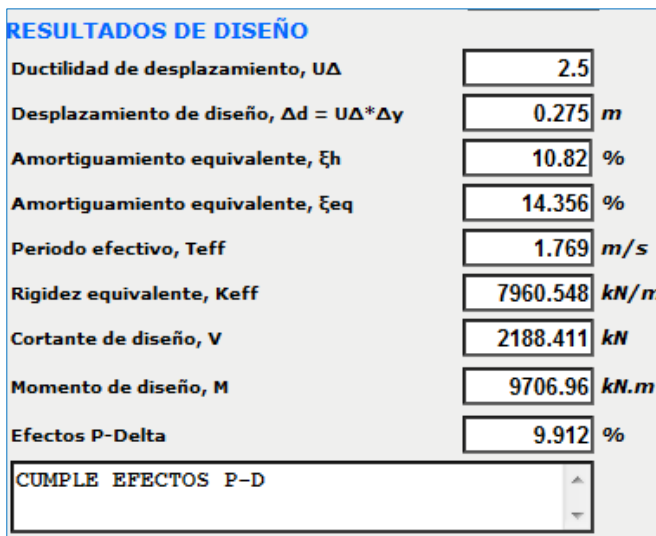

**Figura 8. Presentación de resultados del diseño Fuente: El Autor**

Además se presentan los resultados de refuerzo longitudinal y transversal, determinados en base a diagramas Momento – Curvatura (M – C). (*Figura 9*).

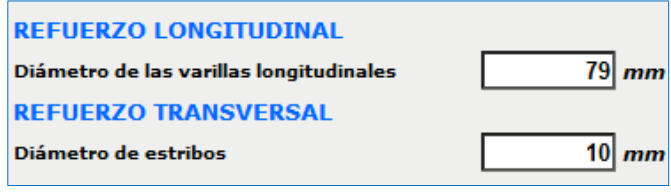

**Figura 9. Presentación de resultados del diseño para refuerzo Fuente: El Autor**

# **Descripción de la metodología empleada**

La herramienta "Diseño Sísmico de Pilotes: Método de Desplazamientos" sigue la metodología DDBD, con la cual se diseña a la estructura para que su capacidad de deformarse sea mayor o igual a la demandada por una acción sísmica, que puede expresarse en términos de desplazamiento objetivo o meta. Para tener en cuenta la interacción suelo estructura se emplea un modelo equivalente en el que,

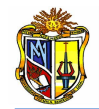

al sistema normal se lo reemplaza por una columna de longitud efectiva equivalente (*Le*).

Este método considera también el amortiguamiento viscoso equivalente, lo que permite calcular los momentos en forma más precisa. Además la metodología *DDBD* modela al sistema pila-suelo con una longitud de empotramiento que se encuentra en el punto de máximo momento.

# **Modelo Equivalente**

La herramienta permite reemplazar a los pilotes pre-barrenados, con cabeza empotrada, por un sistema equivalente, de longitud *L<sup>e</sup>* que esta empotrado en su base y soportado por rodillos en su cabeza, restringiendo su rotación. Además el punto de empotramiento coincide con el de máximo momento en el sistema suelopilote.

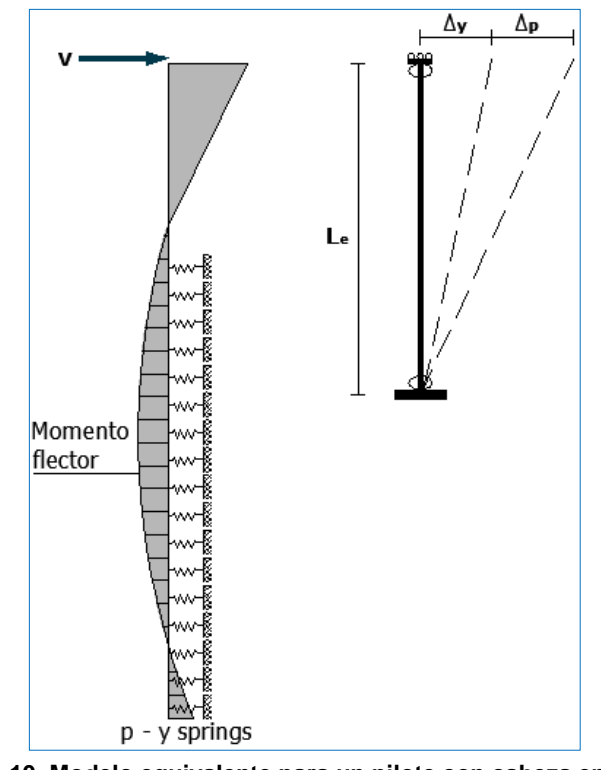

**Figura 10. Modelo equivalente para un pilote con cabeza empotrada Fuente: El Autor**

Los parámetros necesarios para desarrollar este proceso se determinan utilizando las siguientes consideraciones:

La curvatura de fluencia resulta de la ecuación (*Priestley, 1996*).

 $\emptyset_y = 2.25 \frac{c_1}{D}$ *Ec. 1*

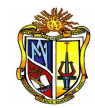

*Donde* 

*ε<sup>y</sup>* – *Deformación de fluencia del acero, generalmente 0.002*

*D* – *Diámetro del pilote.* 

Donde εy es la deformación de fluencia del acero, generalmente *0.002*, y *D* es diámetro del pilote. El desplazamiento de fluencia del sistema equivalente es calculado con la siguiente ecuación,

$$
\Delta_y = \frac{\alpha \phi_y L_e^2}{6}
$$
 *EC. 2*

*Donde* 

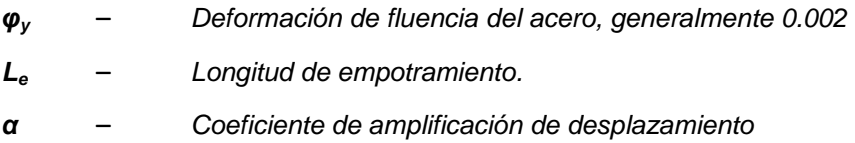

α es un coeficiente que amplifica el desplazamiento de fluencia de la columna equivalente y considera además la rotación elástica que existe bajo el punto de máximo momento y la mayor área del diagrama de curvatura en el sistema no lineal suelo-pilote (*Suárez*, 2005). Valores aproximados de α y de *L<sup>e</sup>* se estiman de acuerdo al *(Cuadro 1).*

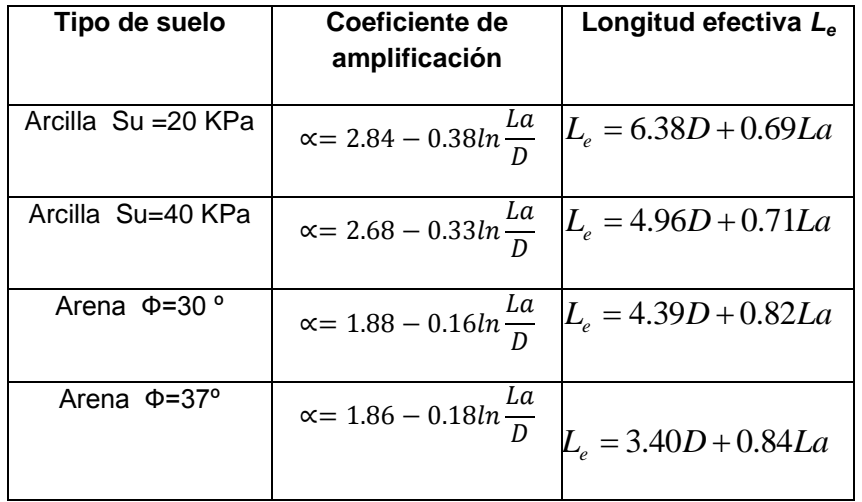

**Cuadro 1. Valores de α y L<sup>e</sup> para pilas en arenas y arcillas Fuente: Método basado en desplazamientos para pilas pre-barrenadas, Vinicio Suárez, 2005**

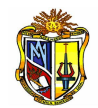

Desplazamientos más allá de este punto resultan de una combinación de desplazamiento elástico y plástico proveniente de la rótula plástica en la cabeza del pilote.

El desplazamiento plástico después de que la rótula de la cabeza se formó puede ser estimado como el producto de la rotación plástica en la rótula y una fracción de la longitud equivalente *Le.*

$$
\Delta_p = \emptyset_p L_p \beta L_e \qquad \qquad \text{Ec. 3}
$$

*Donde* 

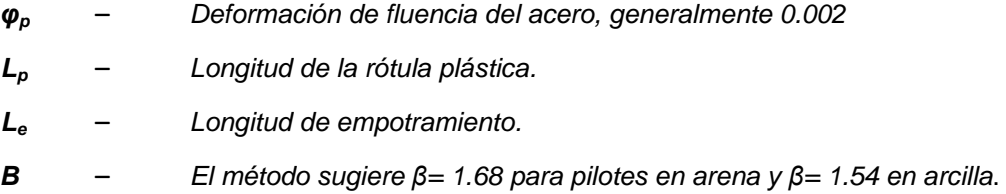

La longitud de la rótula plástica *L<sup>p</sup>* en la cabeza del pilote puede ser calculada con la siguiente ecuación (*Priestley 1996*).

$$
L_p = 0.008L_i + 0.022f_y d_{bl}
$$
 *EC. 4*

*Donde* 

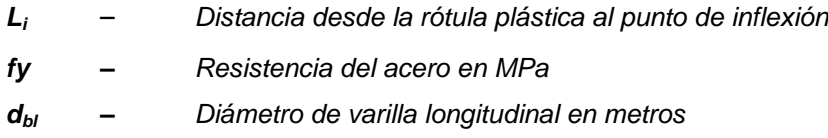

Valores aproximados de *L<sup>i</sup>* se presentan en el *(Cuadro 2).*

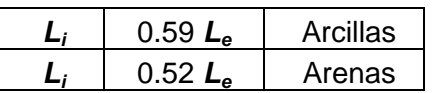

**Cuadro 2. Valores de L<sup>i</sup>**

**Fuente: Método basado en desplazamientos para pilas pre-barrenadas, Vinicio Suárez, 2005**

#### **Ductilidad de Desplazamiento**

La aplicación de *DDBD* requiere el cálculo de la ductilidad de desplazamiento, entonces, dado el desempeño en términos de una curvatura límite para la sección,  $\mu_A$  es obtenida a partir de la siguiente expresión.

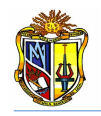

*Ec. 5*

$$
\mu_{\Delta} = 1 + \frac{(\phi_{CD} - \phi_{y})\beta L_{p}L_{e}}{\Delta_{y}}
$$

*Donde* 

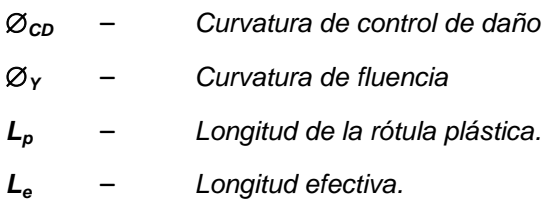

La curvatura de control de daño *φCD* resulta de la relación entre la deformación unitaria del estado límite especificado en el objetivo de diseño, y la distancia al eje neutro *c* de la sección del pilote.

$$
\phi_{CD} = \frac{\varepsilon_c}{c} \qquad \qquad \text{Ec. 6}
$$

*Donde* 

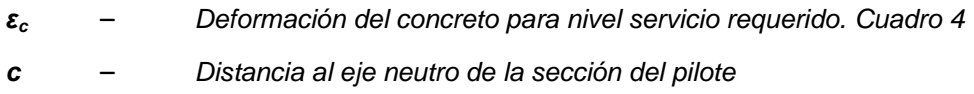

La distancia al eje neutro se determina mediante la siguiente expresión:

$$
c = 0.2D \left( 1 + 3.25 \frac{P}{f'_{ce} A_g} \right)
$$
 *Ec. 7*

*Donde* 

*P* – *Carga axial que soporta el elemento D* – *Diámetro del pilote A<sup>g</sup>* – *Área gruesa de la sección*

# **Amortiguamiento Viscoso Equivalente**

Durante los sismos, los pilotes pre-barrenadas disipan energía a través de la deformación inelástica en el suelo y del desarrollo de rótulas plásticas en los pilotes. *DDBD* usa el concepto de amortiguamiento viscoso equivalente para modelar la energía disipada en la estructura.

El amortiguamiento viscoso  $\xi$ , puede ser combinado con el amortiguamiento histérico  $\zeta_{eq,h}$  para conseguir un valor de diseño de amortiguamiento viscoso equivalente *eq* (*Suárez, 2005*).

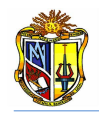

*Ec. 8*

$$
\xi_{eq} = \xi_{\nu} \mu_{\Delta}^{\ \ -0.378} + \xi_h \qquad \mu \ge 1
$$

*Donde* 

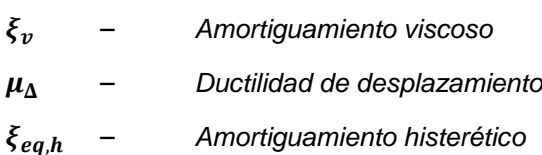

El amortiguamiento histerético *ξeq,h* se determina como una función de la ductilidad en el pilote pre barrenado.

$$
\xi_{eq,h} = p + q \frac{\mu_{\Delta} - 1}{\mu_{\Delta}} \quad \mu \ge 1
$$
\nDonde

\n
$$
\mu_{\Delta} \quad - \quad \text{Ductilidad de desplazamiento}
$$
\n
$$
p \, y \, q \quad - \quad \text{Parámetros para modelos de amortiguamiento histerético}
$$

Los valores de *p* y *q* pueden ser tomados del *Cuadro 3*.

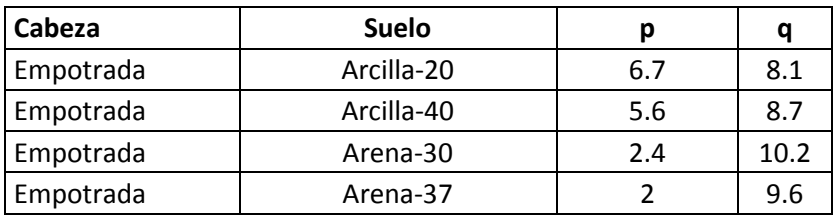

**Cuadro 3. Parámetros para modelos de amortiguamiento histerético en sistemas de pilotes prebarrenados**

**Fuente: Método basado en desplazamientos para pilas pre-barrenadas, Vinicio Suárez, 2005**

#### **Estados Límite de Diseño**

Según *Kowalsky* (2000), estos límites son dos: *Serviciabilidad* y de *Control de Daño*. El estado límite de *Serviciabilidad* indica que no se requiere de reparación alguna después de la acción del sismo, mientras que el de Control de Daño requiere de reparación después del sismo, siendo esta reparación económica, estos estados limites se basan en los límites de deformación del concreto y del acero (*Cuadro 4*).

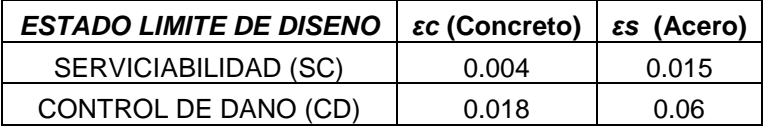

**Cuadro 4. Estado límite de serviciabilidad** 

**Fuente: Método basado en desplazamientos para pilas pre-barrenadas, Vinicio Suárez, 2005**

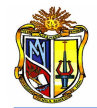

# **Demanda Sísmica**

La Demanda sísmica es dada por un espectro de diseño caracterizado como categoría SDC\_D (AASHTO Guide Specifications for *LRFD* Seismic Bridge Design 2009).

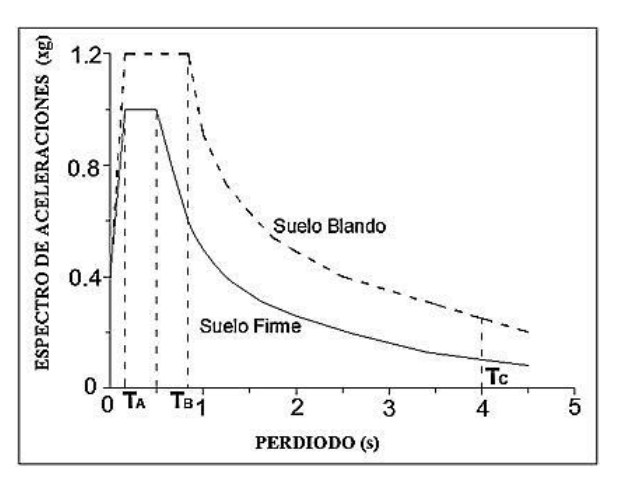

**(a) Espectro de aceleraciones** 

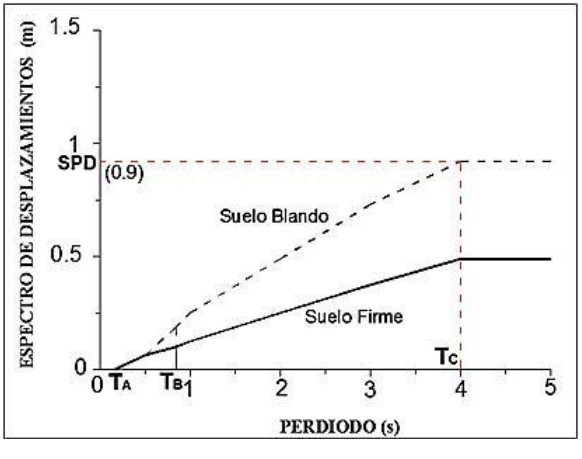

**(b) Espectro de desplazamientos**

**Gráfica 10. Espectro de aceleraciones y Espectro de desplazamientos Fuente: El Autor**

Los parámetros necesarios para el funcionamiento de la herramienta son el periodo de esquina (*Tc*), la seudo-aceleración espectral (*Sa*), y el máximo desplazamiento espectral (*PSD*).

#### **Resultados del Diseño**

Considerando estos parámetros se procede a determinar el factor de reducción espectral  $(R_\xi)$ 

$$
R_{\xi} = \sqrt{\frac{7}{2 + \xi_{eq}}} \qquad \qquad \text{Ec. 10}
$$

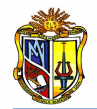

*Donde* 

– *Amortiguamiento viscoso equivalente*

A continuación se determina el periodo efectivo (*Teff*) en segundos

 $T_{eff} = \frac{T}{\sqrt{pS}}$  $(PSD)(R_{\xi})$ *Ec. 11 Donde*  – *Periodo de esquina* – *Desplazamiento de diseño*  – *Factor de reducción espectral* – *Máximo desplazamiento espectral* Seguidamente se procede a determinar la rigidez secante  $K_{eff}=\frac{4\pi^2}{T}$ T *Ec. 12 Donde*  – *Periodo efectivo*

– *Masa efectiva* 

La masa efectiva se determina utilizando la siguiente expresión

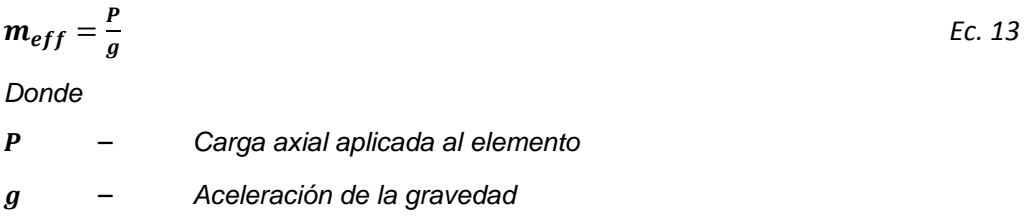

Una vez que se ha obtenido la rigidez del sistema equivalente y el desplazamiento de diseño, se procede a determinar el cortante total (*VT*) mediante la siguiente expresión

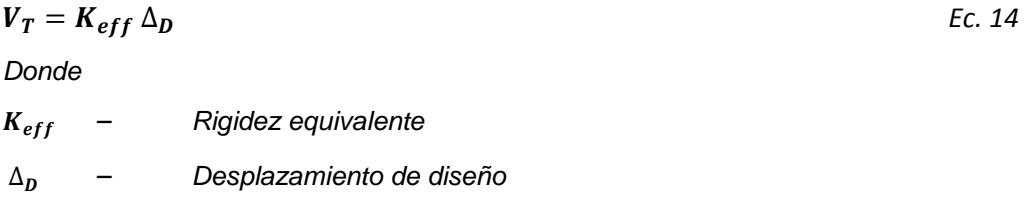

A continuación se determina el momento de diseño (*M*) de acuerdo a la siguiente expresión

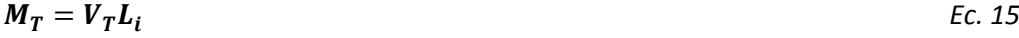

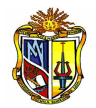

*Donde* 

$$
V_T \qquad - \qquad \text{Cortante total}
$$

– *Distancia desde la rótula plástica al punto de inflexión*

Se verifica que el momento  $P - \Delta$  generado en el nivel de desplazamiento máximo, equivale o es menor a un *20*% de la capacidad de momento requerida para la sección.

$$
P - \Delta = \frac{P \times \Delta_D}{M} \times 100
$$
  
Donde  
*M* - Momento de diseño

En caso de que la verificación no sea satisfactoria se debe ingresar un nuevo valor de ductilidad de desplazamiento y realizar un nuevo diseño.

Finalmente, en el diseño directo basado en desplazamientos el refuerzo a flexión es diseñado, usando un análisis momento curvatura, que proporciona la resistencia requerida para un nivel de curvatura, compatible con la demanda de ductilidad del elemento, para lo cual la herramienta se enlaza a una aplicación existente en el *LVIG*. Se determina el refuerzo longitudinal y transversal para el pilote, el cual está dentro de la cuantía (*1- 4*) %.

# **5.6 DISEÑO SÍSMICO DE PILOTES: MÉTODO LRFD**

La presente herramienta permite determinar el cortante y momento para un pilote, utilizando el método de fuerzas y basado en los resultados de un modelo equivalente. También permite determinar el diámetro de la varilla para refuerzo longitudinal y transversal del pilote mediante un análisis momento curvatura de la sección.

Para poder hacer uso de esta herramienta se deberá ingresar gratuitamente como usuario registrado del "Laboratorio Virtual de Ingeniería Geotécnica", vía on-line a través de la dirección [www.utpl.edu.ec/vleg,](http://www.utpl.edu.ec/vleg) en la parte de DISEÑO/Pilotes.

Todo el entorno trabaja en forma dinámica, en donde el usuario puede ingresar a la aplicación para proceder a digitar los datos correspondientes al cálculo que necesite, para luego obtener el resultado correspondiente.

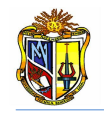

A continuación se explica el correcto manejo de la herramienta así como también las metodologías empleadas en cada proceso que están disponibles en el entorno virtual.

### **Funcionamiento de la herramienta**

a) En la interfaz de la herramienta el usuario ingresa los datos, como son: *el diámetro del pilote*, *longitud libre del pilote*, *la longitud enterrada del pilote*, *número de varillas del refuerzo principal*, *espaciamiento del refuerzo transversal*, *recubrimiento al eje de la varilla longitudinal*, *resistencia del acero*, *deformación unitaria del acero*, *la resistencia a la compresión del concreto, el peso específico del hormigón.* 

b) Se debe escoger el tipo de suelo sobre el cual se va a cimentar, se ingresa además la característica física (cohesión - ángulo de fricción) correspondiente al tipo de suelo seleccionado, y el valor de módulo de elasticidad del suelo. Valores sugeridos se muestran en la interface de la herramienta al presionar el botón que se encuentra junto a la variable a ingresar.

c) Se ingresa el valor de la carga aplicada al elemento, y finalmente se ingresan los datos de demanda sísmica: seudo-aceleración espectral, y el factor de reducción, cuyo valor recomendado por la normativa *AASHTO LRFD* varía de *2 a 4.*

d) La herramienta permite cargar un ejemplo, para verificar el correcto funcionamiento de la herramienta, mediante el botón *EJEMPLO*.

e) Se procede a presionar el botón *CALCULAR*, para procesar todos los datos y a continuación se presentan los resultados.

f) Se presentan resultados para el modelo equivalente, resultados de diseño, y resultados de refuerzo longitudinal y transversal.

g) Si el usuario desea realizar otro ejercicio, la herramienta dispone de un botón con la descripción *LIMPIAR*, que permite recargar la página para poder ingresar los nuevos datos.

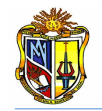

#### **Limitaciones de la herramienta**

La presente herramienta permite realizar el diseño sísmico, únicamente para pilotes de concreto de sección circular. La herramienta trabaja únicamente con unidades del Sistema Internacional (*KN – m*).

Se considera un solo tipo de suelo (Arena – Arcilla), y en caso de que exista un suelo combinado se debe ingresar los datos del tipo de suelo predominante.

#### **Utilización de la herramienta**

#### - *Paso 1. Ingreso de datos:*

Se procede a ingresar los datos estructurales del pilote, los datos geotécnicos del sitio en donde se llevará a cabo la cimentación, los datos de demanda sísmica y axial. Para ingresar los datos referidos a la geometría del elemento, se recomienda observar el esquema de cimentación que se presenta a la derecha de la zona de ingreso de datos estructurales (*Figura 1*)

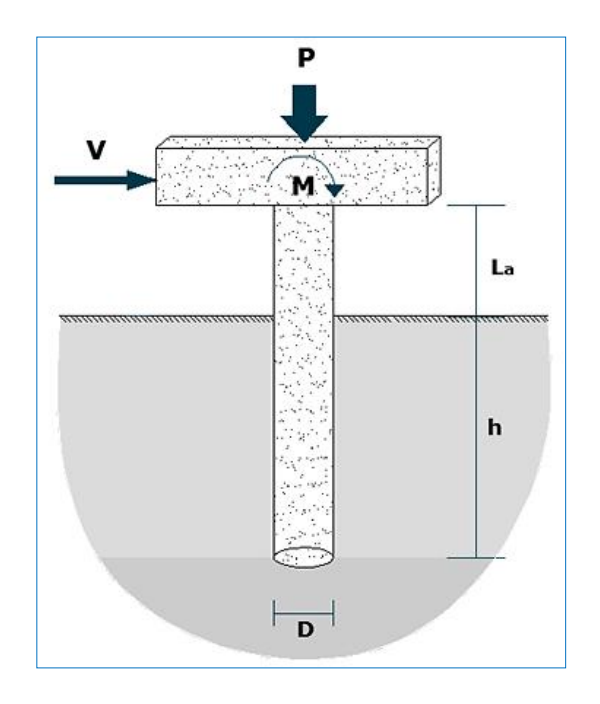

**Figura 1. Esquema gráfico para el diseño sísmico de pilotes. Fuente: El Autor**

Esta herramienta de diseño parte ingresando datos generales como es la geometría de la pila, teniendo en cuenta que la pila se desarrolla desde el tope hasta la base del pilote, además estos parámetros sirven para calcular el cortante y Momento de diseño.

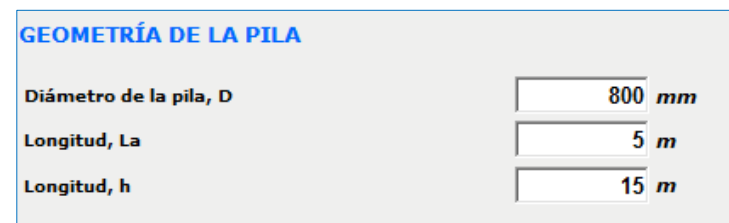

#### **Figura 2. Ingreso de datos geométricos. Fuente: El autor**

Como punto de partida se asume un armado y por ende una cierta rigidez inicial. Además las propiedades de los materiales son datos muy conocidos para el usuario y sus valores varían poco.

- Resistencia del hormigón a compresión, *f <sup>c</sup>* = *28000 MPa*
- Peso específico del hormigón, *Ƴh*= 24 *KN/m<sup>3</sup>*
- Resistencia del acero, *f<sup>y</sup>* = *420 MPa*
- **•** Deformación unitaria del acero,  $\varepsilon = 0.002$

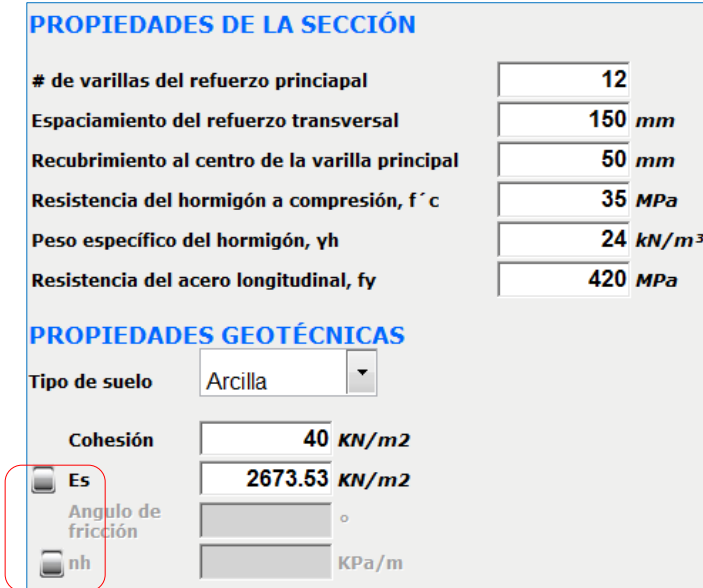

**Figura 3. Datos estructurales y geotécnicos. Fuente: El Autor**

Los botones marcados en la *(Figura 3)* presentan valores recomendados, por Y. Chen, para las variables a ingresar.

La carga axial, es la demanda que va a tener a compresión el hormigón, aplicada en la parte superior del pilote, proveniente de cargas para lo cual va a ser utilizado el pilote, por ejemplo un puente.

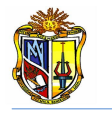

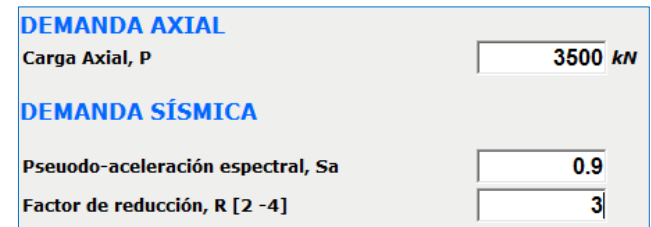

#### **Figura 4. Datos de demanda axial y sísmica. Fuente: El Autor**

El valor de seudo-aceleración espectral se obtiene de un espectro de aceleraciones, zona sísmica y tipo de suelo. El factor de reducción varía de acuerdo a la importancia de la obra, para pilotes pre-barrenados *AASHTO LRFD 2004* recomienda valores dentro del rango de *2* a *4*.

# - *Paso 2. Ejecución del programa:*

La herramienta dispone de un botón con la descripción *EJEMPLO*, que permite cargar un ejemplo, en caso que se desee hacerlo, con todos los datos que se requieren y considerando además el tipo de suelo y sus parámetros físicos, para verificar el correcto funcionamiento de la herramienta.

Se presenta además un botón con la descripción *LIMPIAR* que permite limpiar todos los datos y resultados de la pantalla para poder realizar un nuevo ejemplo.

Cuando se ha ingresado todos los datos y seleccionado las opciones deseadas, se presiona el botón *DISEÑAR*, el cual se encuentra en la parte inferior de los últimos datos ingresados. *(Figura 5).*

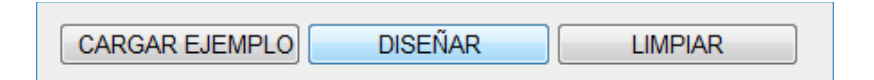

**Figura 5. Botones para dar inicio al cálculo, ejecutar un ejemplo ó limpiar los datos de la pantalla para un nuevo ejemplo Fuente: El Autor**

#### - *Paso 3. Presentación de resultados:*

Una vez terminado el proceso de cálculo la interface de la herramienta presenta los siguientes resultados:

Para el modelo equivalente, se determina la longitud de empotramiento *L<sup>f</sup>* , y el desplazamiento de fluencia <sup>Δ</sup>*y*.

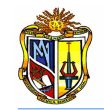

Como resultados del diseño se presentan el desplazamiento de diseño, el periodo de vibración, rigidez agrietada, cortante, momento y además se presenta el porcentaje de efectos *P – Δ* correspondientes al momento de diseño, acompañados por un mensaje de información que nos indica que el diseño cumple satisfactoriamente los requerimientos del efecto *P – Δ*, o si se necesita realizar un nuevo diseño utilizando un valor de ductilidad menor. (*Figura 6)*

| <b>RESULTADOS DEL MODELO EQUIVALENTE</b> |             |               |  |  |  |  |
|------------------------------------------|-------------|---------------|--|--|--|--|
| Longitud de empotramiento, Lf            | $5.324$ m   |               |  |  |  |  |
| Desplazamiento de fluencia, ∆y           | $0.055$ $m$ |               |  |  |  |  |
| <b>DESARROLLO</b>                        |             |               |  |  |  |  |
| Desplazamiento de Diseño, ∆d             | 0.254       | m             |  |  |  |  |
| Periodo de vibración, T                  | 1.135       | s             |  |  |  |  |
| Rigidez equivalente, Ke                  | 11115.177   | kN/m          |  |  |  |  |
| Cortante de diseño, V                    | 940.759     | kΝ            |  |  |  |  |
| Momento de diseño, M                     | 5008.42     | kN.m          |  |  |  |  |
| <b>Efectos P-Delta</b>                   | 18.05       | $\frac{9}{6}$ |  |  |  |  |
| CUMPLE EFECTOS P-D                       |             | ∸             |  |  |  |  |

**Figura 6. Presentación de resultados del diseño Fuente: El Autor**

Además se presentan los resultados de refuerzo longitudinal y transversal, determinados en base a diagramas *Momento – Curvatura (M – C)*. (*Figura 7*)

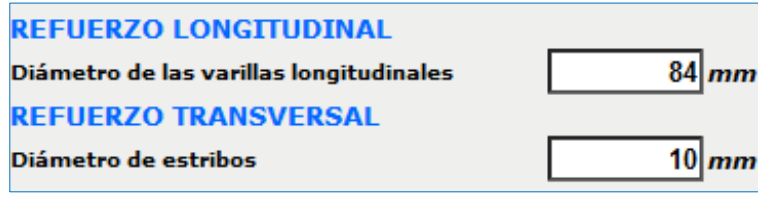

**Figura 7. Presentación de resultados del diseño para refuerzo Fuente: El Autor**

#### **Descripción de la metodología empleada**

La herramienta "Diseño Sísmico de Pilotes: Método de Fuerzas" sigue la metodología del *LRFD* (Load and Resistance Factor Design 2004) el cual es un método de análisis sísmico basado en fuerzas, en el que se diseña a la estructura para resistir una cierta fuerza sísmica, disminuida según un factor de reducción *R*, el mismo que depende de la importancia de la obra. Para tener en cuenta la

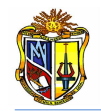

interacción suelo estructura se emplea un modelo equivalente en el que al sistema normal se lo reemplaza por una columna de longitud de empotramiento (*Lf*) cuya rigidez toma en cuenta la rigidez que el suelo añade a la estructura y un desplazamiento de fluencia. (*Figura 8*)

#### **Modelo equivalente**

La herramienta permite reemplazar a los pilotes pre-barrenados, con cabeza empotrada, por un sistema equivalente, de longitud *L<sup>f</sup>* que esta empotrado en su base y soportado por rodillos en su cabeza, restringiendo su rotación. Además el punto de empotramiento coincide con el de máximo momento en el sistema suelopilote.

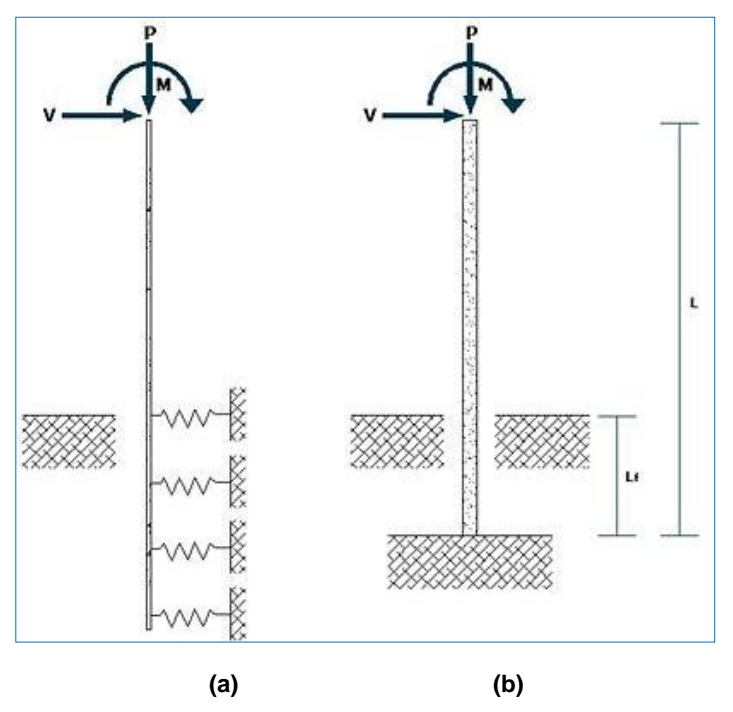

**Figura 8. (a) Sistema pilote-suelo (b) Modelo cantiléver equivalente**

Los parámetros necesarios para desarrollar este proceso se determinan utilizando las siguientes consideraciones:

La curvatura de fluencia resulta de la ecuación (*Suárez, 2005*).

$$
\begin{aligned}\n\emptyset_y &= 2.25 \frac{\varepsilon_y}{D} & \text{Ec. 1} \\
\text{Donde} \\
\varepsilon_y &= 0 \\
-\text{Deformación de fluencia del acero, generalmente } 0.002 \\
\text{D} &= 0\n\end{aligned}
$$

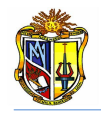

El desplazamiento de fluencia del sistema equivalente es calculado con la siguiente ecuación,

$$
\Delta_y = \frac{\alpha \phi_y L_f^2}{6}
$$
 *Ec. 2*

*Donde* 

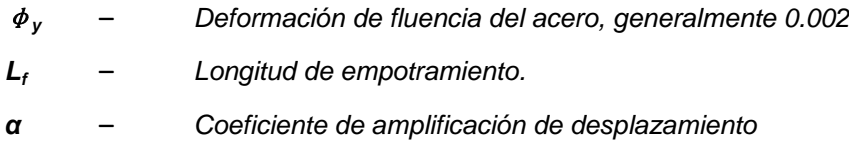

*α* es un coeficiente que amplifica el desplazamiento de fluencia de la columna equivalente, y considera además, la rotación elástica que existe bajo el punto de máximo momento, y el área mayor del diagrama de curvatura en el sistema no lineal suelo-pilote. Valores aproximados de α y de *L<sup>f</sup>* se estiman de acuerdo al *Cuadro 1.*

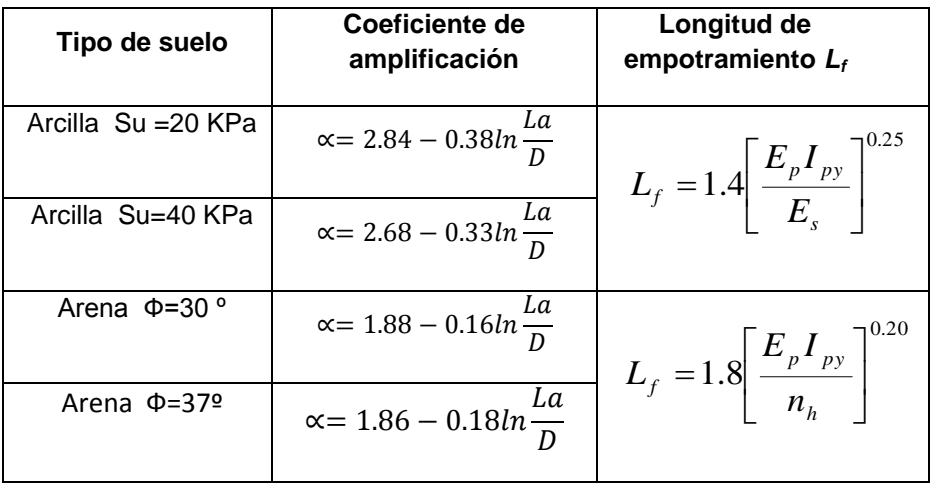

**Cuadro 1. Valores de α y Lf para pilas en arenas y arcillas**

**Fuente: Método basado en desplazamientos para pilas pre-barrenadas, Vinicio Suárez, 2005**

En las ecuaciones para determinar *L<sup>f</sup>* , *E<sup>p</sup>* es el módulo de elasticidad del pilote, *Ipy* es la inercia del pilote, y *E<sup>s</sup>* el módulo de elasticidad del suelo, cuyo valor se puede estimar en el (*Cuadro 2)*, y el factor *nh* se puede estimar mediante el *(Cuadro 3)*.

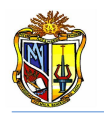

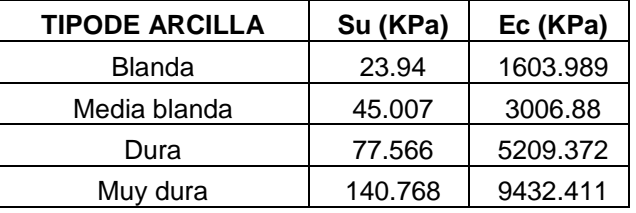

**Cuadro 2. Valores representativos de Es para arcillas Fuente: Método basado en desplazamientos para pilas pre-barrenadas, Vinicio Suárez, 2005**

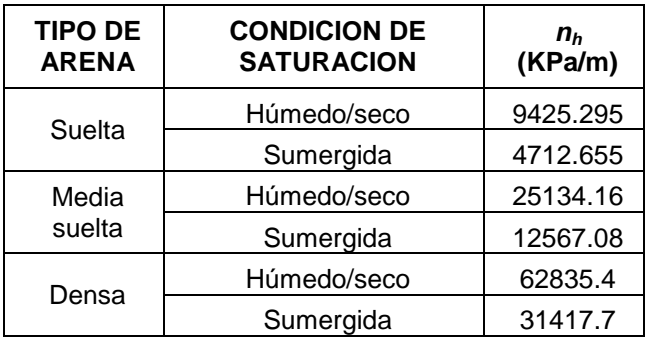

**Cuadro 3. Valores representativos de n<sup>h</sup> para arenas**

**Fuente: Método basado en desplazamientos para pilas pre-barrenadas, Vinicio Suárez, 2005**

### **Demanda Sísmica**

La Demanda sísmica es dada por un espectro de diseño caracterizado como categoría SDC\_D (*AASHTO Guide Specifications for LRFD Seismic Bridge Design 2004*).

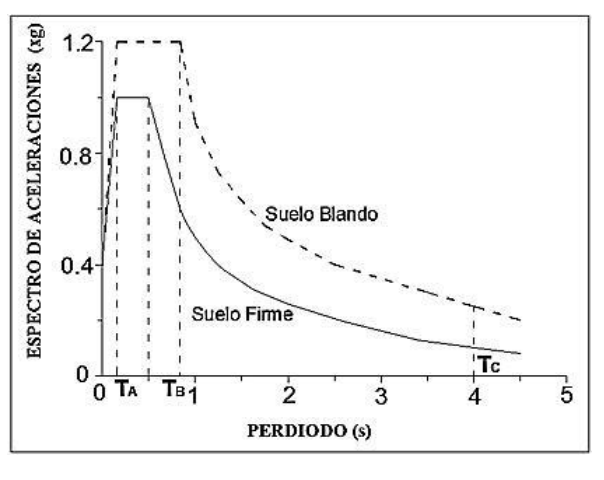

**Gráfica 1. Espectro de aceleraciones Fuente: El Autor**

Los parámetros necesarios para el funcionamiento de la herramienta son la seudo-aceleración espectral (*Sa*), y el factor de reducción que varía de acuerdo a

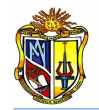

la importancia de la obra, la *AASHTO* recomienda para pilotes, valores de factor de reducción entre *2 y 4*.

# **Obtención de resultados de diseño**

Se inicia el cálculo determinando la inercia del pilote y su módulo de elasticidad para lo cual se utiliza las siguientes expresiones:

Inercia gruesa del pilote circular

$$
I_{py} = \frac{\pi D^2}{64}
$$
 *Ec. 3*  
Donde  
**D** – Diámetro del pilote

Módulo de elasticidad del pilote

$$
E_p = 4700\sqrt{f'_c}
$$
 *Ec. 4 Donde*

 $f_c'$ – *Resistencia a la compresión del hormigón en MPa*

De acuerdo al tipo de suelo se determina la longitud de empotramiento  $L_f$ basándose en las ecuaciones del *Cuadro 1*, es decir:

$$
L_f = 1.4 \left[ \frac{E_p I_{py}}{E_c} \right]^{0.25}
$$
 para arcillas  

$$
L_f = 1.8 \left[ \frac{E_p I_{py}}{n_h} \right]^{0.20}
$$
Ec. 6  
para arenas

A continuación se obtiene la rigidez del sistema *K*

$$
K = \frac{3E_p I_{py}}{L_f^3}
$$
 *EC. 7*

*Donde* 

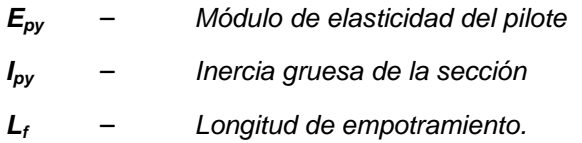

Se procede a calcular el periodo de vibración *T* en segundos

$$
T=2\pi\sqrt{\frac{P}{g*K}}
$$
 *EC. 8*

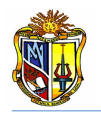

#### *Donde*

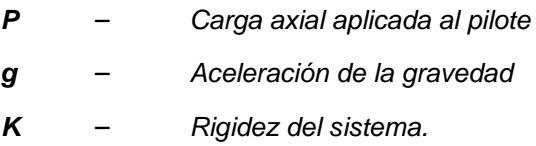

Seguidamente se obtiene el desplazamiento de fluencia utilizando la siguiente expresión:

$$
\Delta_D = \frac{\frac{S_a}{T} g T^2}{4 \pi^2}
$$
 *Ec. 9*  
Donde  

$$
\mathbf{S}_a
$$
 – Seudo-aceleración especial

*T* – *Periodo de vibración.*

Una vez que se ha determinado la rigidez del sistema equivalente se procede a determinar el cortante basal (*V*)

$$
V = \frac{\frac{s_a}{r} P}{R}
$$
  
For  $a = 10$   
For  $a = 10$   
Factor  $a = 10$   
Factor  $a = 10$ 

A continuación se determina el momento de diseño (*M*)

$$
M = V L_f
$$
 *Ec. 11*

*Donde*

– *Longitud de empotramiento*.

Se verifica que el momento  $P - \Delta$  generado en el nivel de desplazamiento máximo, equivale o es menor a un *20%* de la capacidad de momento requerida para la sección.

$$
P - \Delta = \frac{\frac{V \times R}{K} \times P}{M} \times 100
$$
  
\n*V* - Cortante basal.  
\n*R* - Factor de reducción de acuerdo a la importancia de la obra.  
\n*K* - Rigidez del sistema.  
\n*M* - Momento de diseño.

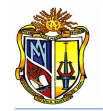

En caso de que la verificación no sea satisfactoria se debe ingresar nuevos parámetros de diseño, hasta que los resultados se verifiquen correctamente.

Finalmente, en el diseño por el método de fuerzas, el refuerzo a flexión es determinado, usando un análisis momento curvatura, que proporciona la resistencia requerida para un nivel de curvatura, compatible con la demanda de ductilidad del elemento, para lo cual la herramienta se enlaza a una aplicación existente en el *LVIG*. Se determina el refuerzo longitudinal y transversal para el pilote, el cual está dentro de la cuantía (*1- 4*) % que recomiendan los códigos de diseño sísmico *AASHTO 2004*.

# **CAPÍTULO VI CONCLUSIONES Y RECOMENDACIONES**

# **6.1 CONCLUSIONES**

 Se ha logrado desarrollar con éxito una herramienta que permite el diseño de cimentaciones profundas con pilotes, y su respectiva implementación en el *LABORATORIO VIRTUAL DE INGENIERÍA GEOTÉCNICA*.

- La herramienta de diseño de cimentaciones con pilotes ayudará a mejorar los métodos de enseñanza - aprendizaje en lo referente a la ingeniería de cimentaciones.
- La presente herramienta permite reducir el tiempo de cálculo al momento de realizar cimentaciones profundas con pilotes.
- Esta aplicación web está sujeta a continuas actualizaciones, es decir, que se puede mejorar tanto su interface visual, como las metodologías incorporadas a esta.
- Con el desarrollo de esta herramienta se incentivará a futuras investigaciones sobre cimentaciones pilotadas.
- En la comprobación manual se determinó que se obtuvieron resultados muy aproximados a los calculados por las aplicaciones, demostrando la confiabilidad del software.
- Esta herramienta web servirá como estímulo para los estudiantes de la Escuela de Ingeniería Civil de la Universidad Técnica Particular de Loja, en vista de que se ha logrado automatizar el diseño de cimentaciones profundas con pilotes.

# **6.2 RECOMENDACIONES**

 Se recomienda indagar acerca de otras metodologías para el diseño de cimentaciones con pilotes y realizar una comparación entre ellos para decidir cuál proporciona resultados confiables.

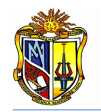

 Se recomienda modificar el código de todas las aplicaciones, de tal manera que se puedan considerar más de cuatro estratos y además se pueda diseñar cimentaciones profundas con pilotes de acero y madera.

 Se recomienda actualizar de manera continua las metodologías empleadas para el proceso de diseño.

 Se recomienda leer detenidamente los manuales de usuario, antes de usar cualquiera de las aplicaciones, con el fin de evitar el mal funcionamiento de la herramienta.

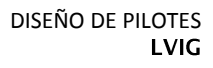

# **CAPÍTULO VII REFERENCIAS BIBLIOGRÁFICAS**

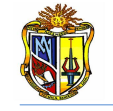

- AASHTO LRFD *Bridge design specifications*, second edition. 2004. American Association of State Highway and Transportation Officials. Washington, D.C.
- ACI 318S-08 *Requisitos de reglamento para concreto estructural y comentario*. 2008. American Concrete Institute, Farmington Hills. United States.
- Ministerio de Fomento de España (MFOM). 2005. *Guía de cimentaciones en obras de carretera*. Dirección general de carreteras. España.
- Ministerio de Fomento de España (MFOM). 2005. *Recomendaciones geotécnicas para obras marítimas y portuarias* (ROM-05). Puertos del estado. España.
- DAS, Braja M. 2001. *Principios de Ingeniería de Cimentaciones*, 4<sup>ta</sup> edición, Universidad de Monterey. México.
- ALVA H., Jorge E., PhD. 2000. *Cimentaciones profundas*. CISMID-FIC-UNI. Perú.
- GUNARATNE, Manjriker. 2006. *The Foundation Engineering Handbook*. Taylor & Francis Group. CRC Press. New York. United States.
- INEN, 2005. Código Ecuatoriano de la Construcción, 2005
- CHEN DUAN, Wai F. y Lian. 2000. *Bridge engineering handbook*, *Deep foundations, 1th Edition***.** Taylor & Francis, Inc. United States.
- BOWLES, Joseph E. 1996. *Foundation analysis and design*. International editions. 5<sup>th</sup> Edition. McGraw-Hill
- PRIESTLEY, M.J.N. et al. 1996. S*eismic design and retrofit of bridges*. Wiley, New York.
- SUÁREZ CHACÓN, Vinicio A. 2005. *Diseño sísmico de pilas con pilotes prebarrenados incluyendo la interacción suelo – estructura*. Journal of Earthquake Engineering, in press.